# HEWLETT-PACKARD

**HP-UX Technical BASIC Reference Manual Volume 2** 

 $\sim$ 

# **HP-UX Technical BASIC Reference Manual**

#### **Volume 2**

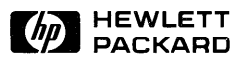

Edition 1 October 1984

 $\mathcal{L}^{\text{max}}_{\text{max}}$  and  $\mathcal{L}^{\text{max}}_{\text{max}}$ 

#### **Notice**

**Hewlett-Packard makes no warranty of any kind with regard to this material, including, but not limited to, the implied warranties of merchantability and fitness for a particular purpose.** Hewlett-Packard shall not be liable for errors contained herein or for incidental or consequential damages in connection with the furnishing, performance, or use of this material.

Hewlett-Packard assumes no responsibility for the use or reliability of its software on equipment that is not furnished by Hewlett-Packard.

© Copyright 1984, Hewlett-Packard Company.

This document contains proprietary information, which is protected by copyright. All rights are reserved. No part of this document may be photocopied, reproduced or translated to another language without the prior written consent of Hewlett-Packard Company. The information contained in this document is subject to change without notice.

**Restricted Rights Legend.** Use, duplication, or disclosure by the Government is subject to restrictions as set forth in paragraph  $(b)(3)(B)$  of the Rights in Technical Data and Software clause in DAR 7-104.9(a).

© Copyright 1979, 1980, 1983, The Regents of the University of California.

This software and documentation is based in part on the Fourth Berkeley Software Distribution under license from The Regents of the University of California.

© Copyright 1980, 1984, AT&T Technologies. All Rights Reserved.

**Portable Computer Division 1000 N.E. Circle Blvd. Corvallis, OR 97330, U.S.A.** 

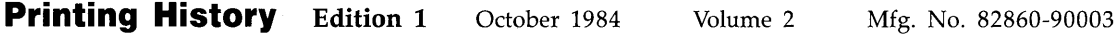

#### **Volume 1**

### **Contents**

#### **Chapter 1**

#### **Introduction**

- **1-1**  How to Use This Manual
- **1-2**  Using the Keyword Dictionary
- **1-2**  Legal Usage Table
- **1-2**  The Syntax Diagram
- **1-3**  Table of Parameters
- **1-3**  Spaces
- **1-4**  Line Length
- **1-5**  Variables
- **1-6**  Line Numbers and Line Labels
- **1-6**  Comments
- **1-6**  Multi-statement Lines
- **1-7**  Hardware Dependencies
- **1-7**  BASIC Files
- **1-7**  File Structure
- **1-10**  File Types
- **1-10**  File Security
- **1-10**  The Configuration File
- **1-11**  The BASIC Metacharacter
- **1-12**  BASIC Function Keys

#### **Chapter 2**

#### **Keyword Dictionary**

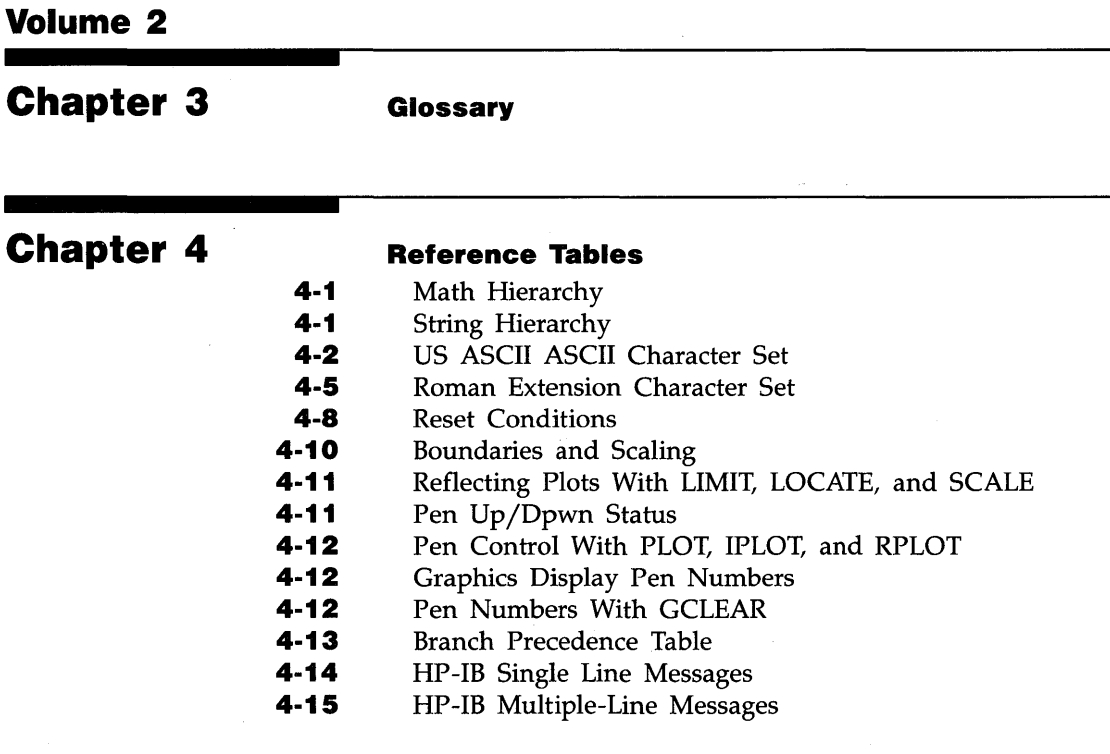

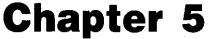

#### **1/0 Registers**

- **5-1**  I/O Buffer Registers
- **5-2**  HP-IB Interface
- **5-6**  Serial Interface
- **5-12**  BCD Interface
- **5-17**  GPIO Interface
- **5-21**  HP-IL Interface

# **Chapter 6**

**Errors** 

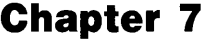

#### **Keyword Summary**

- **7-1**  General Math Functions and Operators
- **7-3**  Binary Functions
- **7-4**  String Operations
- **7-5**  Clock and Time Functions
- **7-5**  Program Entry and Editing
- **7-6**  Debugging
- **7-6**  Variable Allocation
- **7-7**  Display Control
- **7-8**  Program Control
- **7-10**  Subprogram Control
- **7-10**  Mass Storage
- **7-11**  Graphics Boundaries, Scaling, and Control
- **7-12**  Graphics Plotting
- **7-13**  Graphics Labeling
- **7-14**  Event-Initiated Branching
- **7-15**  Input/Output
- **7-16**  Numeric Array Functions
- **7-17**  Numeric Array Operations

### **Glossary**

**alpha display:** The portion of the display that receives alphanumeric information, including errors, warnings, characters entered from the keyboard, and output from statements such as CAT, DIRECTORY, XREF, SCAN, DISP and LIST.

**angle mode:** The current units used for interpreting angles-degrees, radians, or grads. The angle mode is changed by executing DEG, RAD, or GRAD.

**argument:** The parameter of a function.

#### **arithmetic operators:**  $+$ ,  $-$ ,  $*$ ,  $/$ ,  $\land$ ,  $\setminus$  (or DIV), MOD.

**array:** A numeric or string variable that has been defined explicitly or implicitly to have one or two dimensions. An array is explicitly dimensioned when memory is reserved for it by a DIM, REAL, SHORT, INTEGER, or COM statement. Each item in an array is called an *element.* A numeric array can be dimensioned so that all its elements have REAL, SHORT, or INTEGER precision. A string array is dimensioned such that all its elements have the same maximum string length.

When an array is dimensioned, the number of elements in the array is defined by specifying the array *upper bound.* The *lower bound* is defined by the program option base (default=0). An array is implicitly dimensioned when a program references an array element before the array has been explicitly dimensioned. Implicitly dimensioned arrays have an upper bound equal to 10.

**assignment statement:** A statement in which a value is assigned to a variable.

**bit:** A single digit in base 2 that must be 1 or 0.

**byte:** A group of eight bits. A byte evaluates to a decimal number in the range 0 through 255.

**character space:** The area occupied by both a character and the space surrounding the character that separates it horizontally and vertically from other characters.

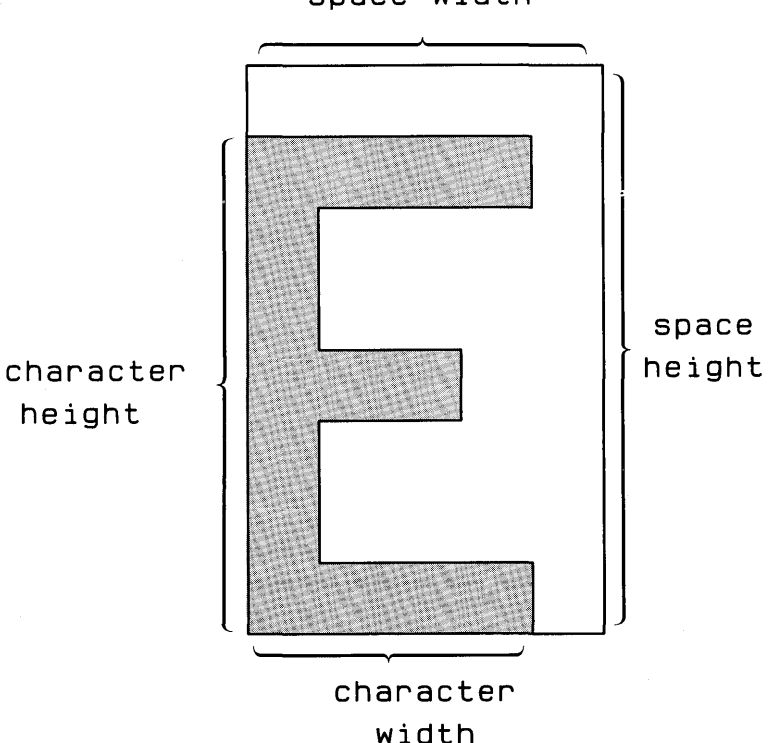

**space width** 

B

c

**3-2 Glossary** 

**clip:** Establishing plotting boundaries. Plotting boundaries restrict the plotting area to a portion of the total area available (the physical limits or graphics limits specified by  $LTMIT$ ). Restrictions imposed by the plotting boundaries do not affect the logical pen position. Pen position is set by the current scale, and may lie outside the plotting boundaries. However, no lines, axes, or grids are drawn outside the plotting boundaries.

**concatenate:** To join together two or more strings.

**conditional branching:** A form of branching that occurs only when a specified condition or set of conditions is met.

**control characters:** Characters interpreted by devices as instructions.

**current working directory:** The current working directory is accessed by mass storage statements when a file name is used alone, rather than as part of part of an HP-UX path name. The current working directory can be changed by executing the MASS STORAGE IS statement.

**data pointer:** An internal mechanism used to indicate the next DATA statement item to be read.

**default:** The action taken or value used unless otherwise specified. The system "wakes up" using certain default values. In addition, many BASIC statements have optional parameters which use default values when no parameter is specified.

**default graphics conditions:** See **graphics default conditions.** 

D

**device name:\*** The name assigned to each disc drive unit by the operating system at power on, used as part of an HP-UX path name. The device names are listed in the /dev directory.

**device selector:** A numeric expression used to designate the device or interface acting as source or destination of data in an input/output operation. The device selector consists of a valid interface select code or a valid combination of interface select code and primary address.

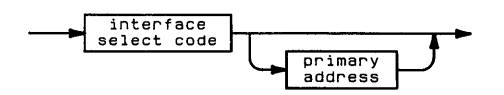

The interface select code is a one- or two-digit integer in the range 0 through 10. Select codes 0 through 2 are reserved for internal devices. The primary address is a two-digit number in the range 00 through 31.

**end-ot-line (EOL) sequence:** The sequence of characters sent to an output device at the end of a  $PRINT$ , DISP, LABEL, or OUTPUT list. The default EOL is carriage return/line feed.

**escape sequence:** A sequence of characters beginning with the escape (ESC) character, CHR\$(27).

\* Machine-dependent parameter. Device names may be used by single-user systems with removable file structures.

E

**file name:** A sequence of 1 to 14 characters used to identify a particular file. Any keyboard character can be used except slash and leading colon. The file name is entered into the directory in which the file is located.

**file pointer:** A mechanism used to indicate where in an open data file the next item of data will be read or printed.

**file selector:** An integer in the range 11 through 20, used to assign an I/O path to a file.

**flag:** A bit that can be individually set (1), cleared (0), and read. Individual flags are set using the SFLAG statement, and cleared using the CFLAG statement. The SFLAG statement can also be used to set and/or clear up to the entire 64 flags at a time.

**flat file structure:** A file structure in which each disc has only one directory-the top-level directory.

**free field format:** An output format used with simple (without USING) DISP, PRINT, and OUTPUT statements in which items are output left-justified in a field of 11, 21, or 32 columns. Free field format is specified by separating items by commas.

**function:** A procedural call that returns a value. The call can be to a user-defined function or to a function provided by BASIC. The value returned by the function replaces the function call as the expression containing the function is evaluated.

**global declarations:** Declarations and system status parameters that are unaffected by switching between the main BASIC program and subprograms. All non-local declarations are global. (See **local declarations.)** 

G

**graphics area:** The area enclosed by the graphics limits. No plotting or labeling can occur outside this area.

**graphics default conditions:** The graphics default conditions are activated at power-on, at reset, and whenever a PLOTTER IS or LIMIT statement is executed. The default conditions are:

- **Plotting boundaries (set by CLIF and LOCATE) are set to** the graphics limits.
- $\blacksquare$  The plotting area is scaled in graphics units (GU's), the default scale.
- The computer is set to user units mode with user units (UU's) equal to graphics units (GU's).
- **Pen color is set to pen 1.**
- **Lines are drawn using line type 1.**
- Labels are drawn using the default character size.
- Labels are positioned as LORG 1.
- **Labeling direction is left-to-right (LDIR 0).**
- The logical pen moves to the orgin (lower left corner).

**graphics display:** The portion of display memory used as destination for graphics output.

**graphics limits:** The area of a plotting device beyond which no plotting or labeling can occur. Graphics limits can be set manually and read by the PLOTTER IS statement, or they can be set by  $LIMIT$ .

**graphics units scale:**  $\frac{1}{1000}$  of the shortest axis on the plotting device. Graphic units scaling is active at reset and whenever PLOTTER IS, LIMIT, or SETGU is executed.

**hard clip limits:** The physical limits of a plotting device.

H

**hierarchy:** The precedence system that determines the order in which operations are performed in numeric and string expressions. Operations with the highest precedence are performed first. Multiple operations with the same precedence are performed from left to right. Refer to **Reference Tables** for tables of the math and string hierarchies.

**HP-UX path name:** The complete name of a file. The pathname starts at the root directory (absolute path name) or at the current working directory (relative path name) and traces the path leading to the file through the file hierarchy.

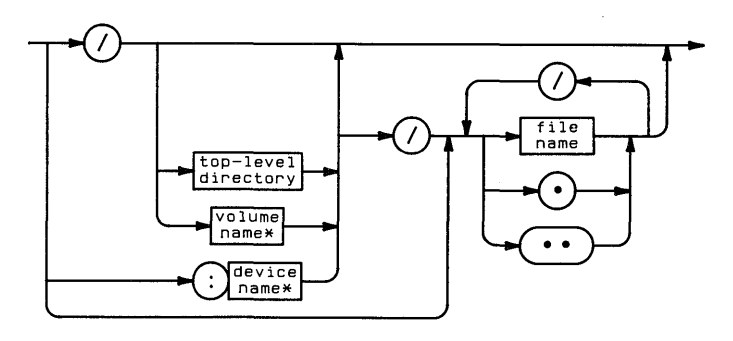

\* Implemented for certain single-user systems with removable file systems.

I

J

**interface select code:** An integer in the range 0 through 10, used to provide an I/O path to an interface or internal device. Numbers 0 through 2 are reserved for internal devices.

**interrupt:** An interruption to normal program execution caused by a particular event. Event-initiated interrupts include ON KEY#, ON KYBD, ON ERROR, ON INTR, ON TIMER, and ON TIMEOUT branching.

**.Julian Day number:** An astronomical convention representing the number of days since January I, 4713 B.C.

**line label:** A character string up to 31 characters long used to identify a program line. The label can contain letters, numbers, and the underscore character; the first character must be a letter. A colon separates the line label from the BASIC statement it identifies.

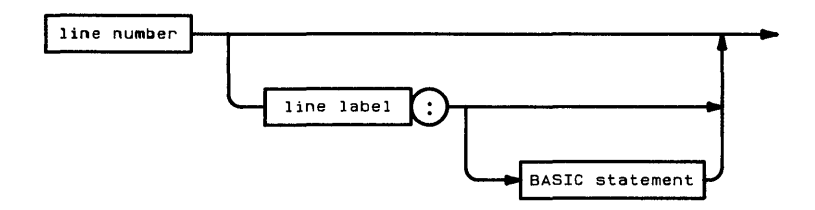

**literal:** A string constant containing characters entered from the keyboard, including the metacharacter,  $\sim$ .

**local declarations**—declarations and system status parameters that are in affect only within the main program or subprogram in which they are declared. The local declarations are:

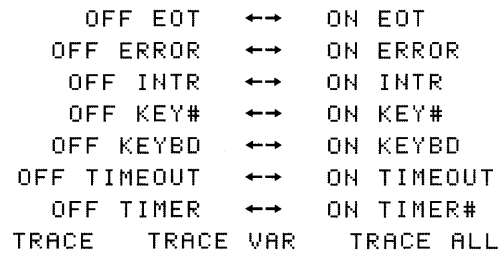

**logical expression:** A numeric expression that evaluates to 1 (true) or 0 (false). Logical expressions may contain relational  $(= < > < = > = #)$  and logical (AND, OR, NOT, EXOR) operators.

**logical pen:** The position of the plotting pen as specified in a plotting statement. The logical pen position is different from the actual pen position when a plotting statement specifies coordinates outside the plotting boundaries or graphics limits.

L

**matrix:** A two-dimensional array.

**metacharacter:** A character  $(\sim)$  used within a literal to indicate that the next character or group of characters has special significance.

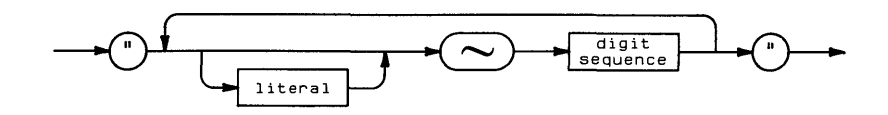

**numeric expression:** An expression that evaluates to a numeric result.

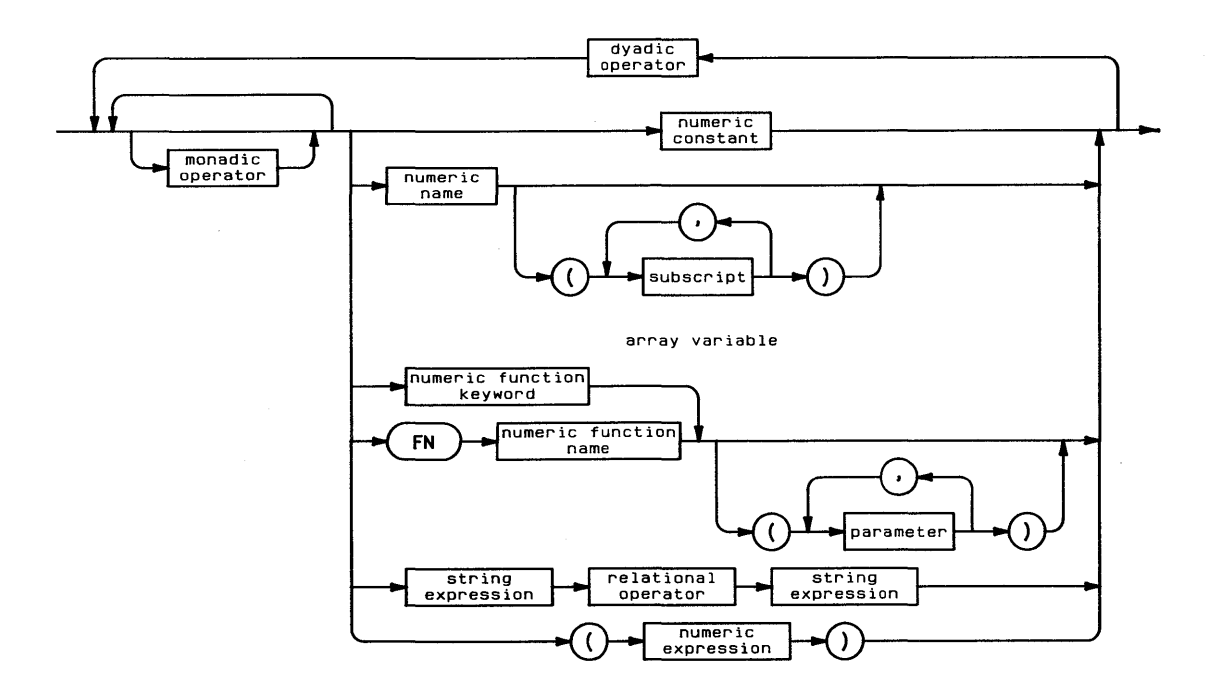

N

**Glossary 3-9** 

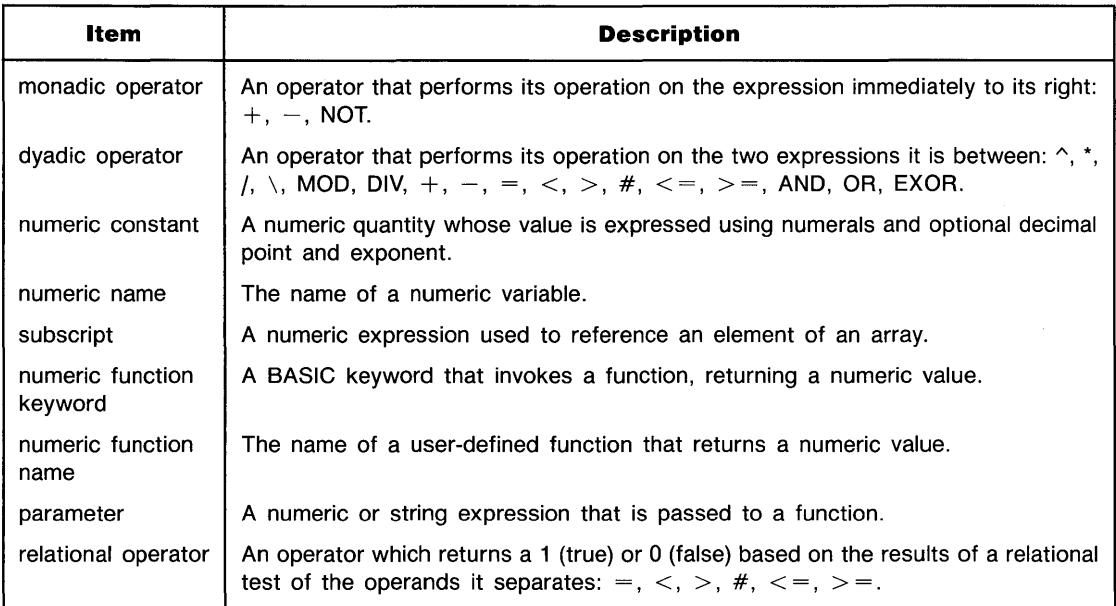

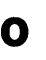

**option base:** The explicit or implied lower bound of all arrays in a program. The default option base is O.

p

#### **path name:** See **HP-UX path** name.

**plotting area:** The area, designated by CLIF or LOCATE, in which lines and axes may be drawn.

**plotting boundaries:** Boundaries of the plotting area. Labels may be placed outside the plotting boundaries; however, they must be within the graphics limits. The plotting area specified by CLIF and LOCATE can be entirely within the graphics limits, or it can extend outside the graphics limits or physical limits of the device. However, no plotting or labeling is permitted outside the graphics limits. Plotting boundaries are in effect when the computer is in users units (UU's) mode. The plotting boundaries are set equal to the graphics limits when the computer is set to graphics units (GU's) mode.

**prerun error:** An error occurring in the context of a program, such as referencing a non-existent line, duplicate user-defined functions, and illegal array dimensions.

**primary address:** A number used in conjunction with the interface select code to define the device selector. On certain interfaces, the primary address describes the location of a device on an interface. On other interfaces, the primary address describes certain characteristics of the device. The primary address must be a two-digit number in the range 00 through 31.

**print-all mode:** An output mode, enabled by executing the FRINT ALL statement, in which all displayed alphanumeric output is also sent toutput is also sent to the PRINTER IS printer. Print-all mode is canceled by executing NORMAL.

**relational expression:** An expression consisting of two numeric expressions or two string expressions separated by a relational operator. A relational expression evaluates to true (1) or false (0).

**relational operator:**  $=$ ,  $>$ ,  $<$ ,  $<$   $>$ ,  $\neq$ ,  $<$   $=$ , or  $>$   $=$ 

R

**simple variable:** A variable in which one value can be stored; a non-array variable.

**standard number format:** The format used to output numbers when no other format is specified. Numbers are output as follows:

- All significant digits of a number are output.
- Excess zeros to the right of the decimal point are suppressed.
- Leading zeros to the left of the decimal point are truncated.
- Numbers whose absolute values are greater than or equal to 1 are output with no exponents if they can be represented precisely in the number of digit places available.\*
- $\blacksquare$  Numbers between  $-1$  and 1 are output showing all significant digits and no exponent if they can be represented precisely in the number of decimal places available.\*
- All other numbers are expressed in scientific notation with a mantissa<sup>†</sup> in the range 1 through 10, followed by E, a minus sign if necessary, and the numeric value of the exponent.

<sup>\*</sup> Machine-dependent value.

t The number of decimal places in the mantissa is machine-dependent.

**string constant:** A data type that may contain literals and concatenated  $CHR$   $\#$  functions. The first character in the string is in position 1. The length of the string is the current number of characters in the string, excluding the metacharacter  $(\sim)$ , and cannot exceed the dimensioned length. If a string is not explicitly dimensioned, it is implicitly dimensioned to 18 characters. When a string is empty, it is called a null string and has a length of zero. A null string can be represented as an empty literal (for example,  $A\$  =  $''$ ) or as a substring in which the ending position is one less than the beginning position (for example, A\$[4,3]).

**string expression:** An expression that evaluates to a string result.

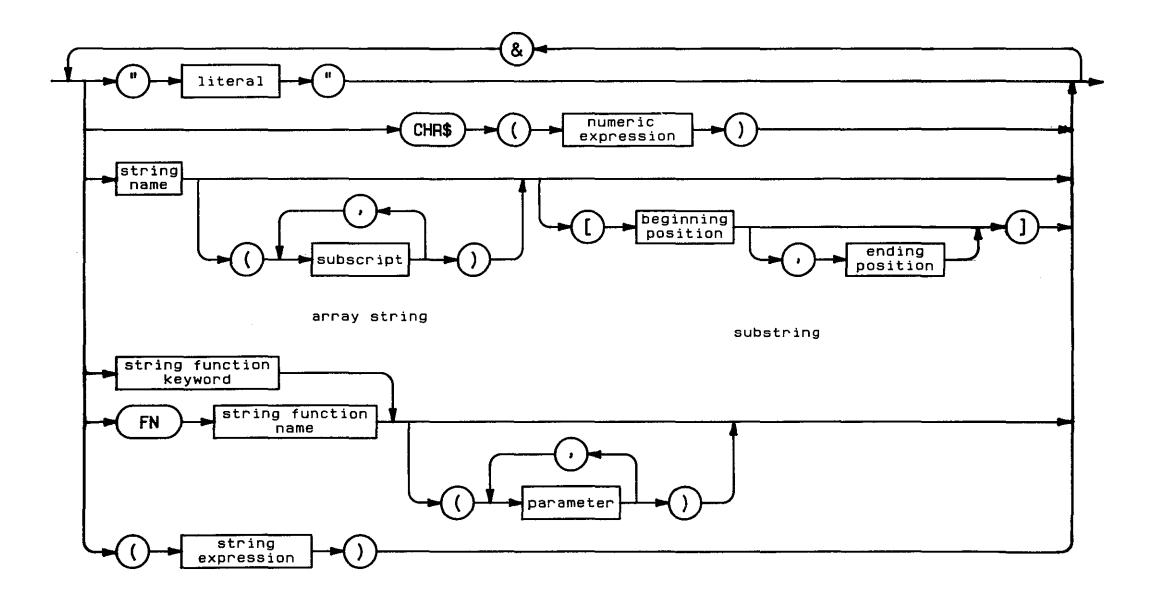

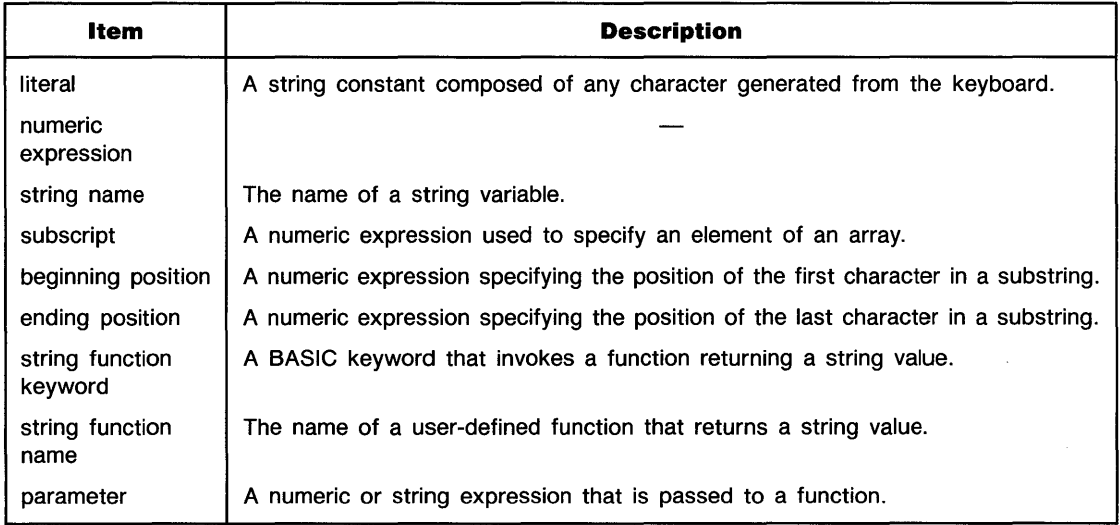

**subprogram:** A program segment that can be detached from the main program and stored it its own subprogram file. When a subprograms is called by a program or other subprogram, the called subprogram is loaded, if necessary, into computer memory at the end of the calling (sub)program and automatically run. Calling a subprogram has no effect on BA-SIC and binary programs currently in memory.

All subprograms must begin with a SUB statement and end with a SUBEND or SUBEXIT statement. Line numbers and line labels within the subprogram are independent of the main program or other subprograms. For example, both the main program and subprogram can have the same line numbers.

A subprogram is invoked by execution of a CALL statement. The CALL statement includes an optional list of parameters passed to the subprogram by value or address.

**subscript:** A number that specifies the row or column location of an element of an array.

**substring:** A contiguous series of characters that comprises all or part of a string. If no ending position is specified, the substring includes all characters from the specified beginning position to the end of the string.

**syntax error:** An error returned when attempting to enter an improperly constructed statement or command.

**top-level directory:** The highest-level directory on a disc. In the system hierarchy of files, the top-level directory of each mounted disc is located directly beneath the operating system root directory. In single-user systems with removable file systems, the volume name of the disc becomes the top-level directory when the disc is mounted. In a "flat" file structure, the top-level directory is the only directory file on the disc.

**trigonometric mode:** The current units for interpreting angles-degrees, radians, or grads. The trigonometric mode is changed by executing DEG, RAD, or GRAD.

**variable name:** A name of a numeric or string variable. All string variable names must end with the character \$. Names can be up to 32 characters long, and can be any sequence of letters, numbers and the underscore character, except that the first character must be a letter.

**vector:** A one-dimensional array.

**volume name:** A name used by single-user systems with removable file systems to identify a particular disc. A volume name is assigned to the disc when it is formatted. When the disc is mounted by the operating system, the volume name is entered into the root directory as the name of the top-level directory on the disc.

v

**Glossary 3-15** 

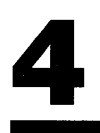

# 4 **Reference Tables**

# **Math Hierarchy**

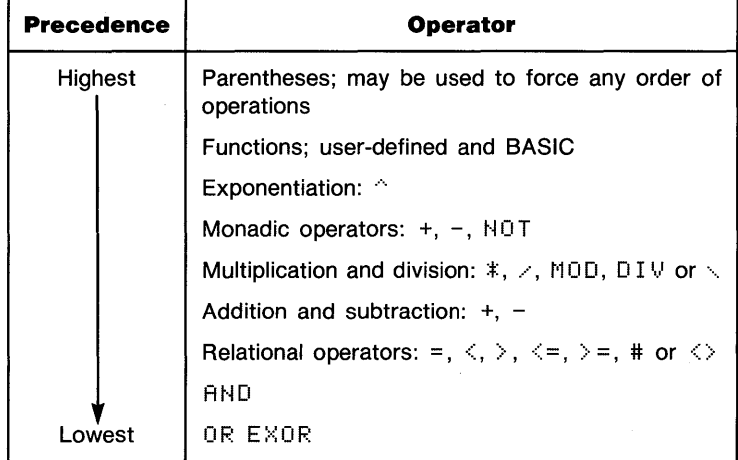

#### **String Hierarchy**

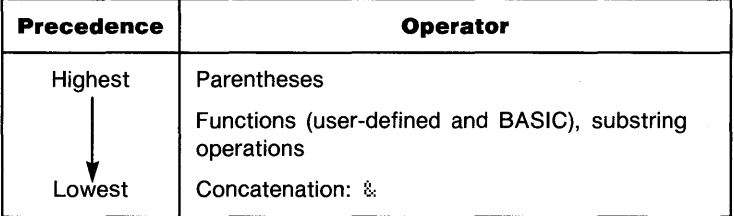

#### **US ASCII Character Set**

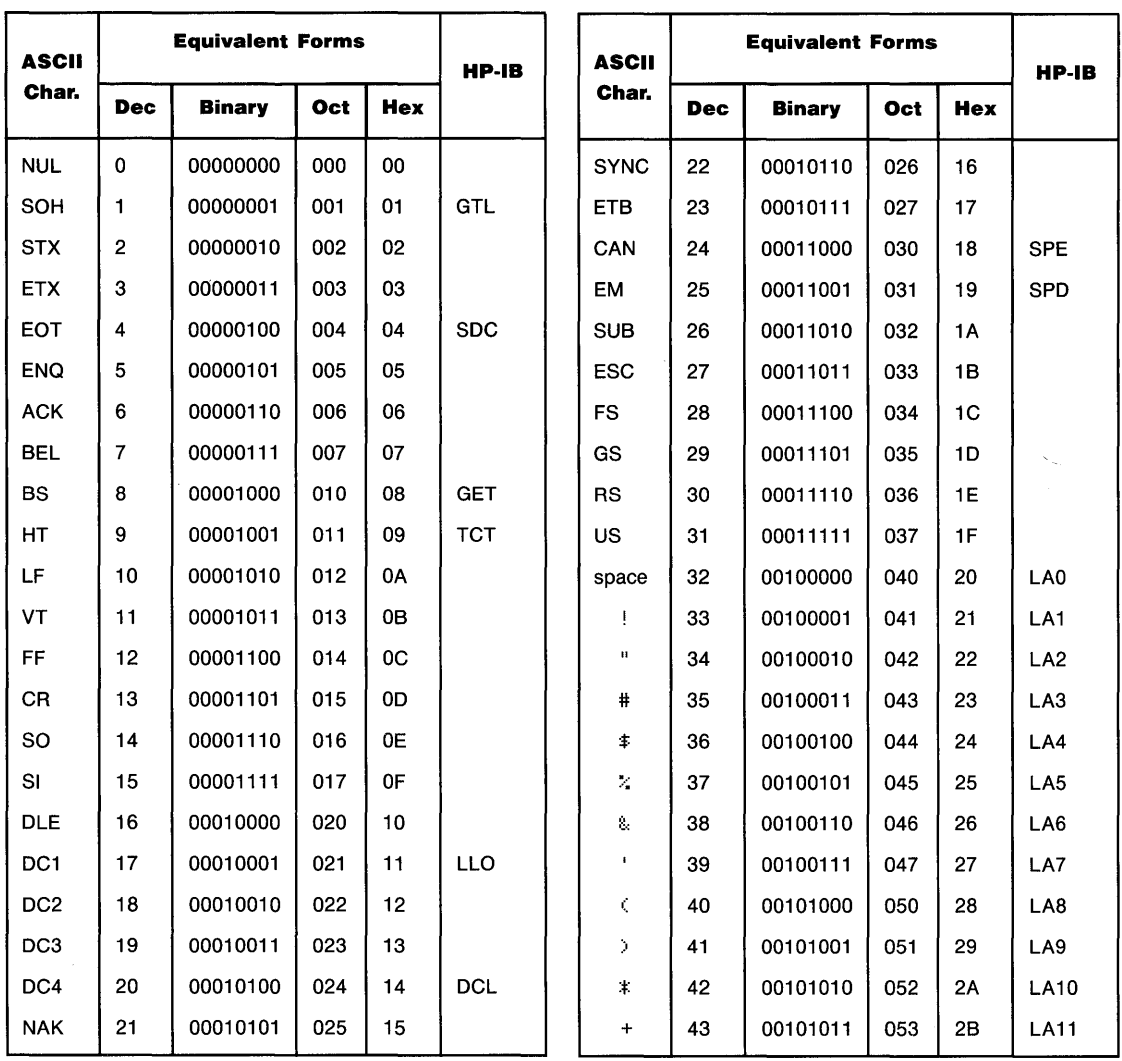

# **US ASCII Character Set (continued)**

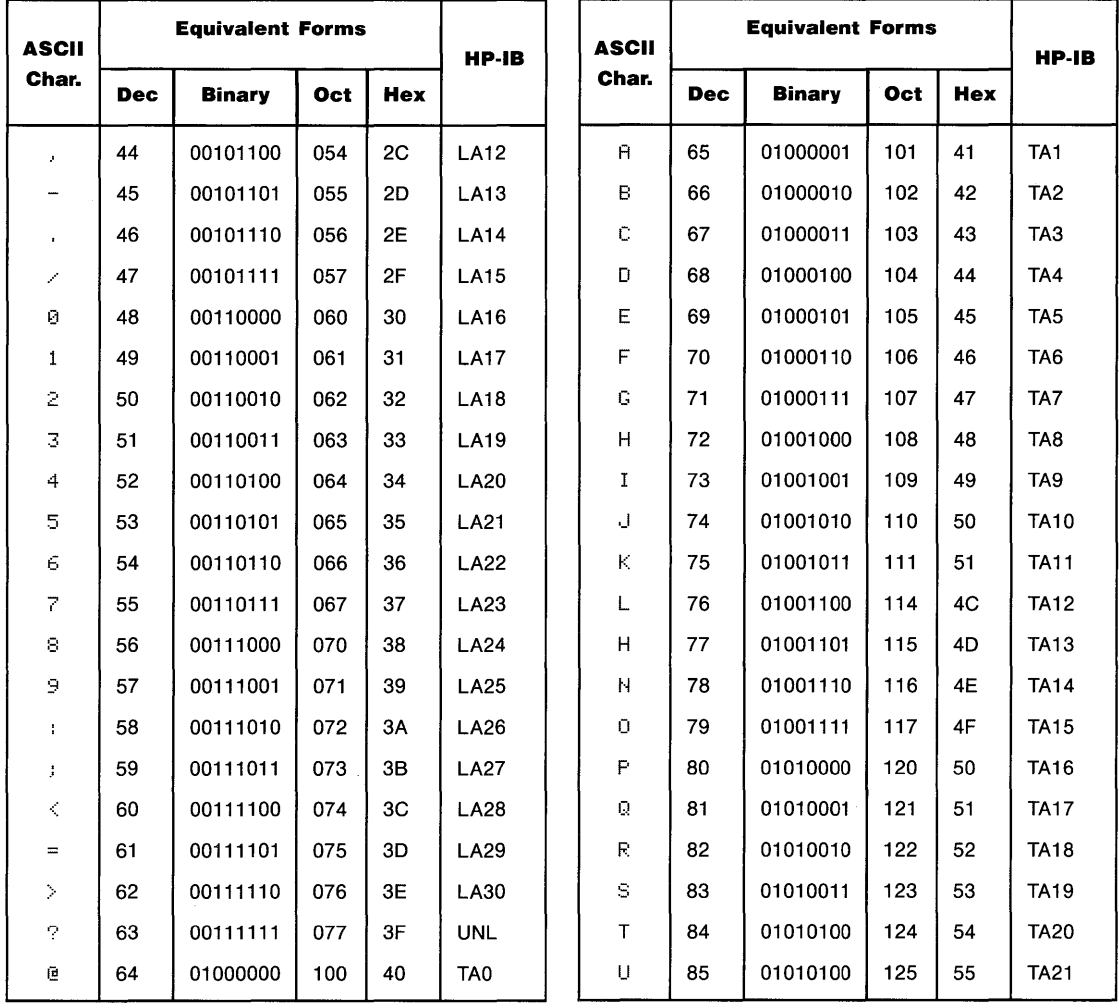

# **US ASCII Character Set (continued)**

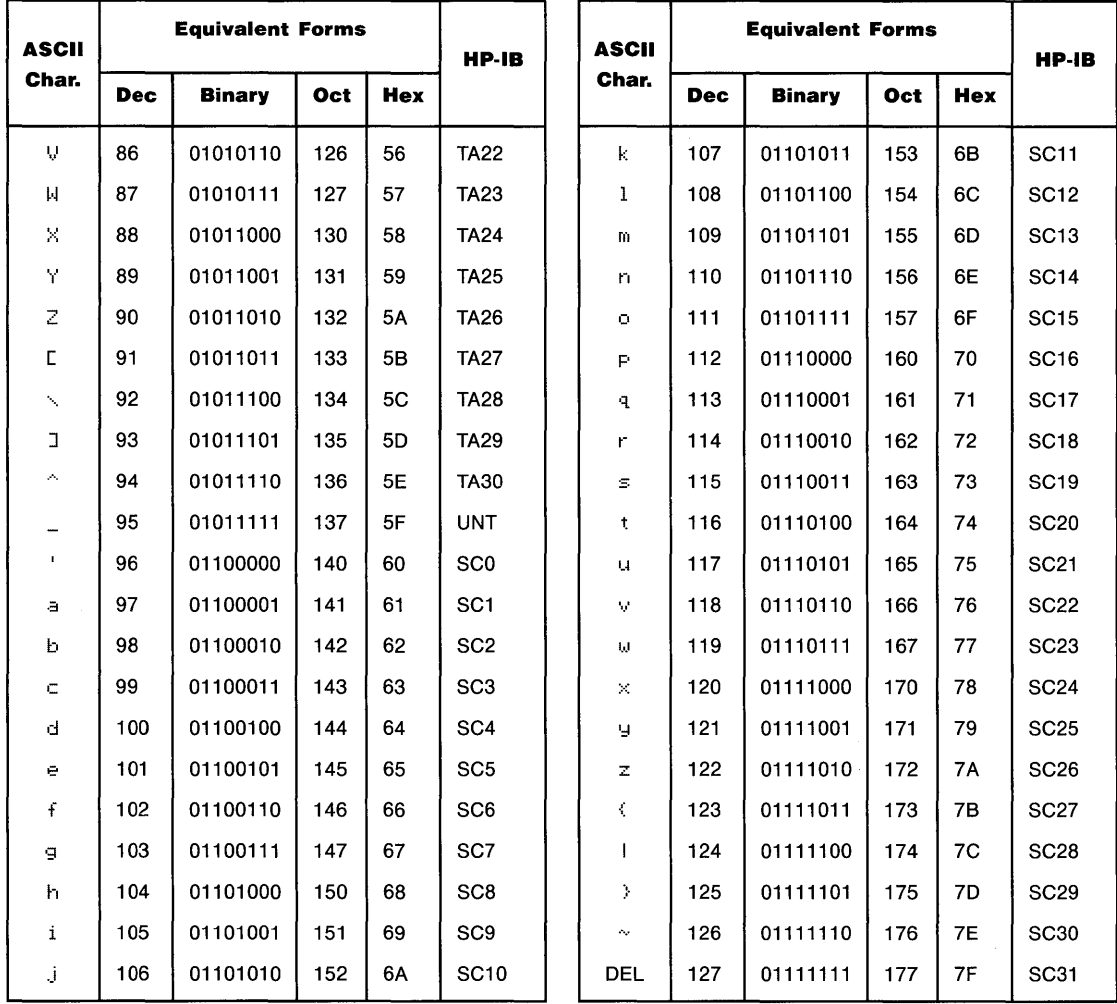

#### **Roman Extension Character Set**

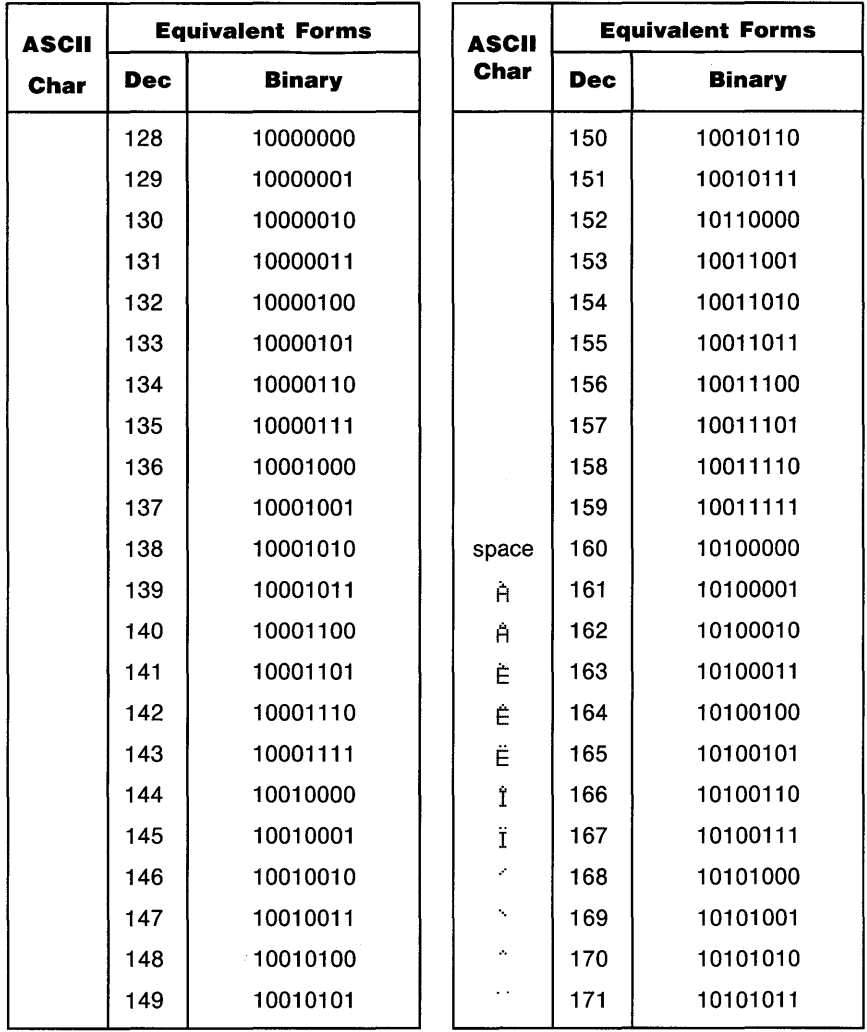

#### **Roman Extension Character Set (continued)**

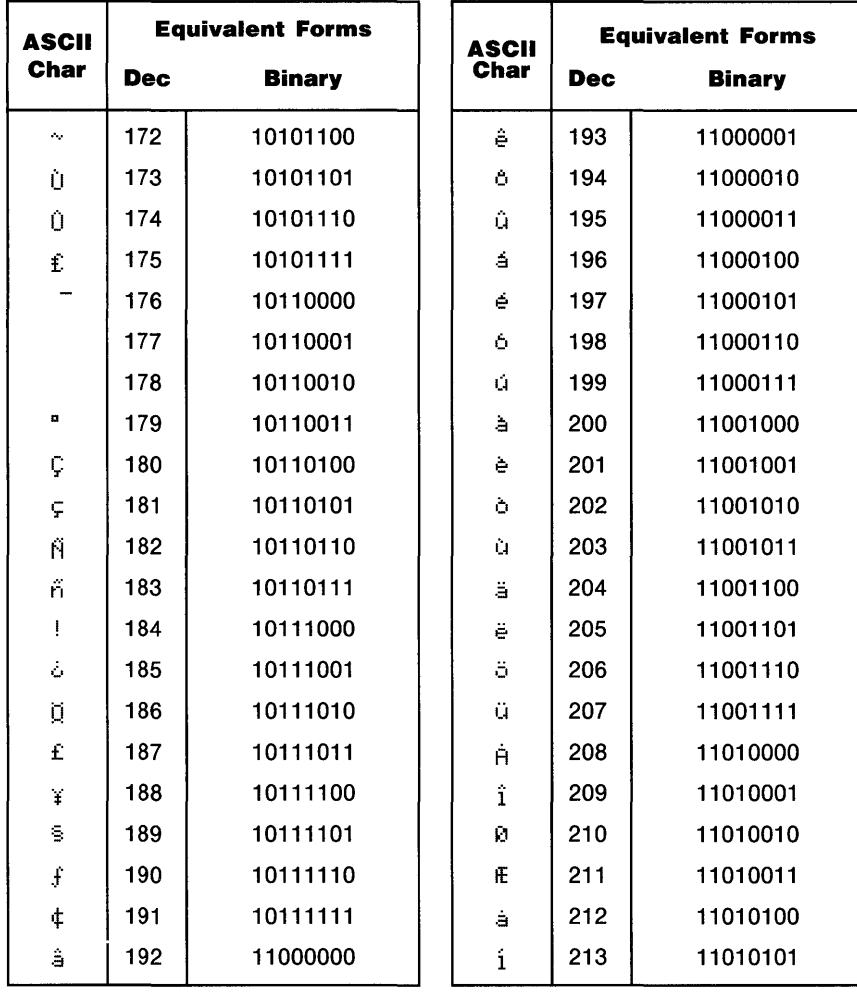

# **Roman Extension Character Set (continued)**

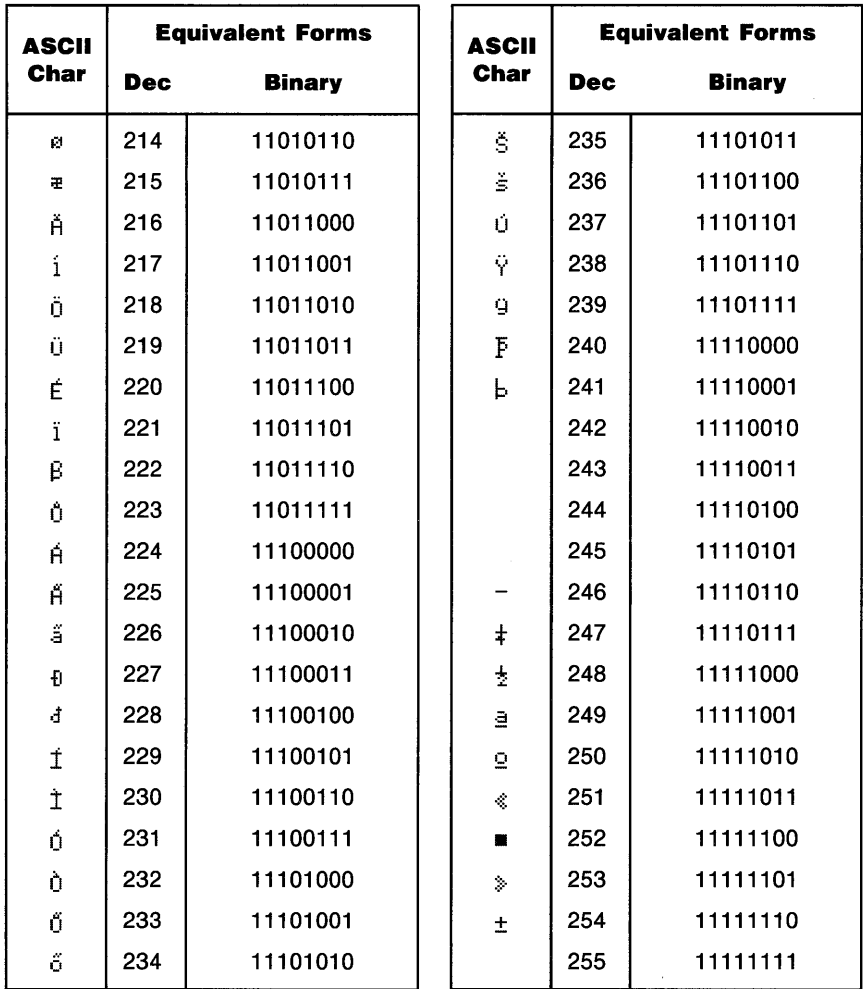

#### **Reset Conditions**

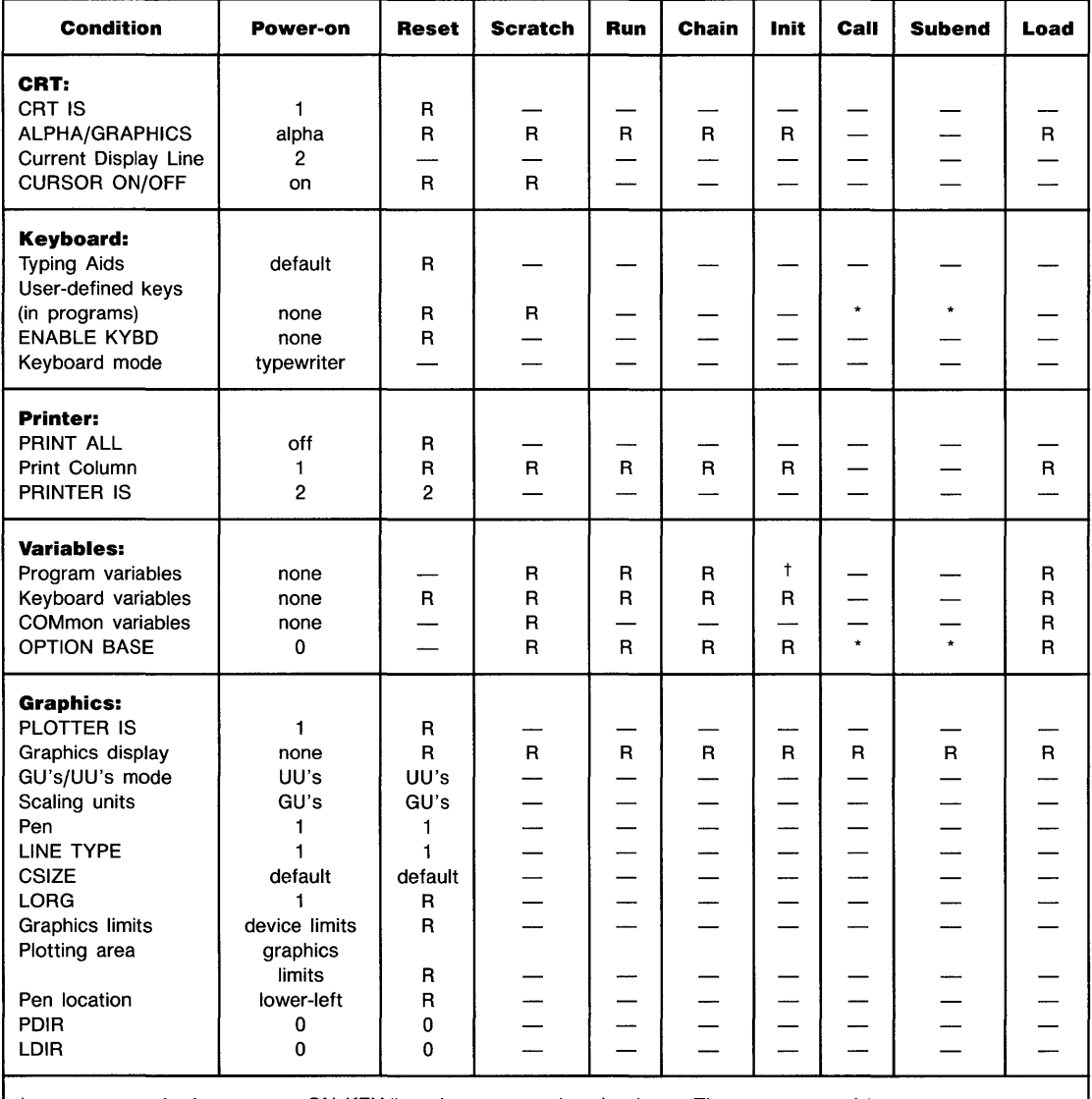

\* CALL suspends the program ON KEY# assignments and option base. They are restored by SUBEND.

t Allocated.

R returned to power-on state.

no effect.

#### **Reset Conditions (continued)**

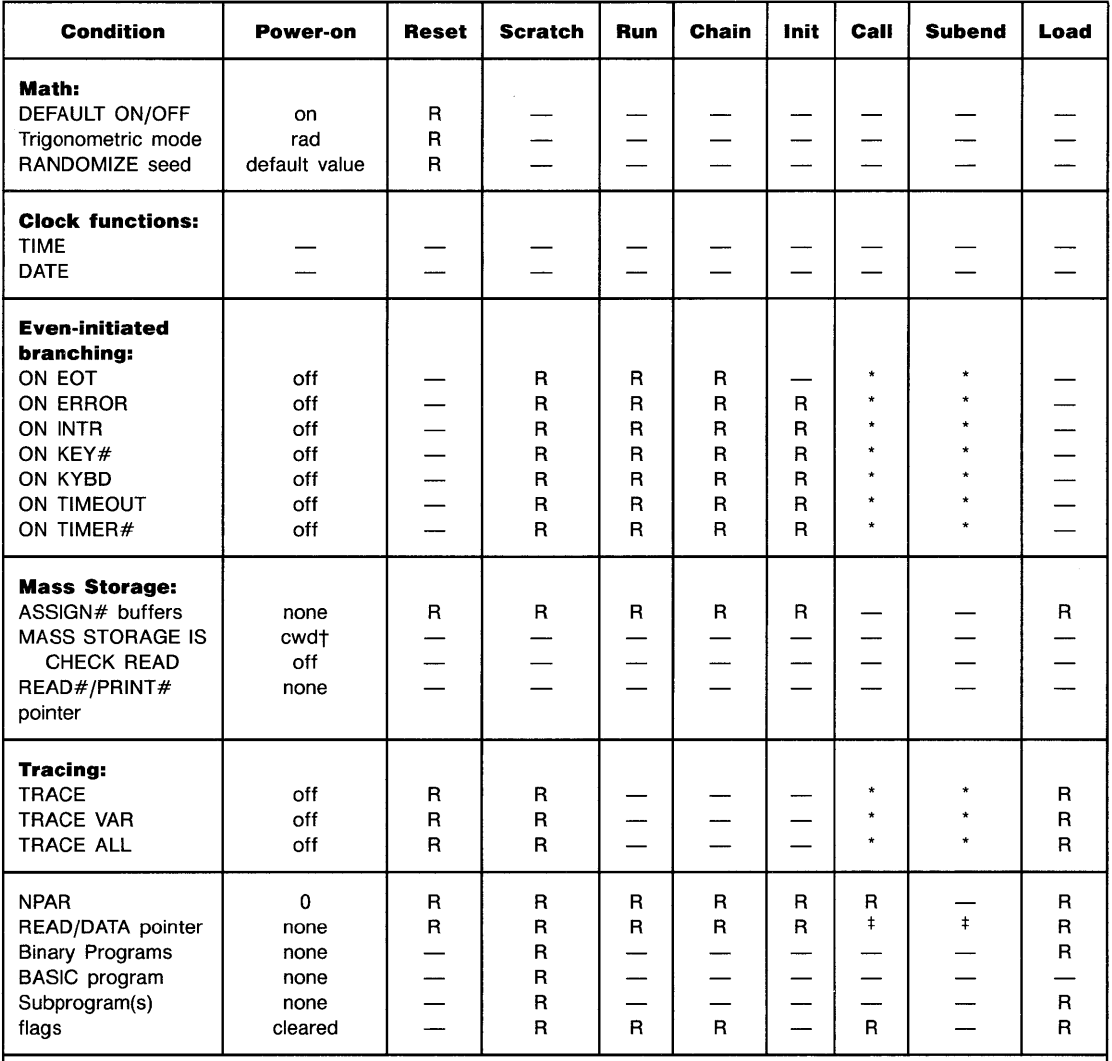

\* CALL disables tracing and even-initiated branching until control returns to the calling program. SUBEND disables tracing and branching in the subprogram.

t Current working directory.

 $\ddagger$  CALL saves the position of the DATA pointer; SUBEND restores its position.

R returned to power-on state.

no effect.  $\overline{\phantom{a}}$ 

# **Boundaries and Scaling**

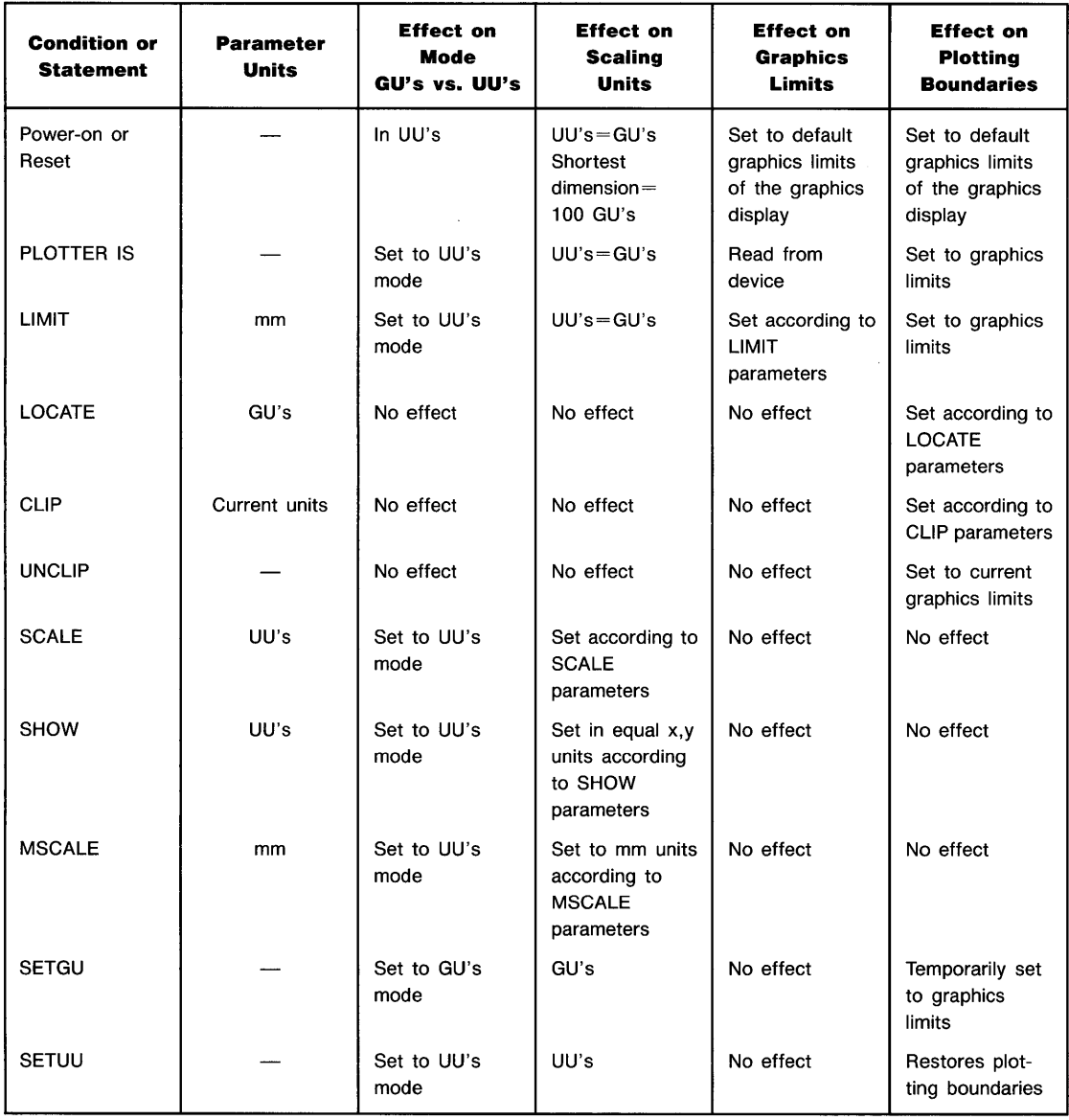

#### **Reflecting Plots WITH LIMIT, LOCATE, SCALE and SHOW**

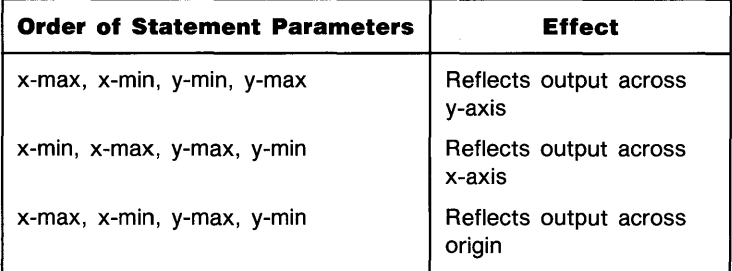

#### **Pen Up/Down Status**

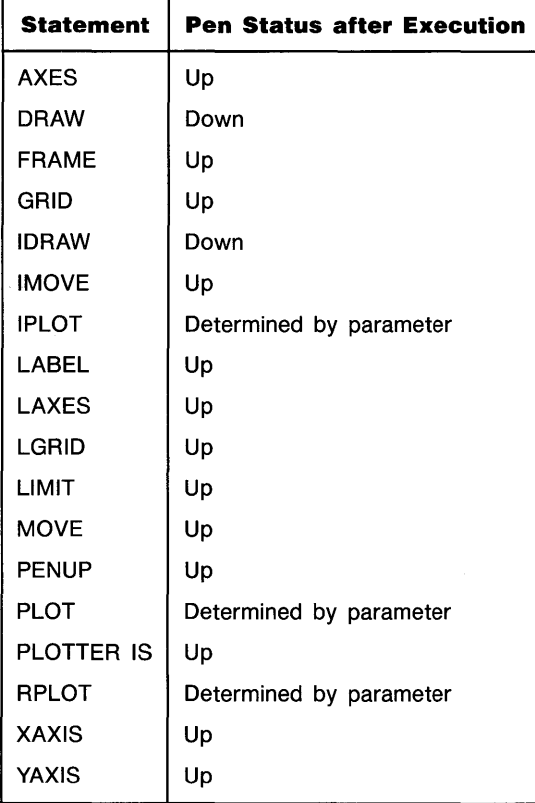

#### **Pen Control With PLOT, IPLOT, and RPLOT**

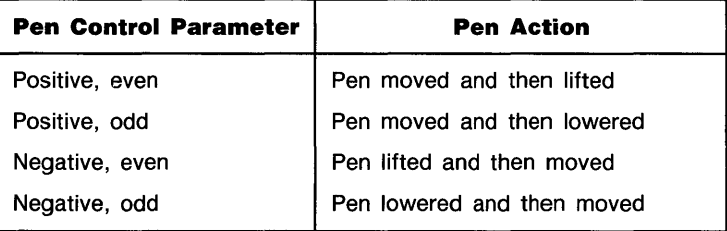

#### **Graphics Display Pen Numbers**

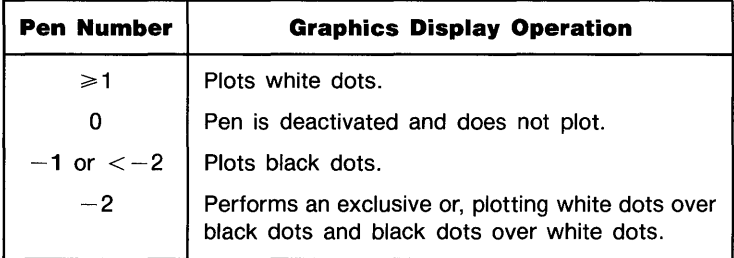

#### **Pen Numbers With GCLEAR**

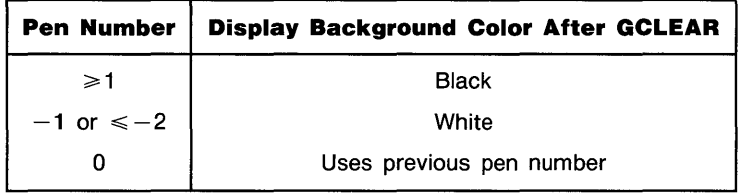

#### **Branch Precedence Table**

Branch precedence indicates the order in which event-initiated branches are taken. Events with lower precedence can interrupt an active service routine. When two branches are pending, the one with the lower precedence number is taken first. When the first line of the service routine has been executed, the second pending branch is taken (unless the first line disables that branching).

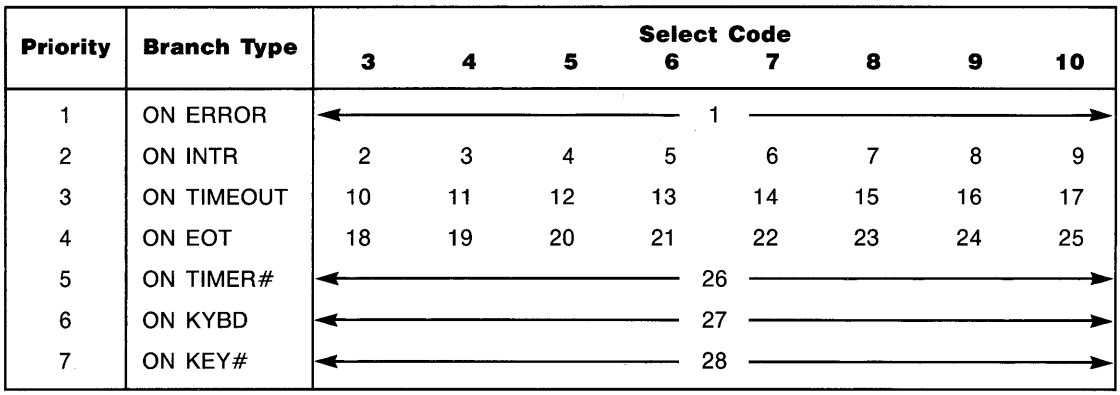
#### **Mnemonic Message Name Response**  ATN Attention The Controller Active device asserts ATN true to source commands on the data bus or, in conjunction with EOI, to do a parallel poll. When ATN is false, data may be sent over the data bus by a designated talker. DAV | Data Valid | Allows source to validate data lines. EOI  $\parallel$  End or Identify  $\parallel$  Terminates a flow of data, and can be used with ATN to do a parallel poll.  $\textsf{IFC}$  Interface Clear The system controller uses this to place talkers and listeners in an (Abort) unaddressed state. If control has been passed, the system controller again becomes active controller when it asserts IFC. NDAC Not Data Used by devices to inform the source that data has been accepted. Accepted NRFD  $\parallel$  Not Ready For  $\parallel$  Used to inform the source that all listener devices are ready for Data data. REN **Remote Enable Removes all devices from Local Lockout mode and causes all de**vices to revert to manual control. Any device that is addressed to listen while REN is true is placed in the REMOTE mode of operation. SRQ | Service Request | Indicates a device's need for interaction with the controller.

#### **Hp·IB Control·Line Signals**

### **HP-IB Multiple-Line Commands**

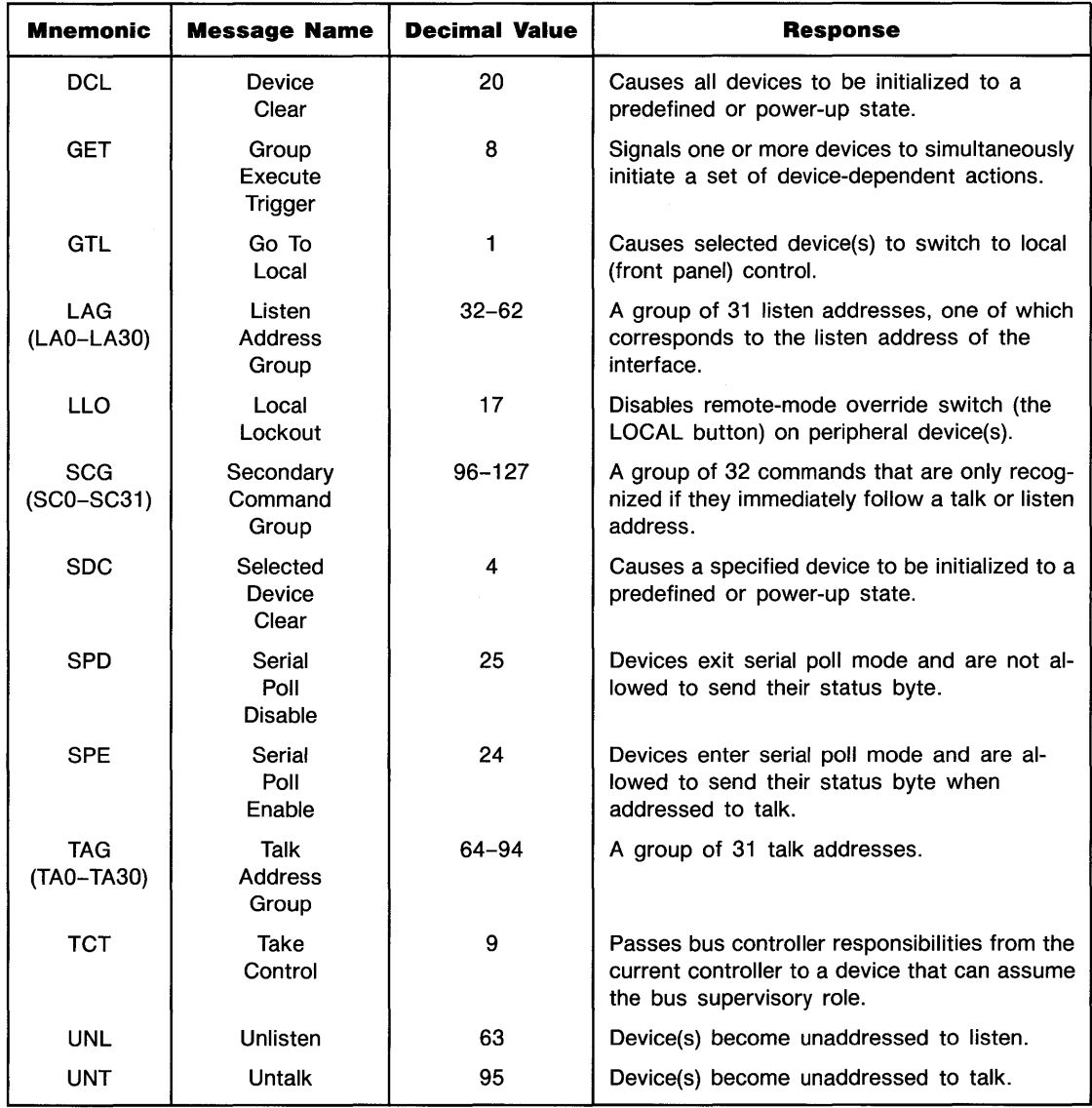

# 5

# **1/0 Registers**

**1/0 Buffer Registers** 

#### **Status Registers**

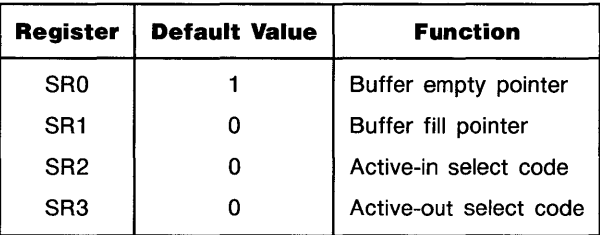

#### **Control Registers**

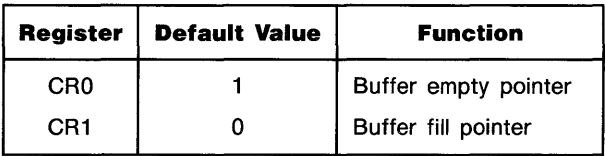

#### **HP-IB Interface**

#### **Status Register 0: Interface Identification**

Status Register 0 always returns the value 1 ("00000001"), the identification code for an HP-IB interface.

#### **Control Register 0: Parity Control**

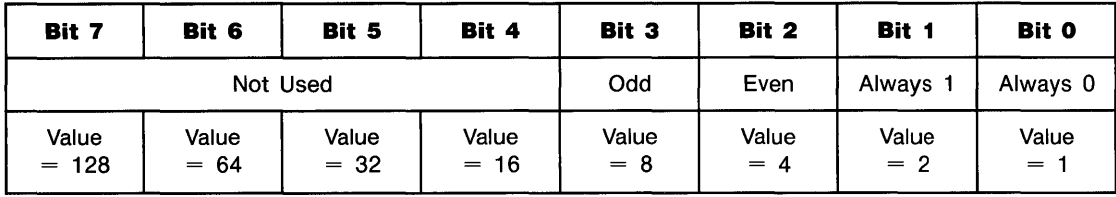

#### **Status Register 1: Interrupt Cause**

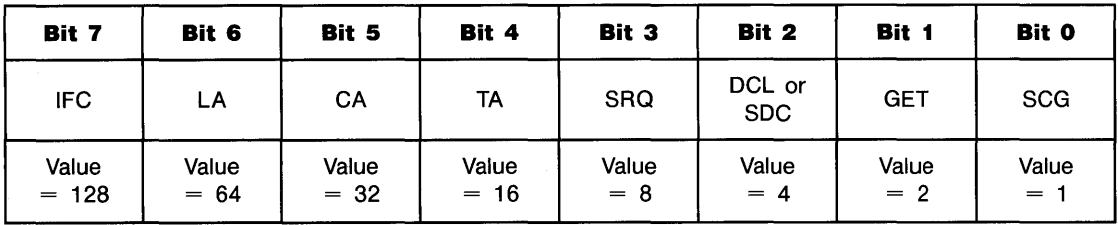

#### **Control Register 1: Interrupt Mask**

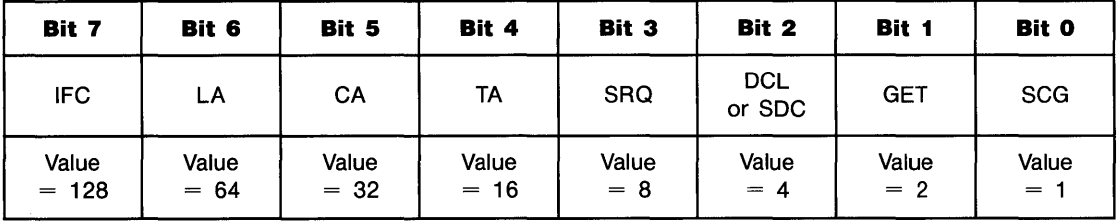

| Bit 7            | Bit 6              | Bit 5           | Bit 4           | Bit 3          | Bit 2          | Bit 1          | <b>Bit 0</b> |
|------------------|--------------------|-----------------|-----------------|----------------|----------------|----------------|--------------|
| Not Used         | <b>REN</b>         | <b>SRQ</b>      | <b>ATN</b>      | EOI            | <b>DAV</b>     | <b>NDAC</b>    | <b>NRFD</b>  |
| Value<br>$= 128$ | Value<br>64<br>$=$ | Value<br>$= 32$ | Value<br>$= 16$ | Value<br>$= 8$ | Value<br>$= 4$ | Value<br>$= 2$ | Value<br>$=$ |

**Status Register 2: HP-IB Control Lines** 

#### **Control Register 2: HP-IB Control Lines**

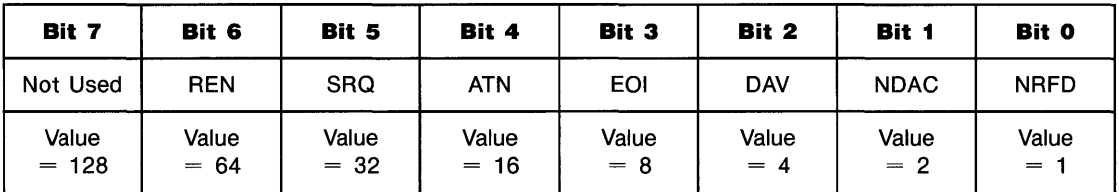

#### **Status Register 3: HP-IB Data Lines**

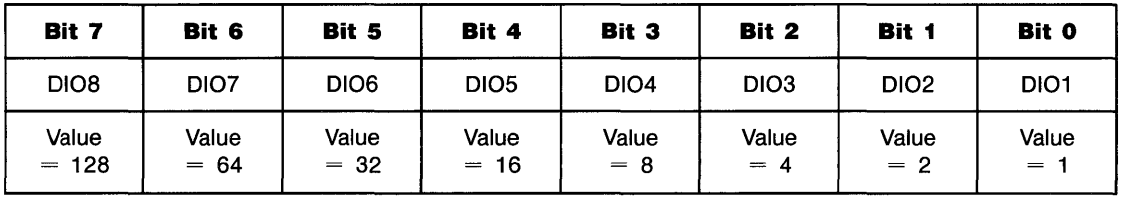

#### **Control Register 3: HP-IB Data Lines**

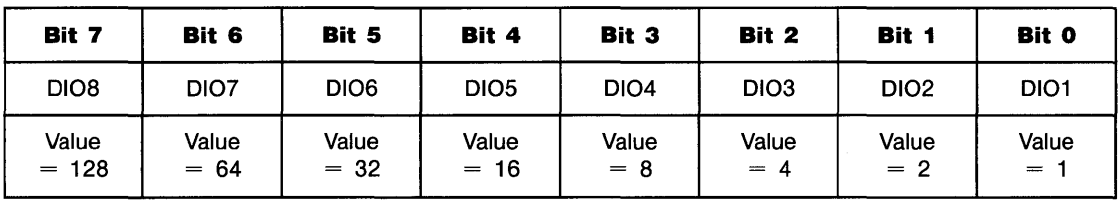

| Bit 7            | Bit 6           | Bit 5                     | Bit 4                | Bit 3          | Bit 2          | Bit 1          | Bit 0          |
|------------------|-----------------|---------------------------|----------------------|----------------|----------------|----------------|----------------|
| Not Used         |                 | System<br>Con-<br>troller | <b>HP-IB Address</b> |                |                |                |                |
| Value<br>$= 128$ | Value<br>$= 64$ | Value<br>$= 32$           | Value<br>$= 16$      | Value<br>$= 8$ | Value<br>$= 4$ | Value<br>$= 2$ | Value<br>$= 1$ |

**Status Register 4: Hp·IB Address/System Controller** 

#### **Status Register 5: HP·IB State**

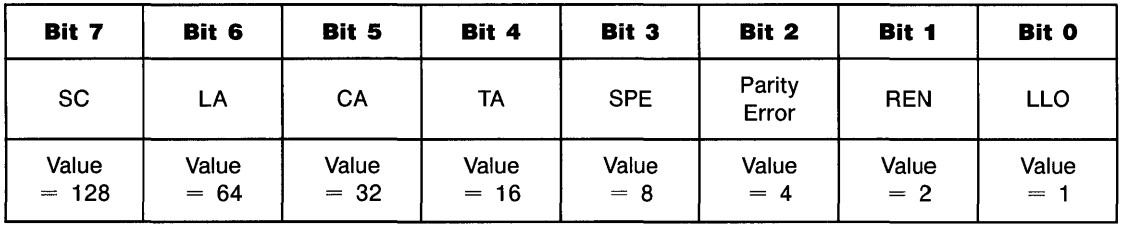

#### **Status Register 6: Secondary Command Register**

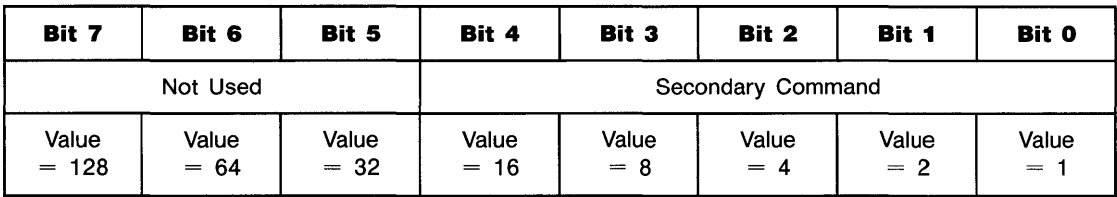

#### **Control Register 16: EOL Control**

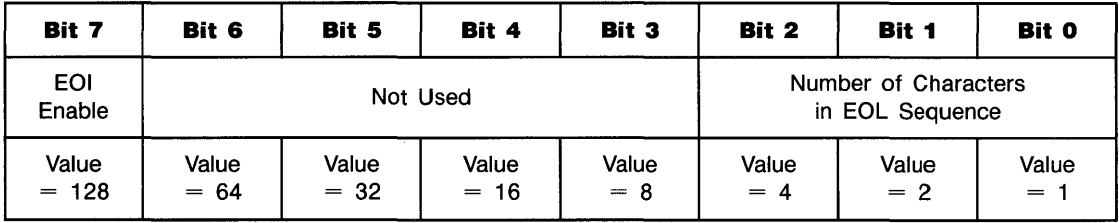

#### **Control Registers 17 through 23: EOL Sequence**

Control Registers 17 through 23 contain the decimal value of the characters sent as the EOL (end-of-line) sequence.

 $\sim 10^{-11}$ 

**Serial Interface** The various cables are indicated in the registers tables by the following superscripts:

- \* Modem Cable F/M.
- t Instrumentation Cable F/F.
- $\ddagger$ Printer Cable F/F.

#### **Status Register 0: Interface I.D.**

This register always returns the value 2 ( $00000010$ ), the identification code for a serial interface.

#### **Status/Control Register 1: Interrupt Mask**

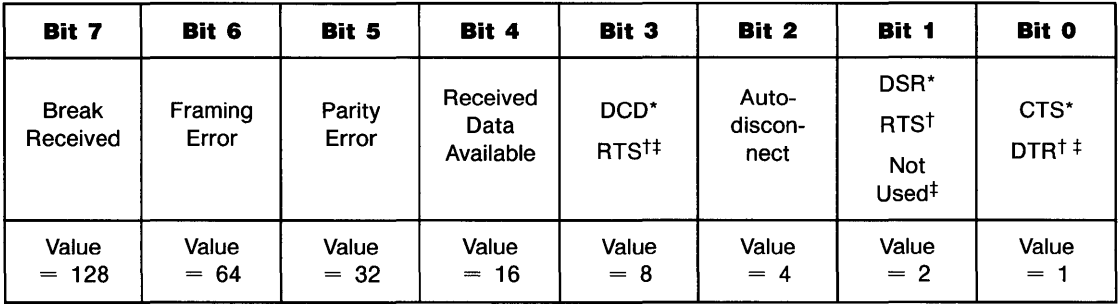

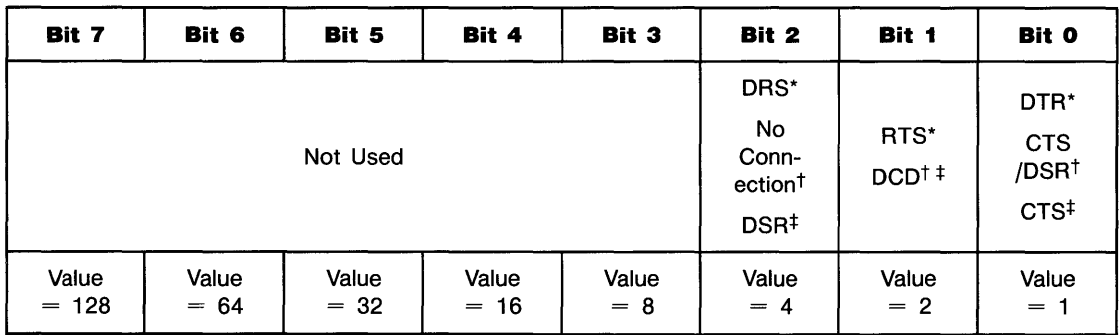

#### **Status/Control Register 2: Modem Control Signals**

#### **Status Register 3: Modem Status**

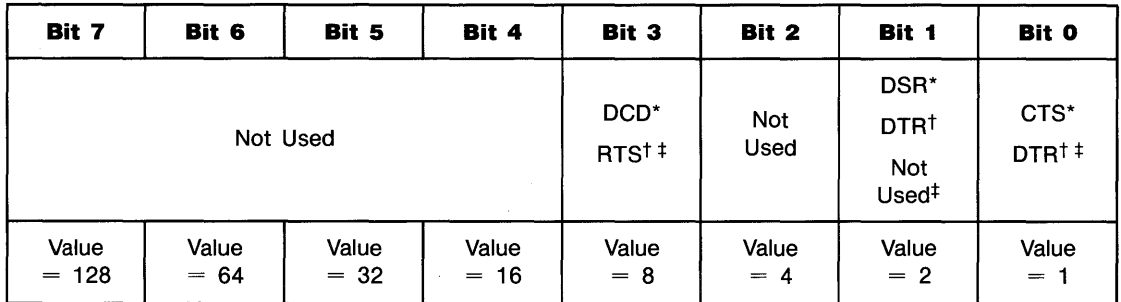

#### **Control Register 3: Standard Baud Rates**

Control Register 3 selects a standard baud rate for transmitted and received data.

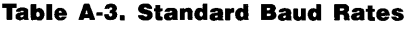

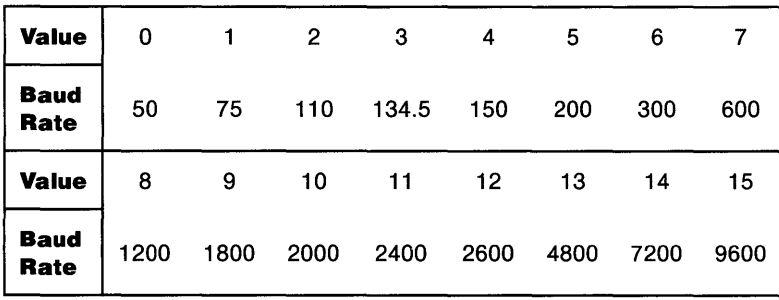

#### **Status/Control Register 4: Line Characteristics**

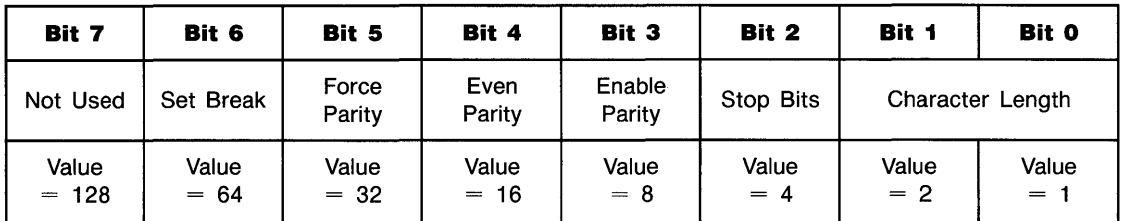

#### **Parity Selection**

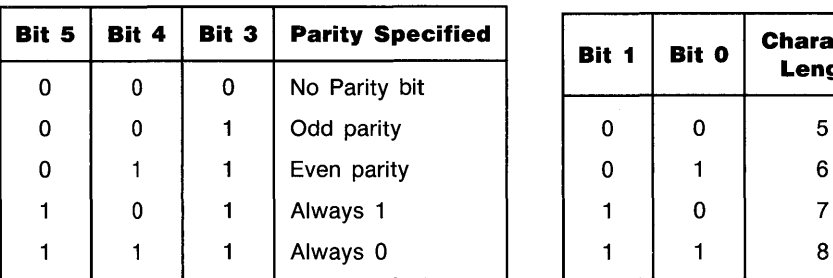

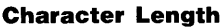

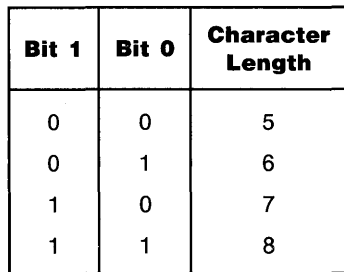

#### **Status/Control Register 5: Modem Features**

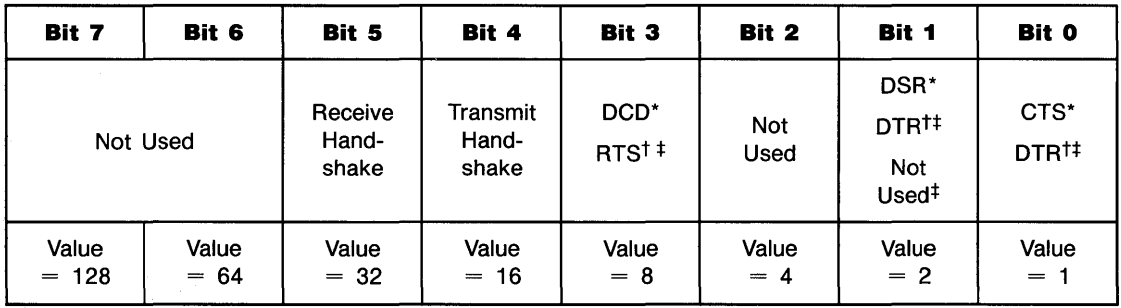

#### **Status/Control Registers 6 and 7: Divisor**

These registers specify the divisor used by the baud rate generator to establish a non-standard baud rate:

- **1.** Divisor = 115,200  $\div$  (Baud Rate)
- **2.** Status/Control Register 6 value  $=$  (Divisor) DIV 256
- **3.** Status/Control Register 7 value = (Divisor) MOD 256

#### **Status/Control Register 8: Error Replacement Character**

This register contains the decimal value of the ASCII character used as the parity and framing error replacement character.

#### **Status/Control Register 9: Transmitter/Receiver Control**

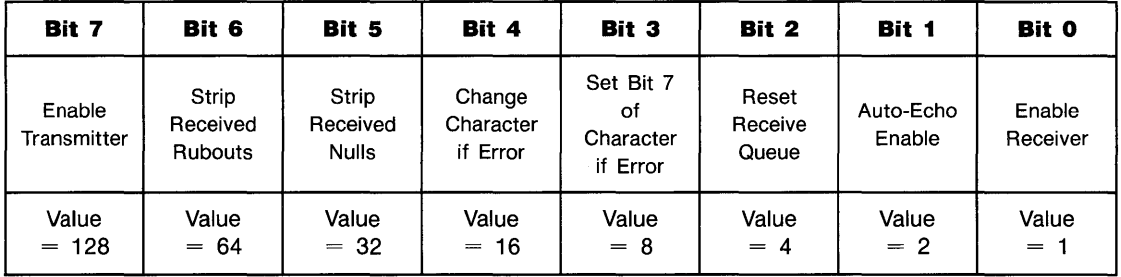

#### **Status Register 10: Line Status**

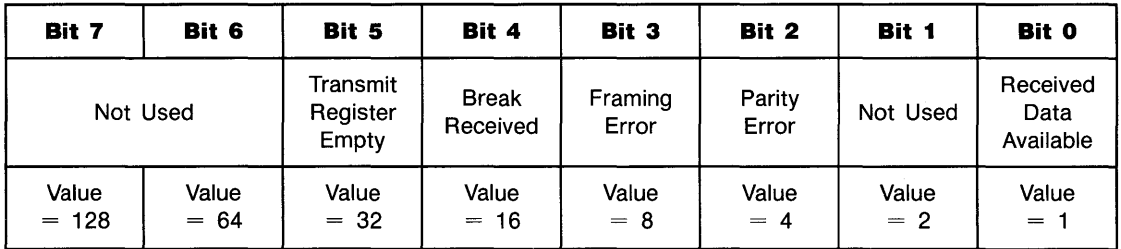

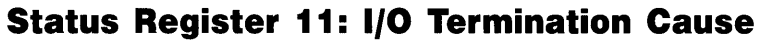

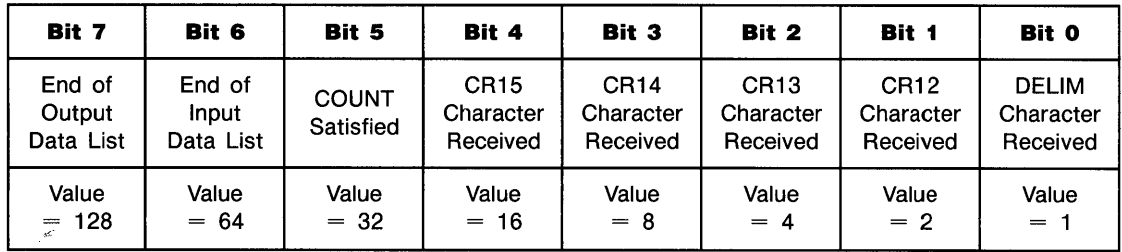

#### **Control Register 11: Input Data Control**

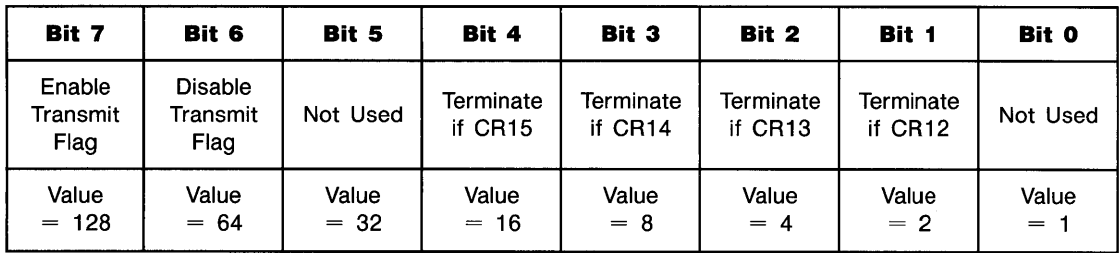

#### **Control Registers 12 through 15: Termination Characters**

These registers contain the decimal value of the input termination characters specified by Control Register 11.

#### **Control Register 16: End·of·Line Sequence**

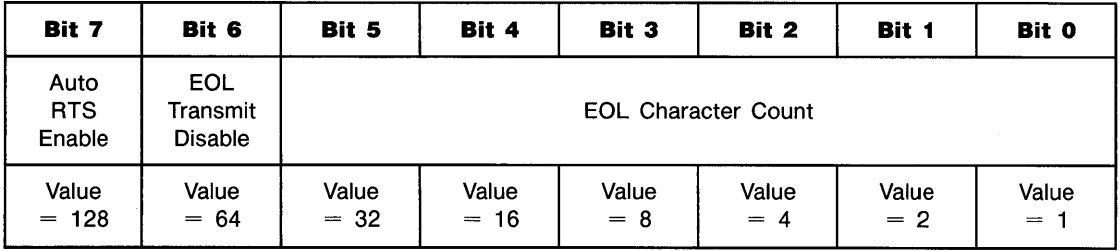

#### **Control Registers 17 through 23: EOL Sequence Characters**

Control Registers 17 through 23 contain the decimal value of the characters sent as the EOL (end-of-line) sequence.

#### **BCD Interface**

#### **Status Register 0: Interface Identification**

Status Register 0 always returns the value 3 *("00000011"),* the interface identification code for a BCD interface.

#### **Status Register 1: Interrupt Cause**

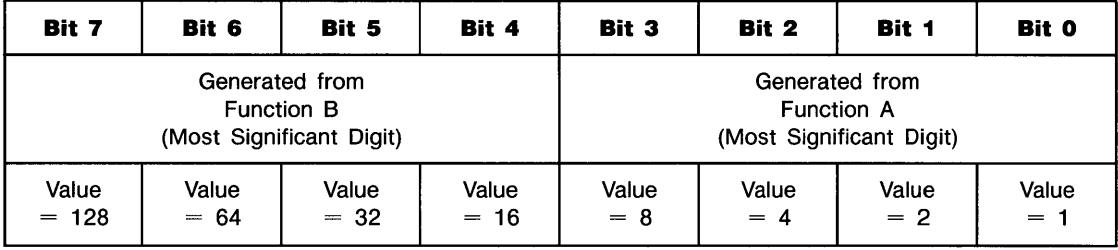

#### **Control Register 1: Interrupt Mask**

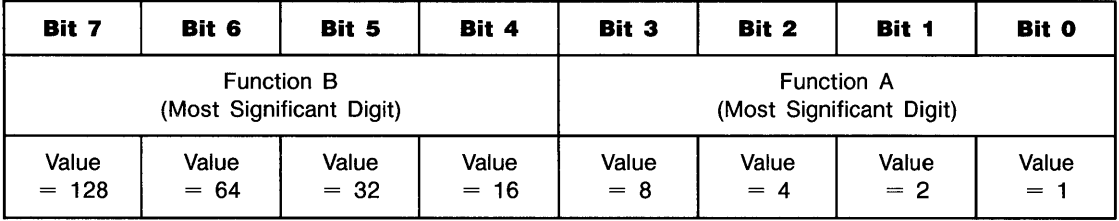

#### **Status Register 2: Control Line Messages**

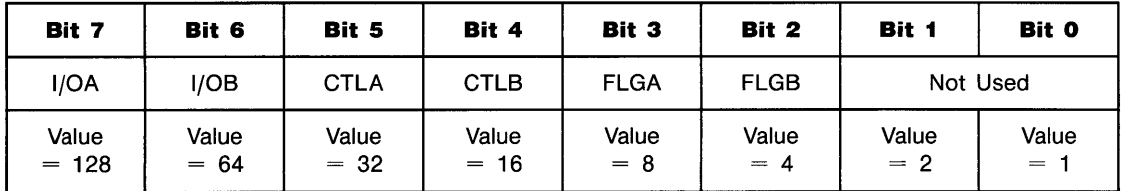

 $\overline{0}$ =input; 1=output 0= ready; 1=busy

#### **Control Register 2: Handshake Lines and Port 10**

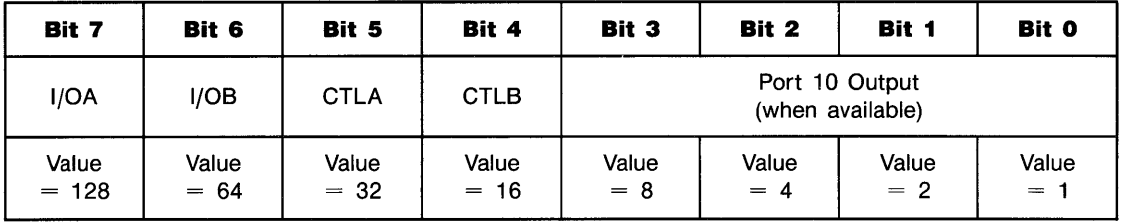

#### **Status/Control Register 3: Mantissa Digits**

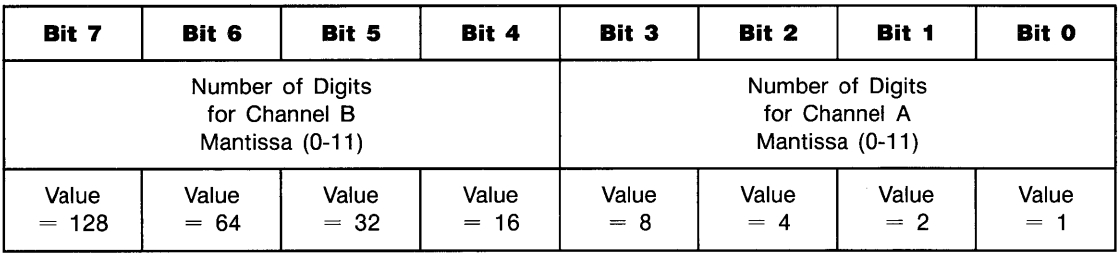

#### **Status/Control Register 4: Exponent Digits**

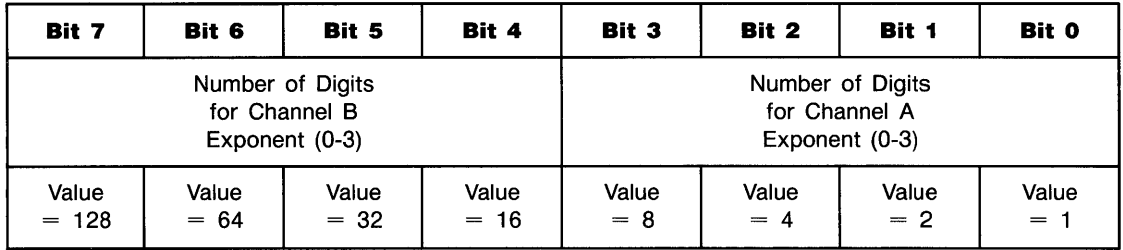

#### **Status/Control Register 5: Function Digits**

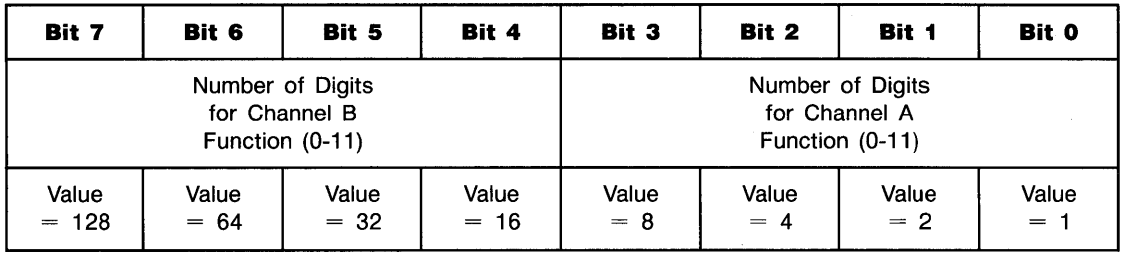

#### **Status/Control Register 6: Decimal Point Placement**

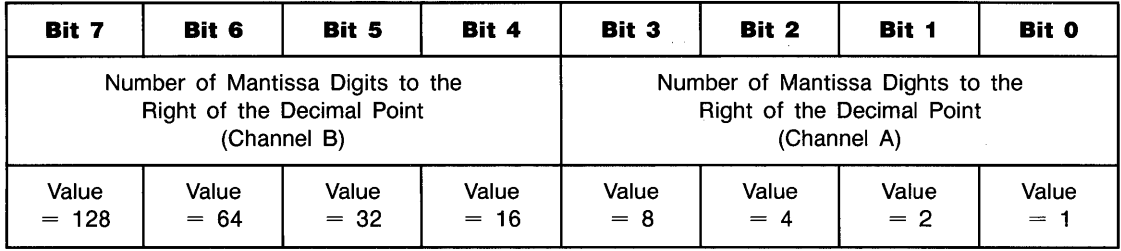

**Status/Control Register 7: Control Sense and Handshake Mode** 

| Bit 7       | Bit 6                                                                      | Bit 5  | Bit 4       | Bit 3       | Bit 2       | Bit 1  | <b>Bit 0</b> |
|-------------|----------------------------------------------------------------------------|--------|-------------|-------------|-------------|--------|--------------|
| Logic       | $\overline{\phantom{a}}$ $\overline{\phantom{a}}$ $\overline{\phantom{a}}$ | Logic  | Logic       | Logic       | Logic       | Hand-  | Hand-        |
| Sense       | Sense                                                                      | Sense  | Sense       | Sense       | Sense       | shake  | shake        |
| <b>I/OA</b> | I/OB                                                                       | CTLA   | <b>CTLB</b> | <b>FLGA</b> | <b>FLGB</b> | Mode A | Mode B       |
| Value       | Value                                                                      | Value  | Value       | Value       | Value       | Value  | Value        |
| $= 128$     | $= 64$                                                                     | $= 32$ | $= 16$      | $= 8$       | $= 4$       | $= 2$  | $= 1$        |

#### **Status/Control Register 8: Mantissa and Exponent Digit Sense**

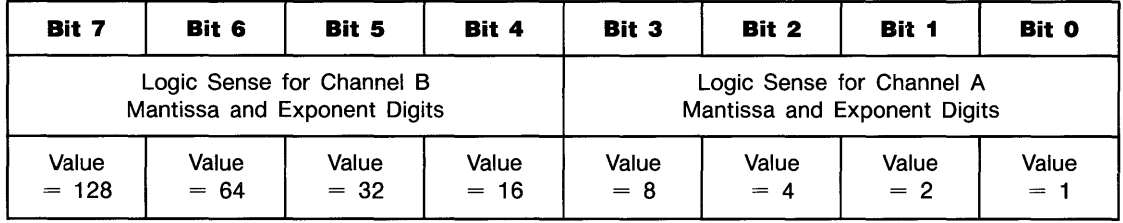

#### **Status/Control Register 9: Function Digit Sense**

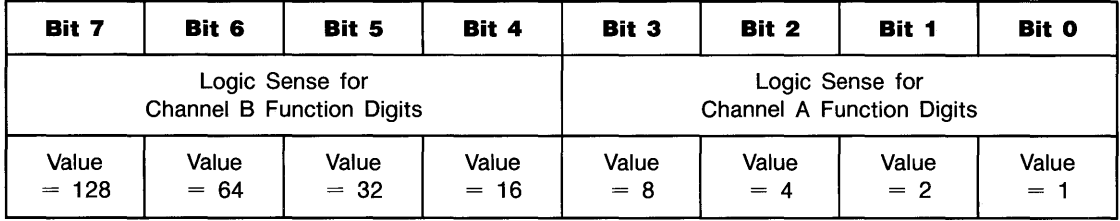

#### **Status/Control Register 10: Handshake Lines and Port 10**

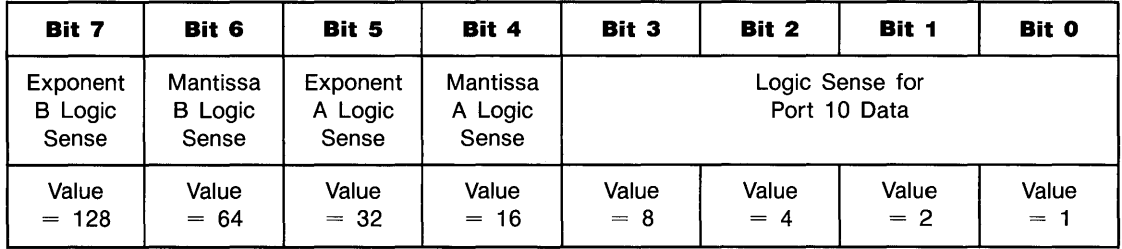

#### **GPIO Interface**

#### **Status Register 0 : Interface Identification**

Status Register 0 always returns the Value 4 *("00000100"),* the identification code of the GPIO interface.

#### **Control Register 0: Parity Control**

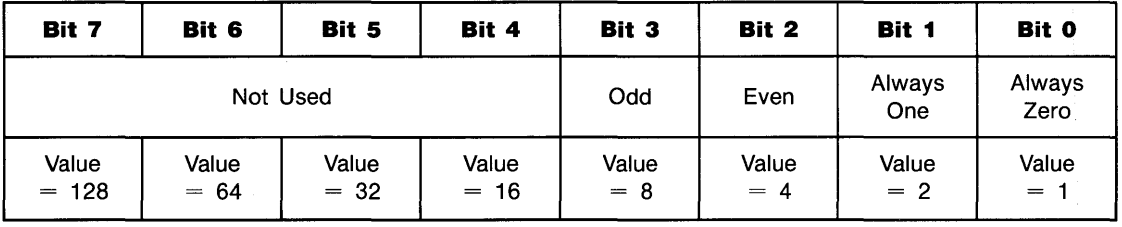

#### **Status Register 1: Interrupt Cause**

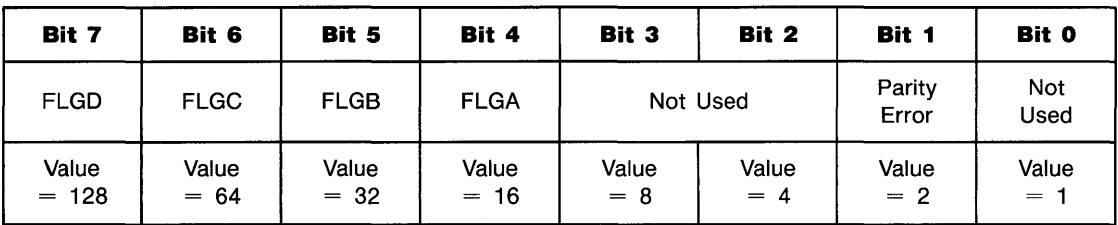

#### **Control Register 1: Interrupt Mask**

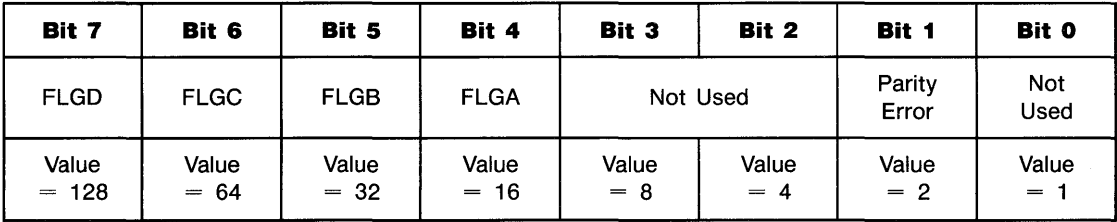

| Bit 7            | Bit 6           | Bit 5           | Bit 4           | Bit 3          | Bit 2             | Bit 1          | Bit 0        |
|------------------|-----------------|-----------------|-----------------|----------------|-------------------|----------------|--------------|
| <b>FLGD</b>      | <b>FLGC</b>     | <b>FLGB</b>     | <b>FLGA</b>     | <b>CTLD</b>    | <b>CTLB</b>       | <b>CTLC</b>    | <b>CTLA</b>  |
| Value<br>$= 128$ | Value<br>$= 64$ | Value<br>$= 32$ | Value<br>$= 16$ | Value<br>$= 8$ | Value<br>4<br>$=$ | Value<br>$= 2$ | Value<br>$=$ |

**Status Register 2: Line Status** 

#### **Control Register 2: Assertion Control**

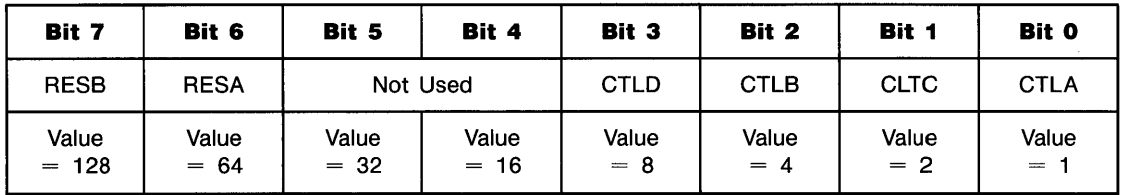

#### **Status/Control Register 3: Handshake Line Normalization**

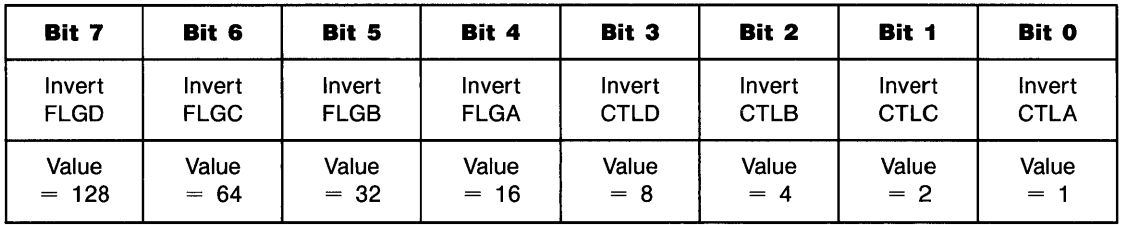

#### **Status/Control Register 4: Data Normalization and Handshake Control**

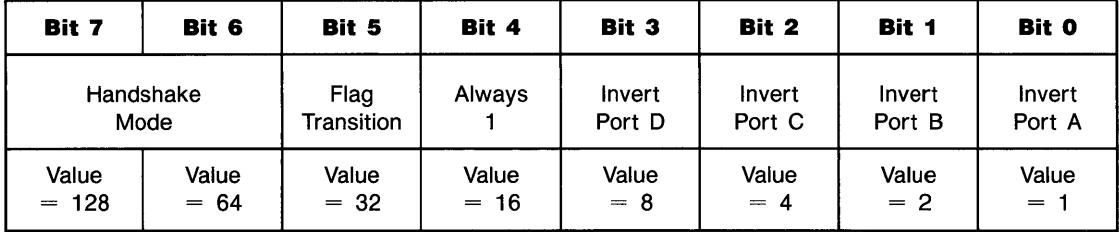

#### **Status/Control Register 5: Primary Address and Trigger Action**

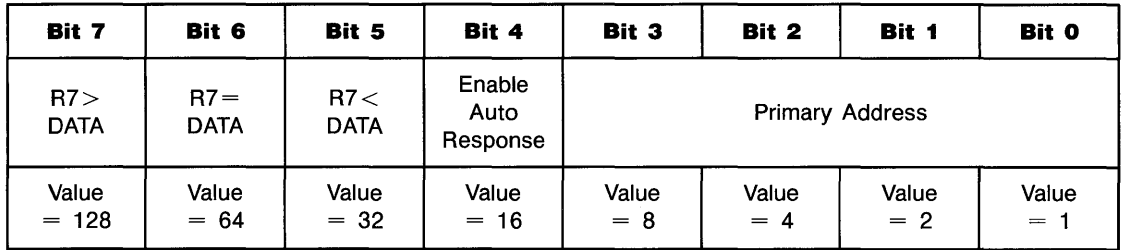

#### **Status/Control Register 6: Strobe Control**

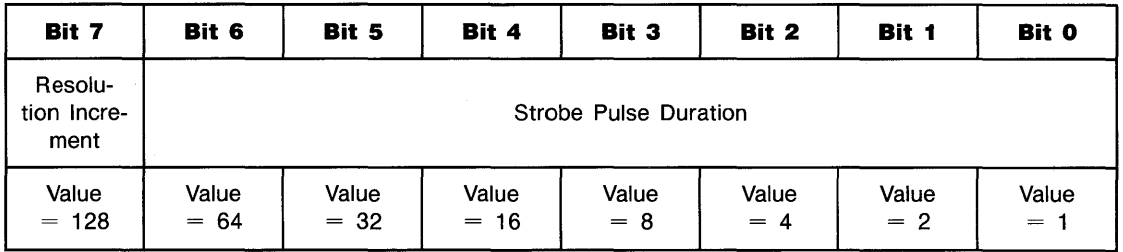

#### **Status/Control Register 7: Trigger Character**

Bits 0 through 7 contain the decimal Value of the trigger character.

#### **Status/Control Register 8: Output Enable**

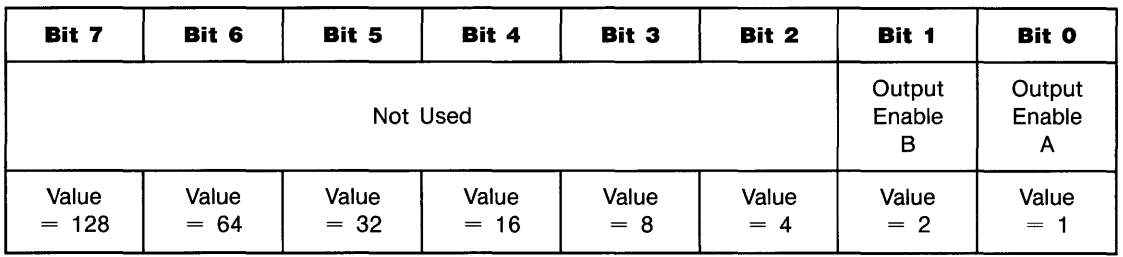

#### **Status/Control Register 9: Output Inhibit**

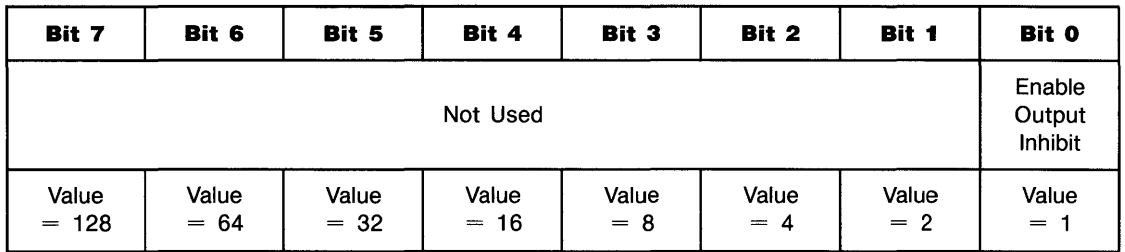

#### **Control Register 16: EOL Control**

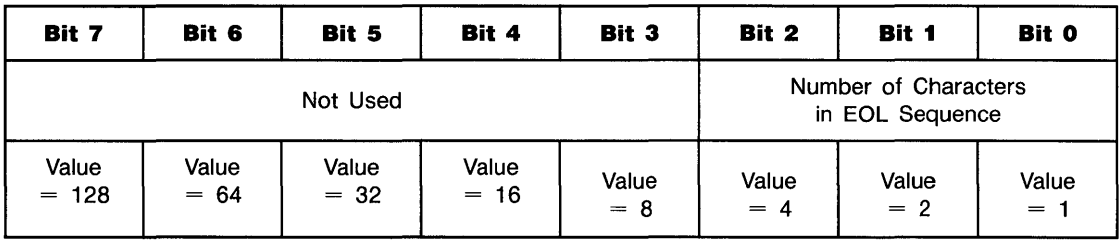

#### **Control Registers 17 through 23: EOL Sequence**

Control Registers 17 through 23 contain the decimal Values of the characters sent as the EOL (end-of-line) sequence.

#### **IP-IL Interface**

#### **itatus Register 0: Interface Identification**

 $:$ atus register 0 always returns the value 5 ("00000101"), the identification code for an HP-IL .terface.

#### ,tat us **Register 1: Interrupt Cause**

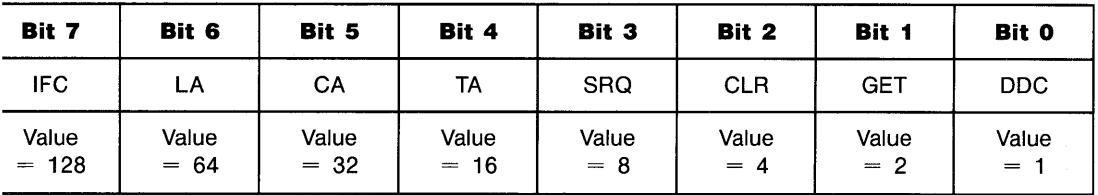

#### **:ontrol Register 1: Interrupt Mask**

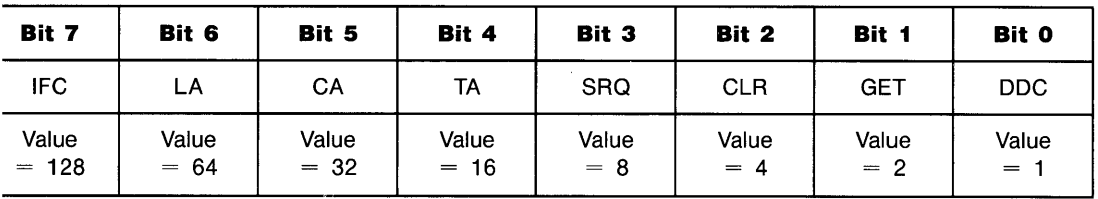

#### **tatus Register 2: Last Control Bits**

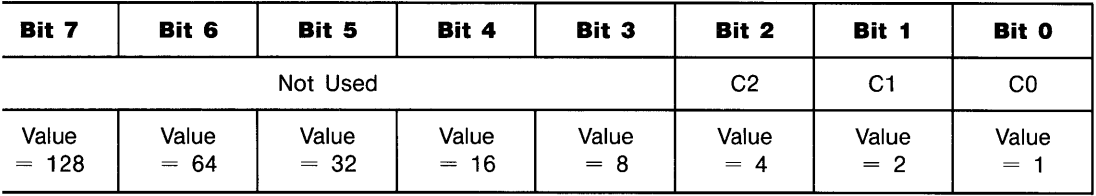

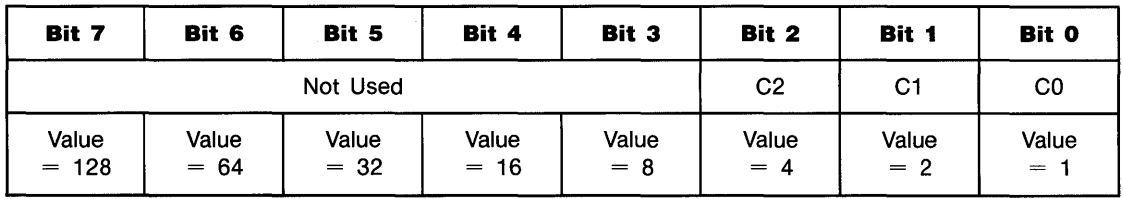

#### **Control Register 2: Next Control Bits**

#### **Status Register 3: Last Loop Byte**

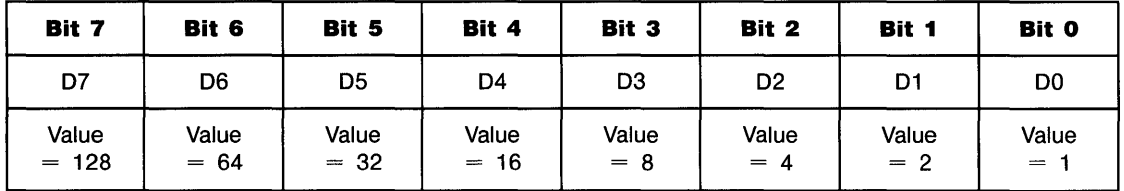

#### **Control Register 3: Next Data Byte**

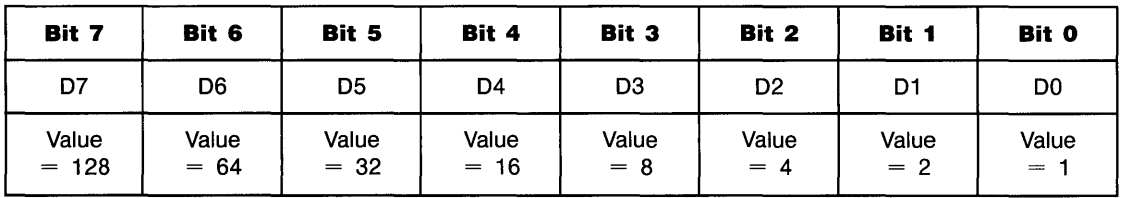

#### **Status Register 4: Loop Address**

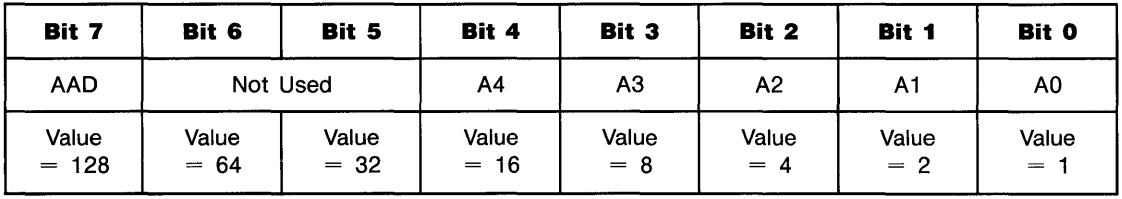

| Bit 7            | Bit 6           | Bit 5           | Bit 4           | Bit 3          | Bit 2          | Bit 1          | Bit 0          |
|------------------|-----------------|-----------------|-----------------|----------------|----------------|----------------|----------------|
| <b>AAD</b>       | Not Used        |                 | A4              | A3             | A2             | Α1             | A0             |
| Value<br>$= 128$ | Value<br>$= 64$ | Value<br>$= 32$ | Value<br>$= 16$ | Value<br>$= 8$ | Value<br>$= 4$ | Value<br>$= 2$ | Value<br>$=$ 1 |

**Control Register 4: Loop Address** 

#### **Status Register 5: Interface Status**

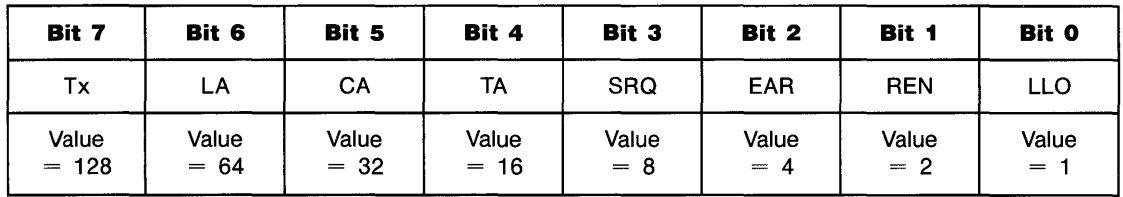

#### **Control Register 5: Interface Status**

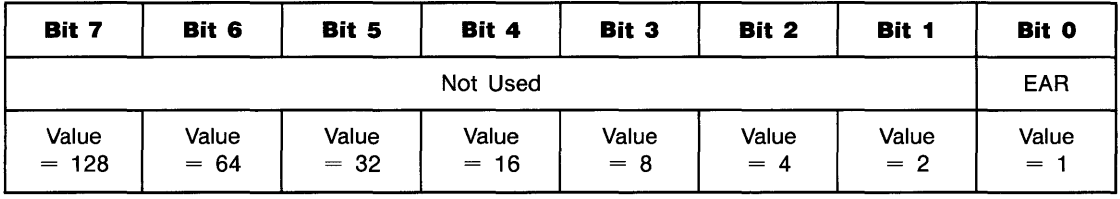

#### **Status Register 6: Device-Dependent Commands**

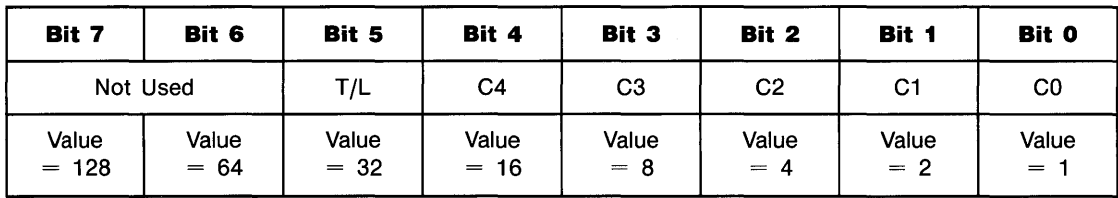

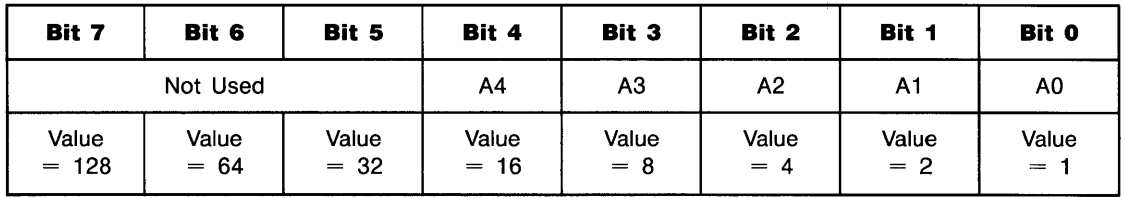

#### **Status Register 7: Responding Devices**

#### **Control Register 16: EOL Control**

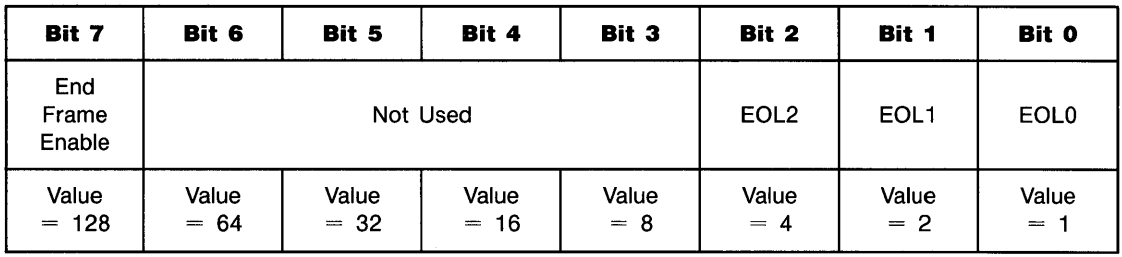

#### **Control Registers 17 through 23: EOL Sequence**

Control registers 17 through 23 contain the decimal value of the characters sent as the EOL (end-of-line) sequence.

#### **Errors**

The following table lists prerun (program initialization) and runtime error and warning conditions. Syntax errors are not listed. With DEFAULT ON, conditions 1 through 8 return a warning message and default value. With DEFAULT OFF, an error message is returned and execution halts.

Keep in mind that prerun errors occur before program execution begins, and therefore cannot be trapped by ON ERROR routines.

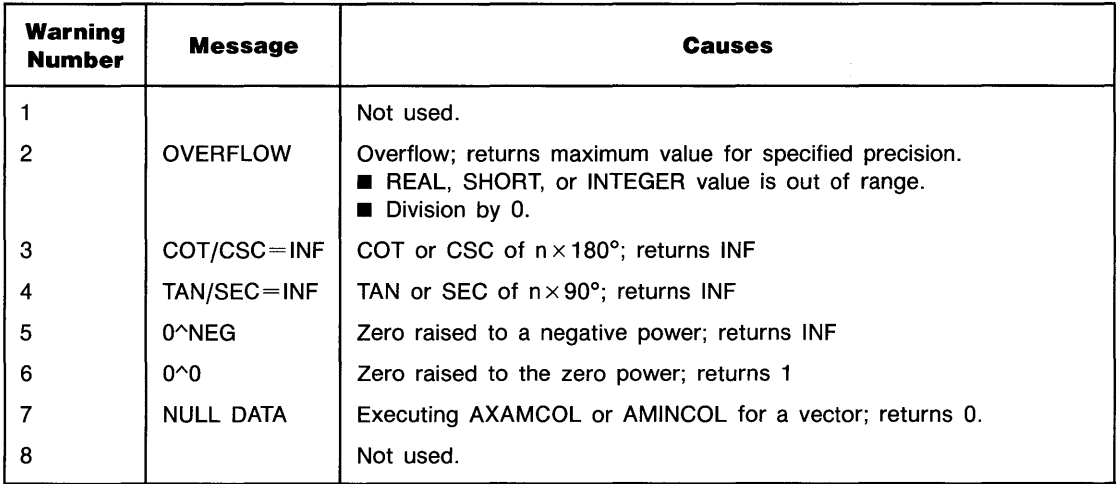

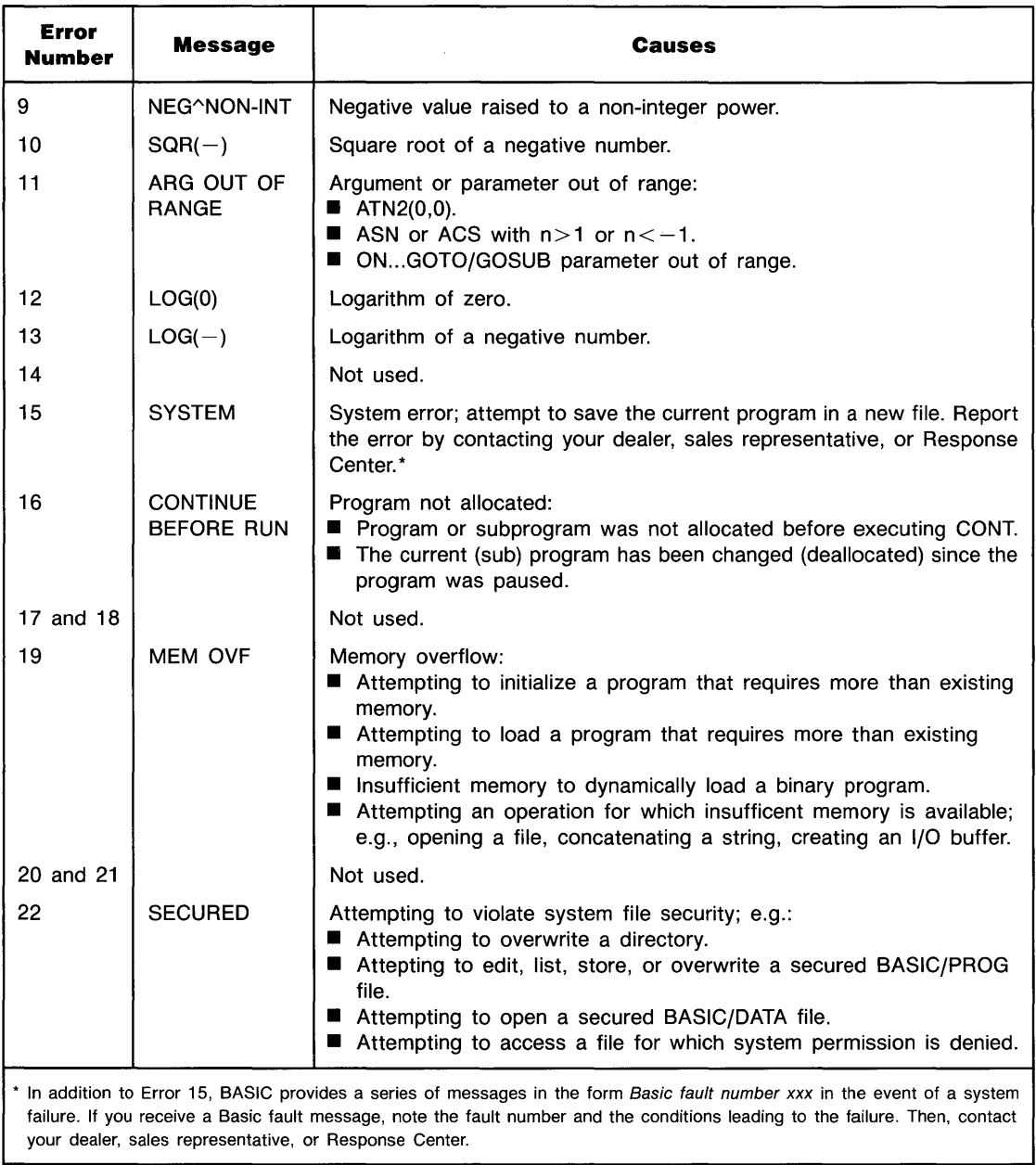

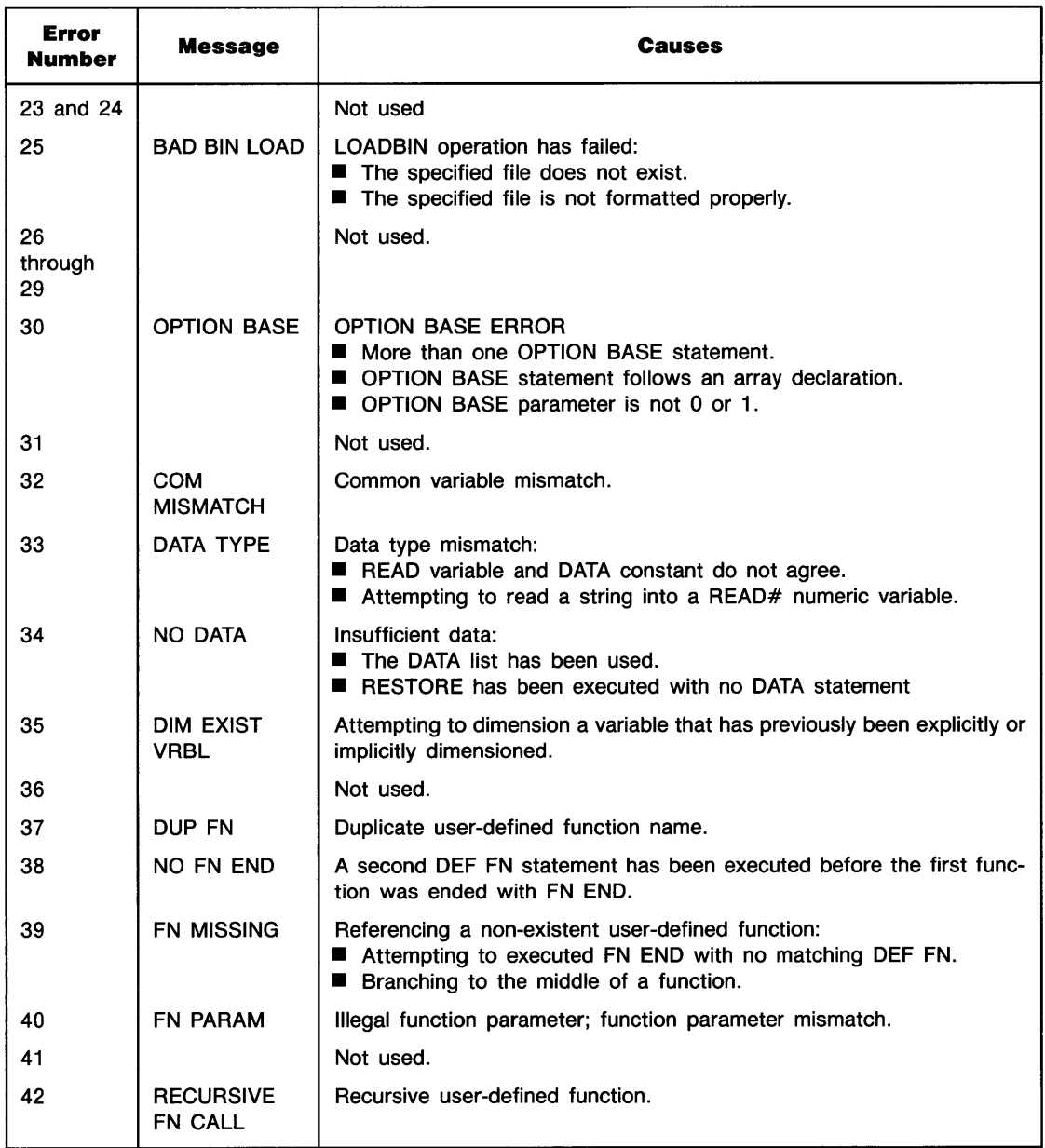

 $\sim$ 

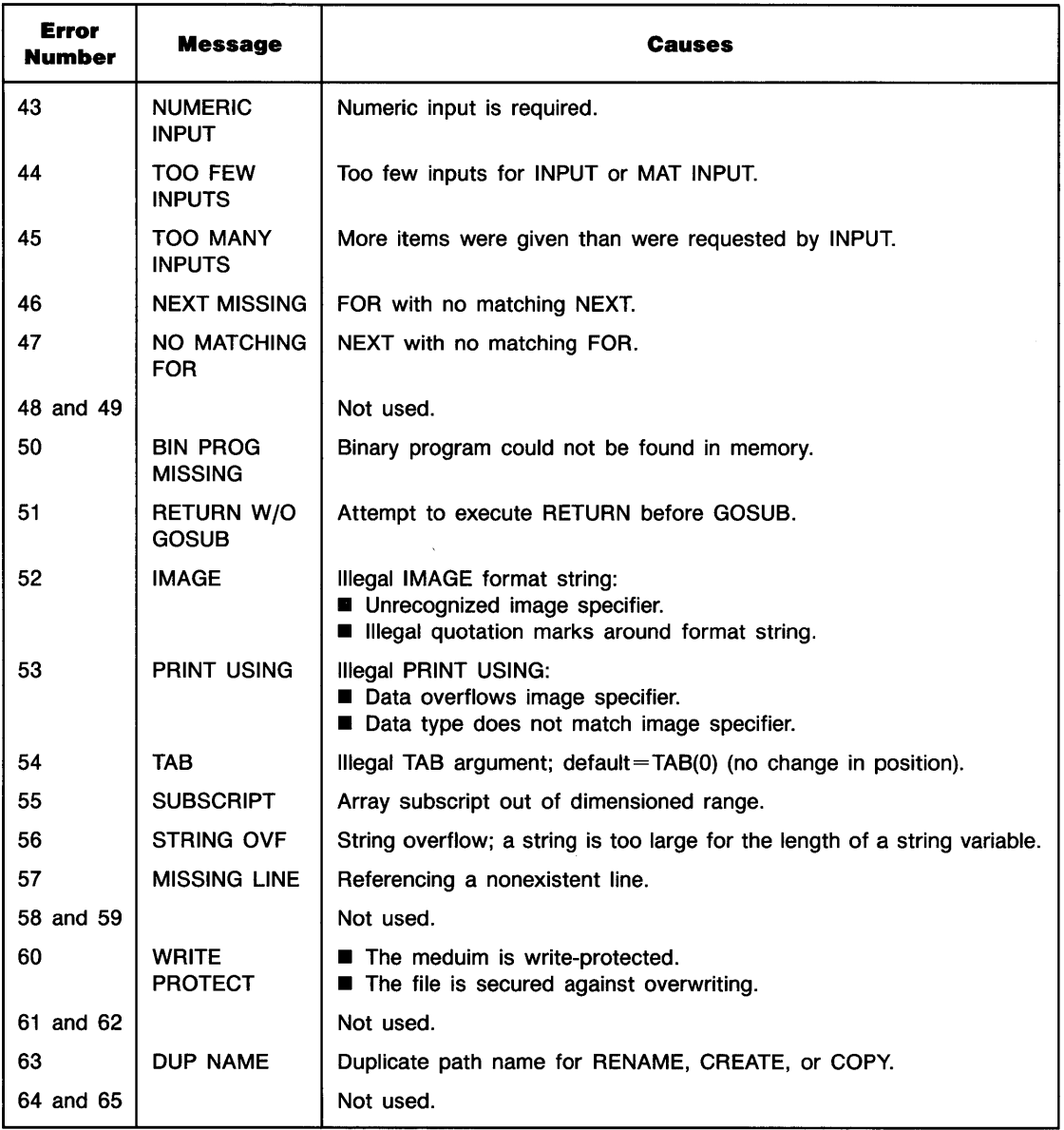

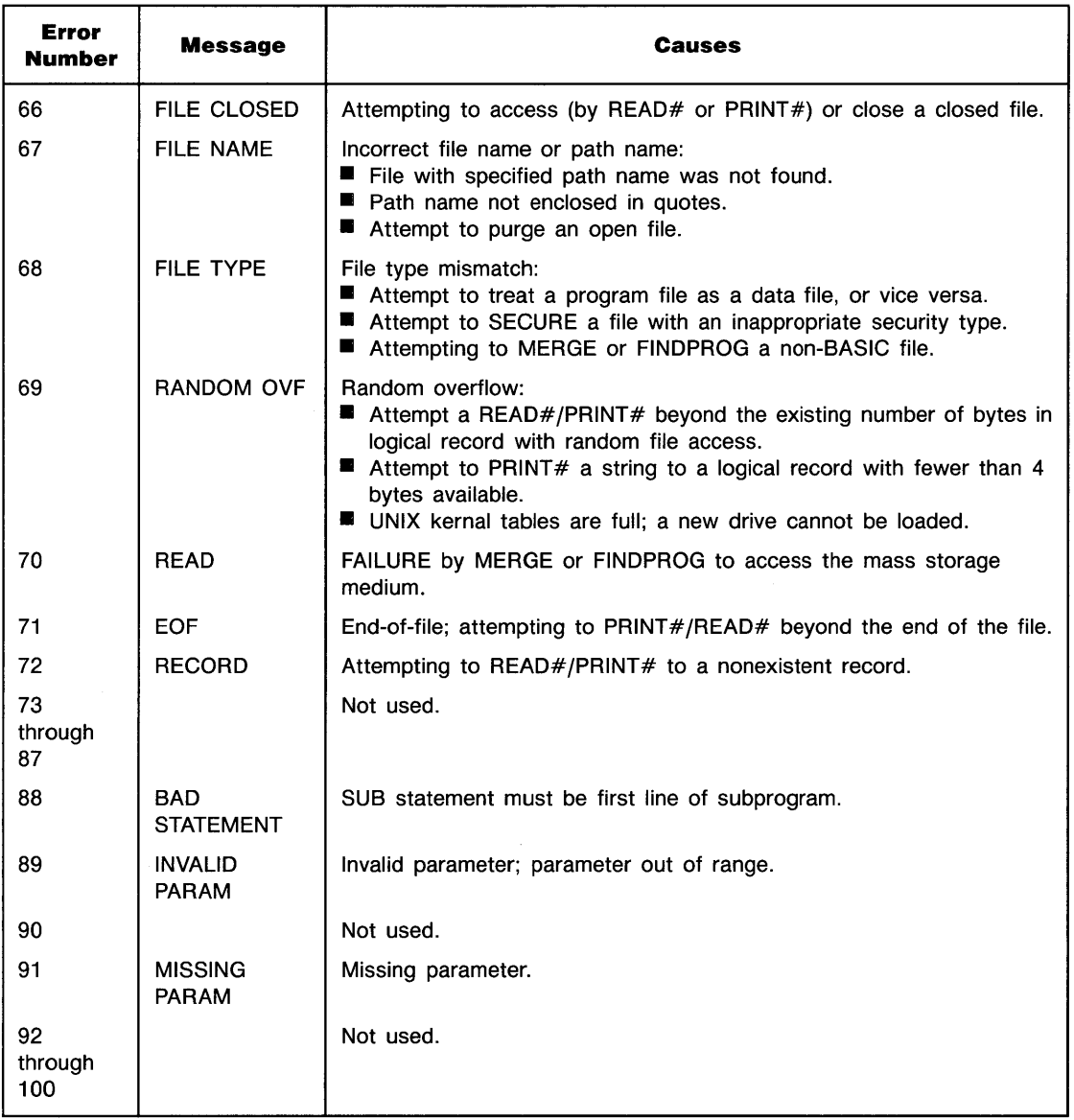

Error numbers over 100 often have more than one message associated with them. In cases where no error message is displayed (for example, in an ON ERROR routine), the errors can be differentiated by the module number returned by the ERROM function.

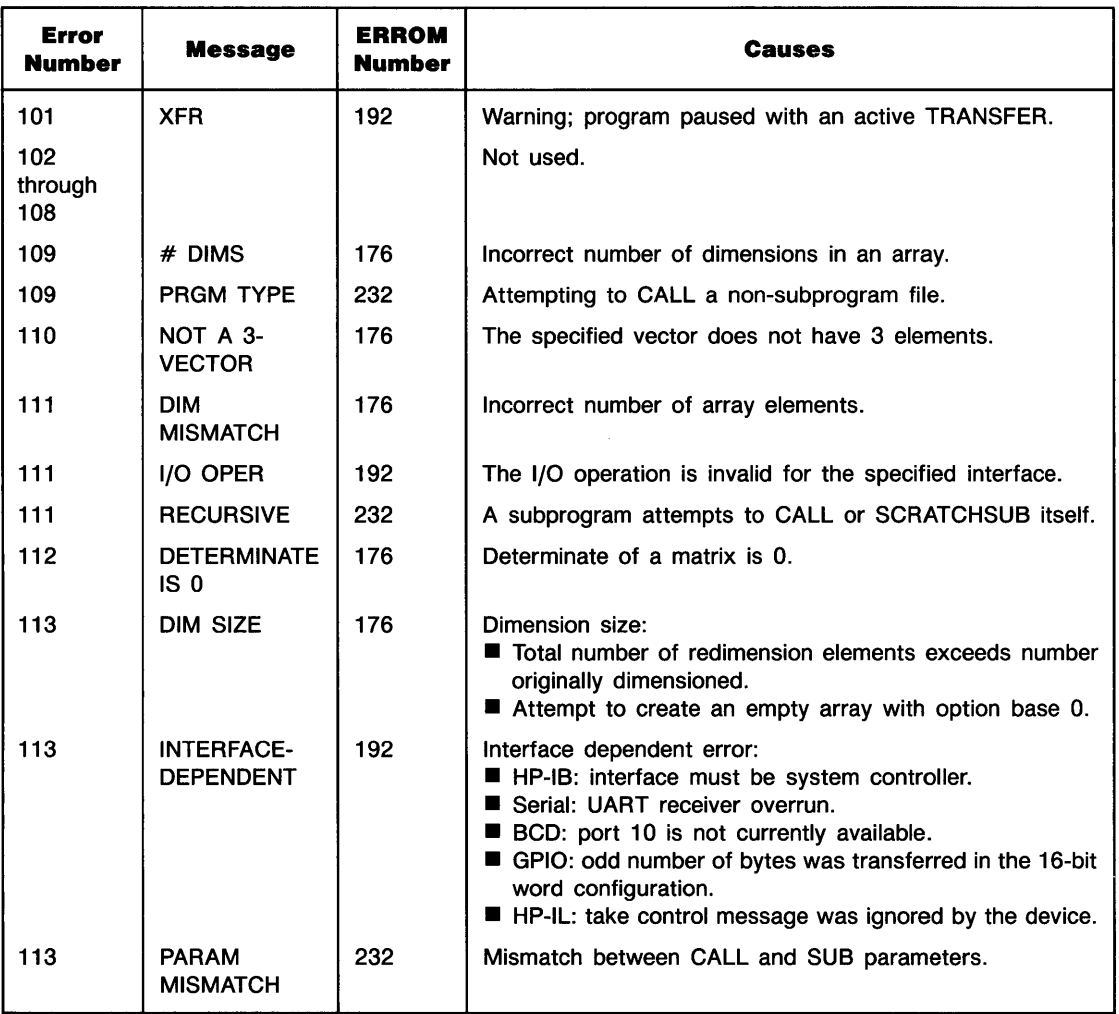

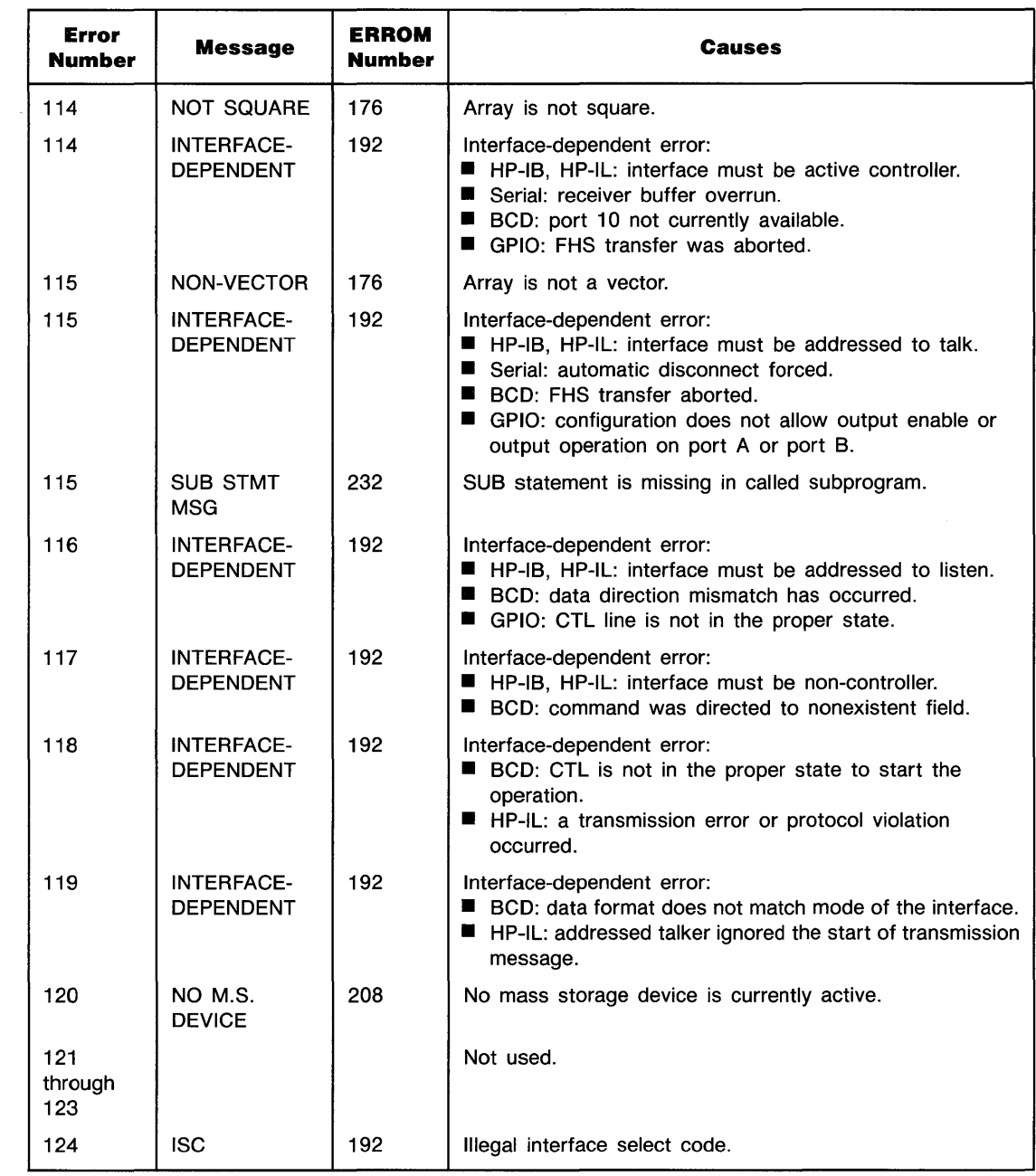

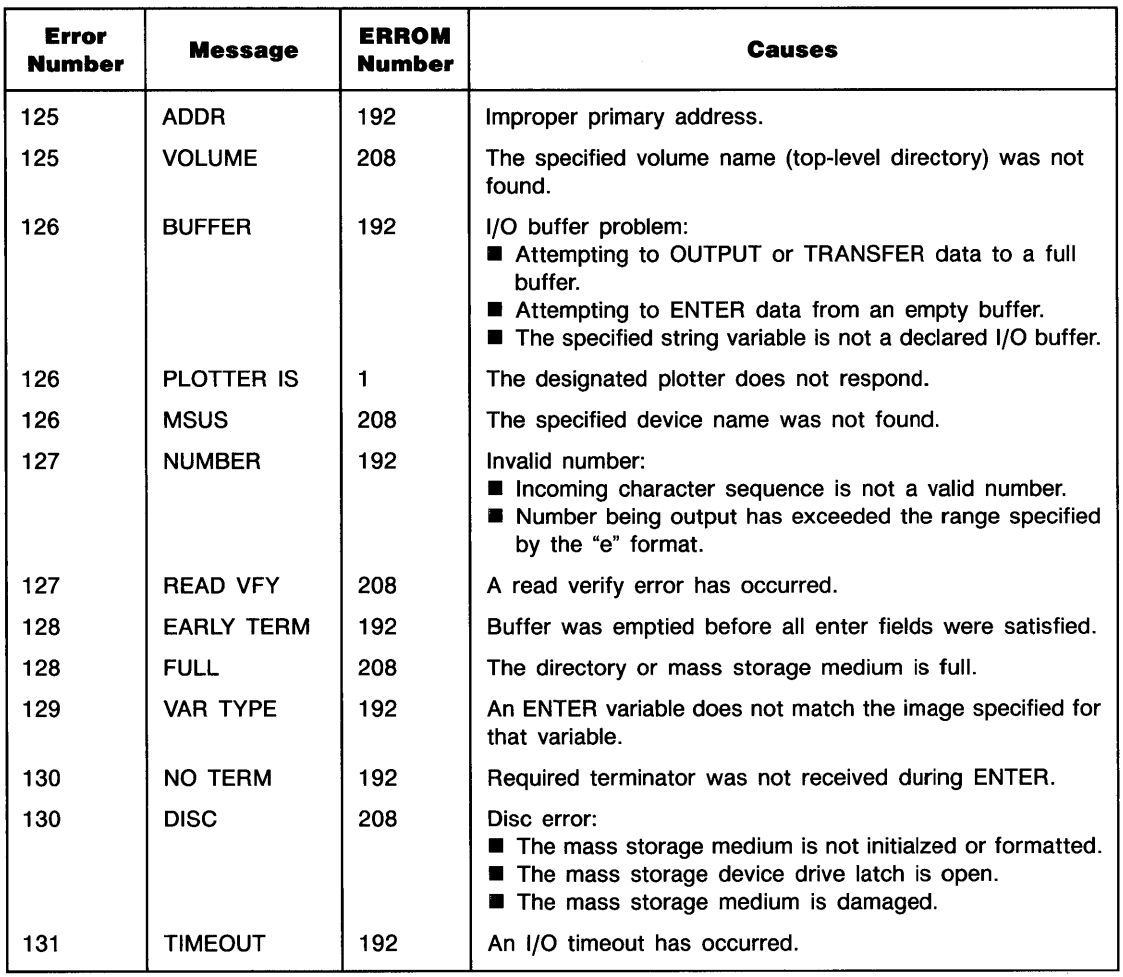

# **Keyword Summary**

#### **General Math Functions and Operators**

7

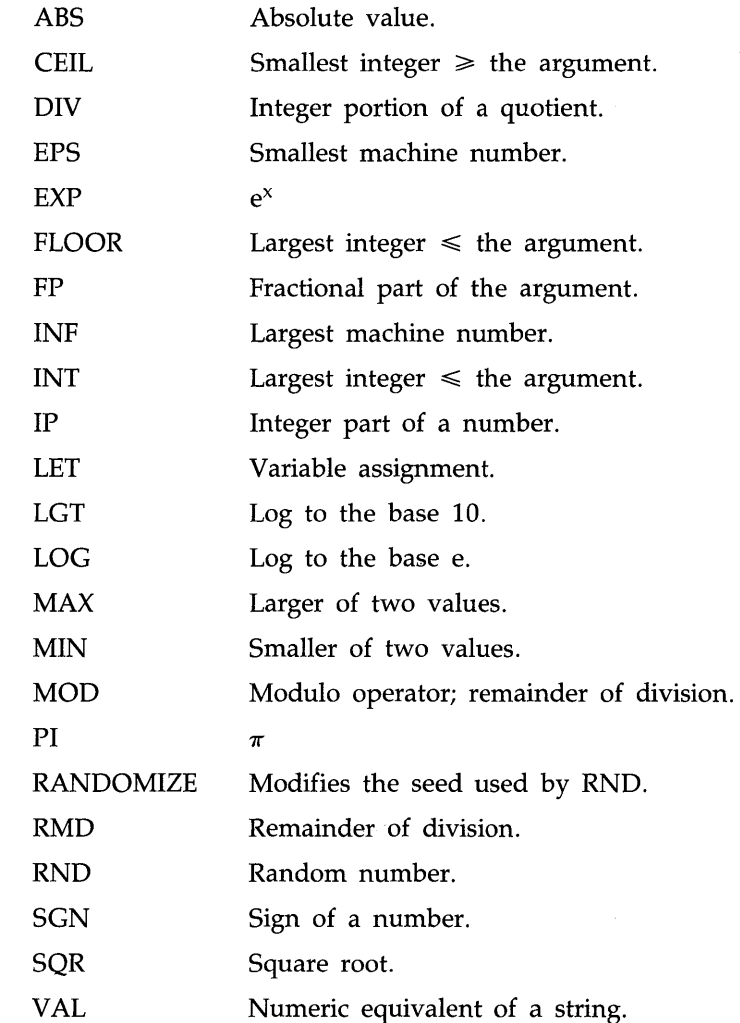
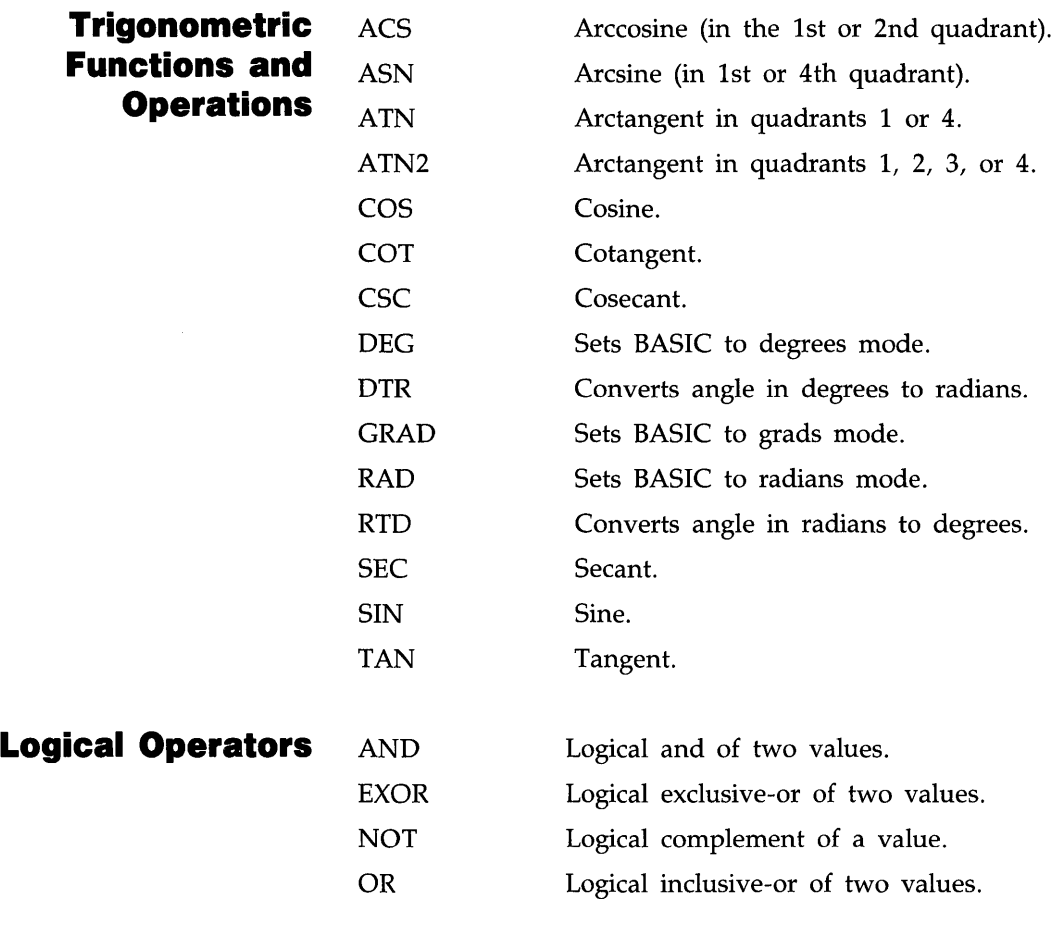

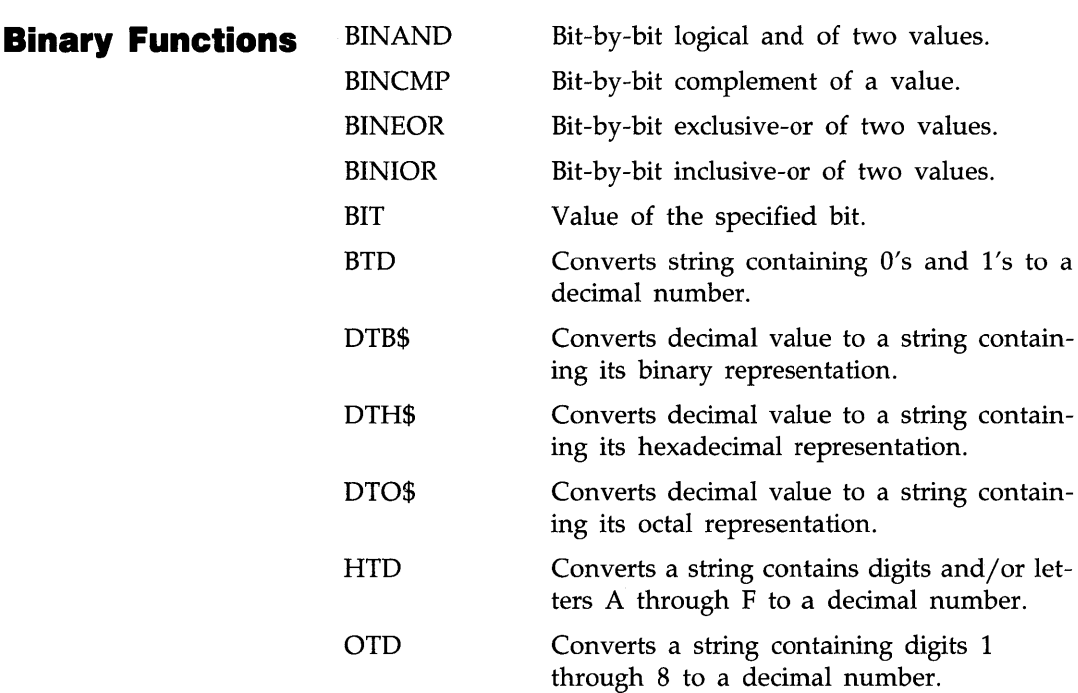

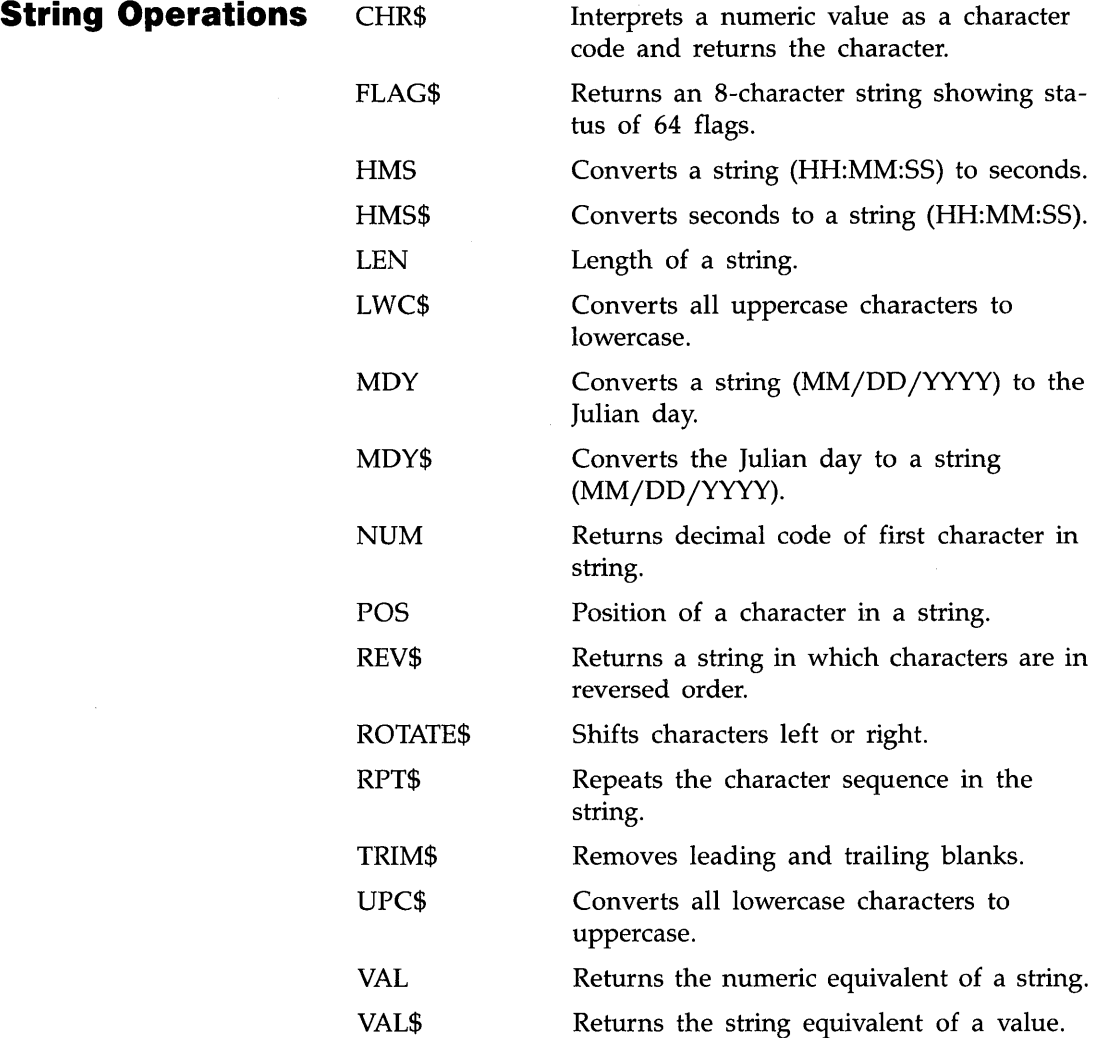

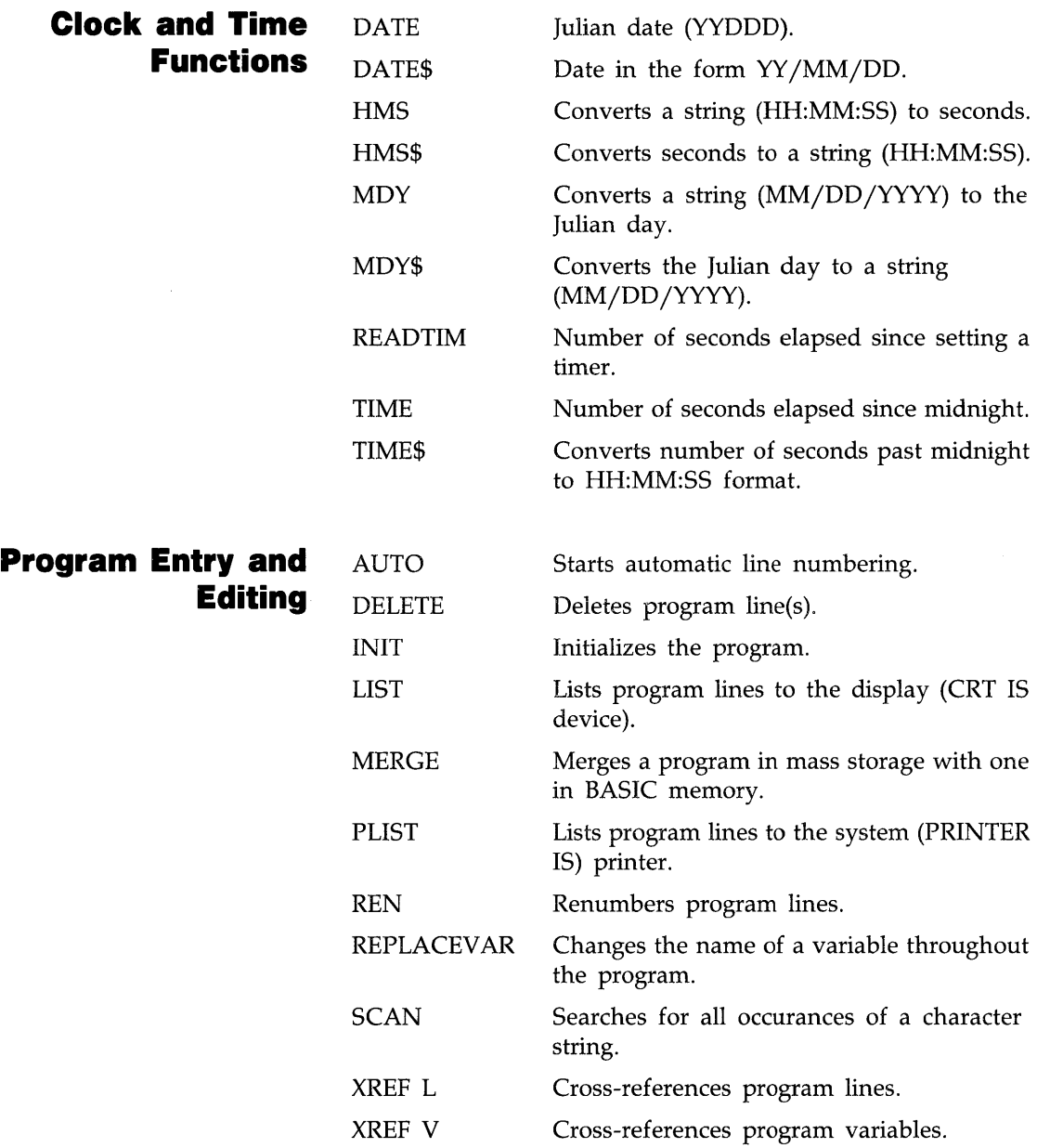

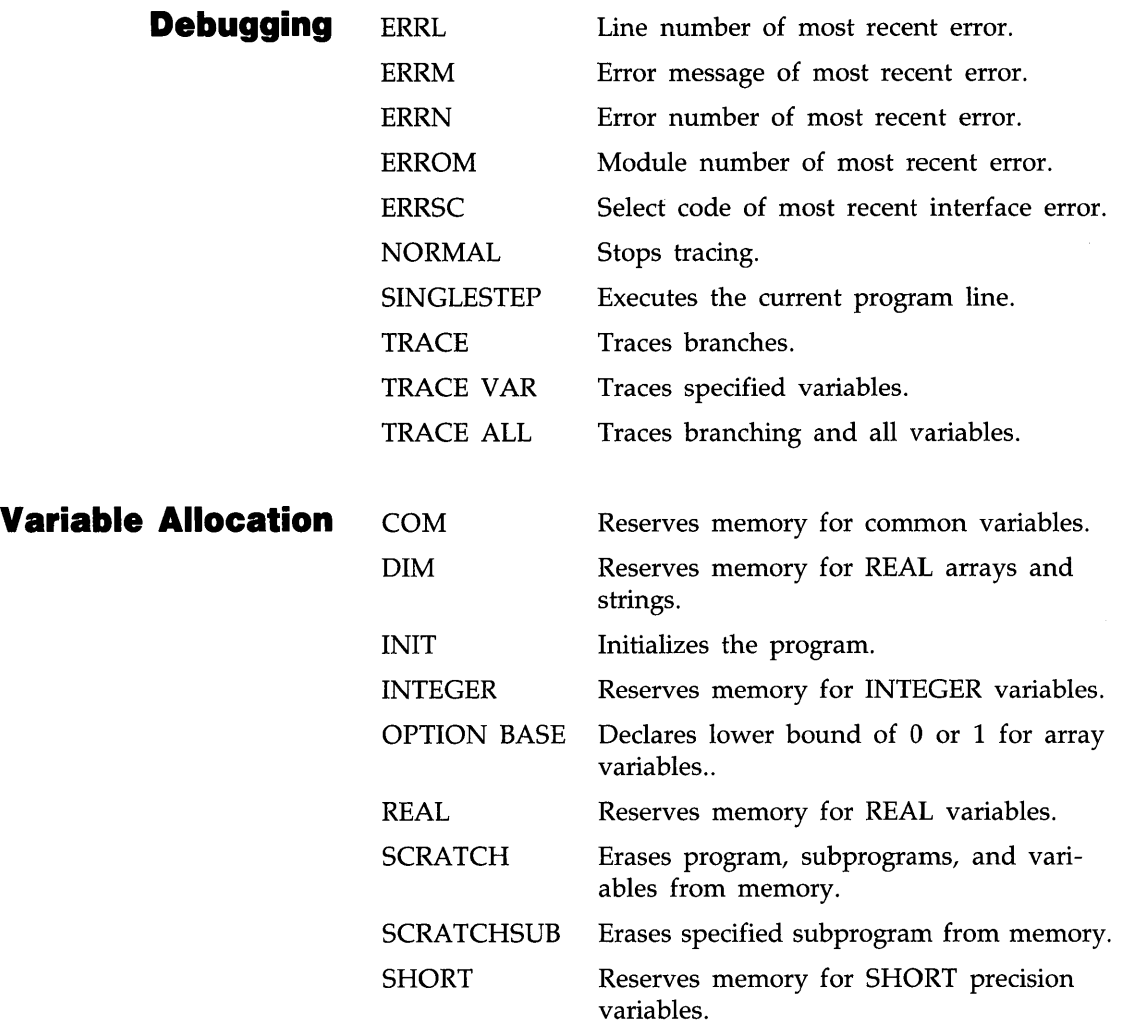

### **Display Control**

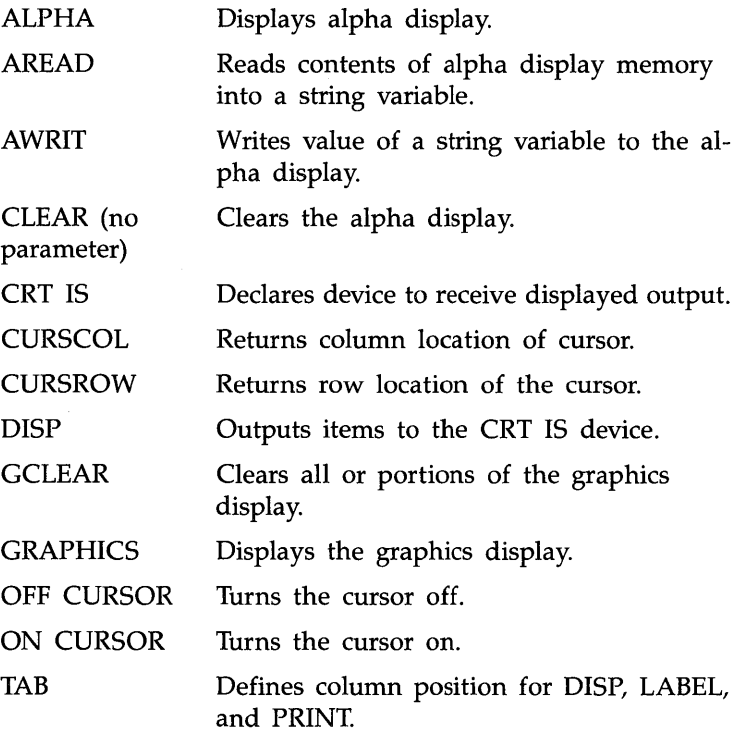

#### **Program Control**  AREAD

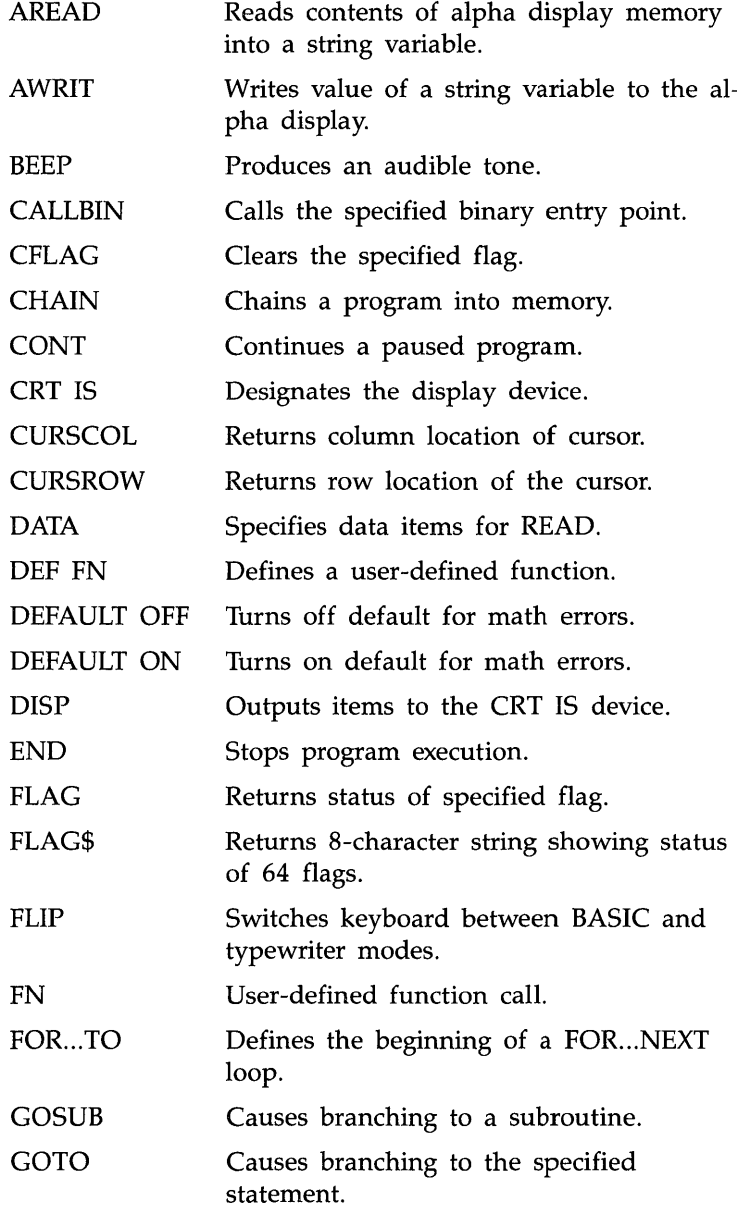

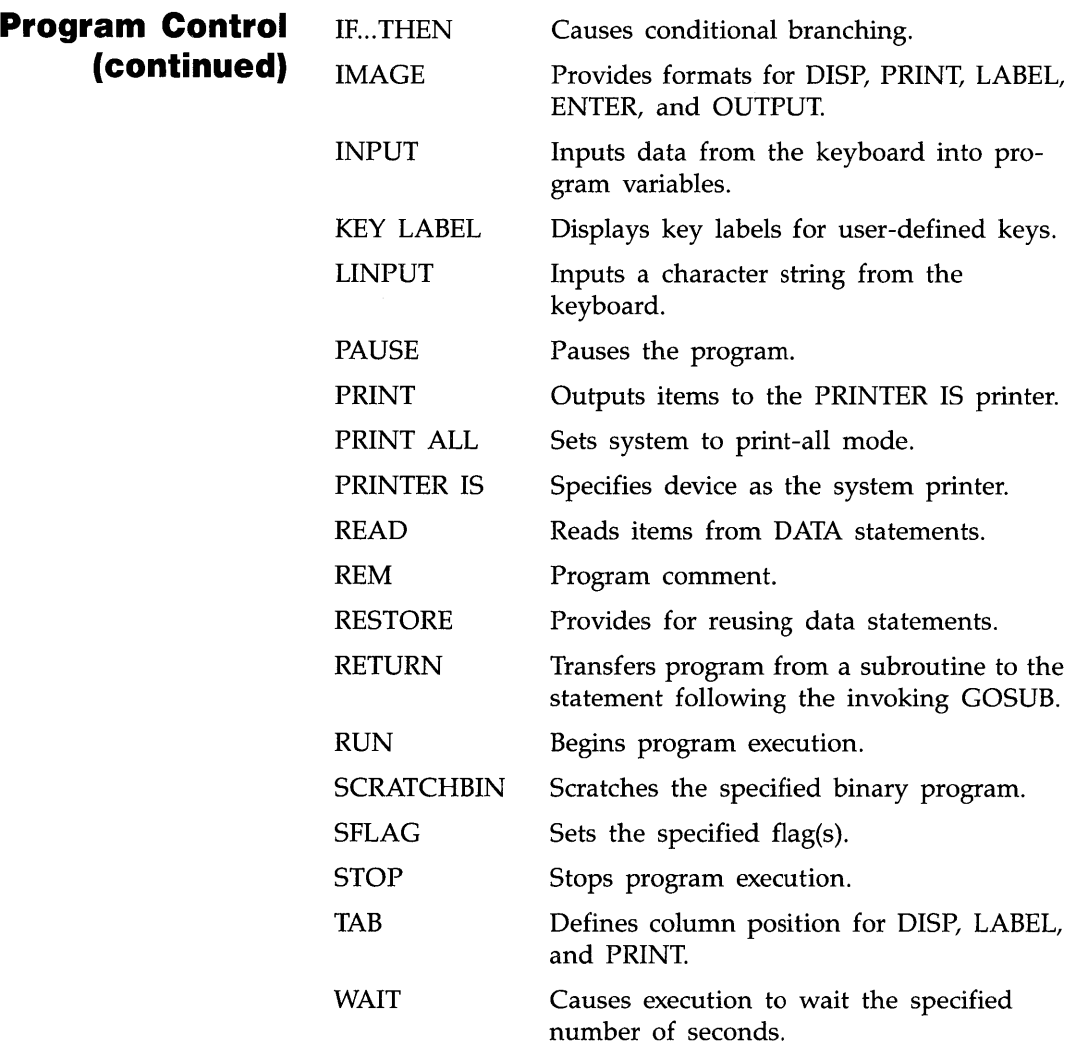

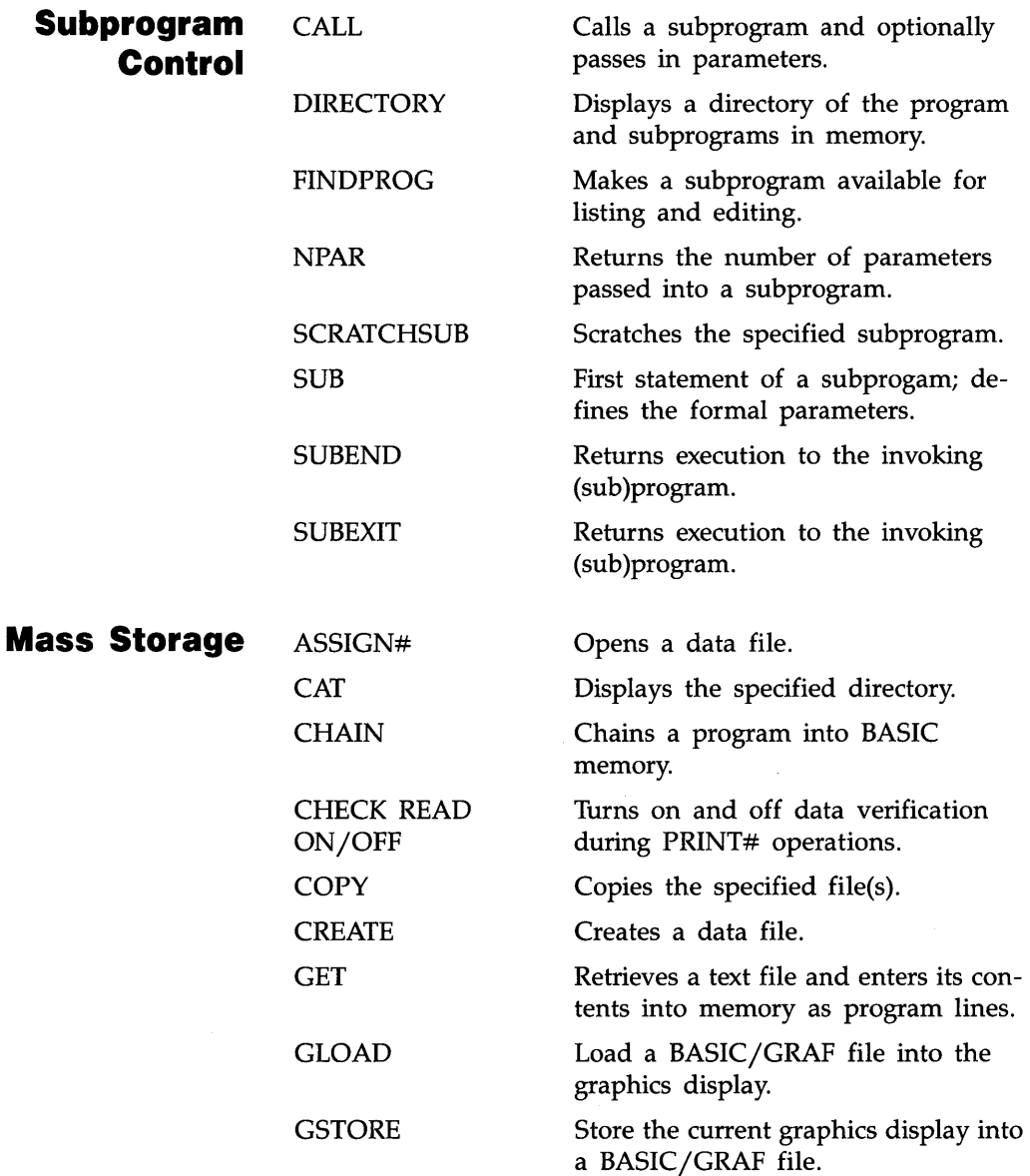

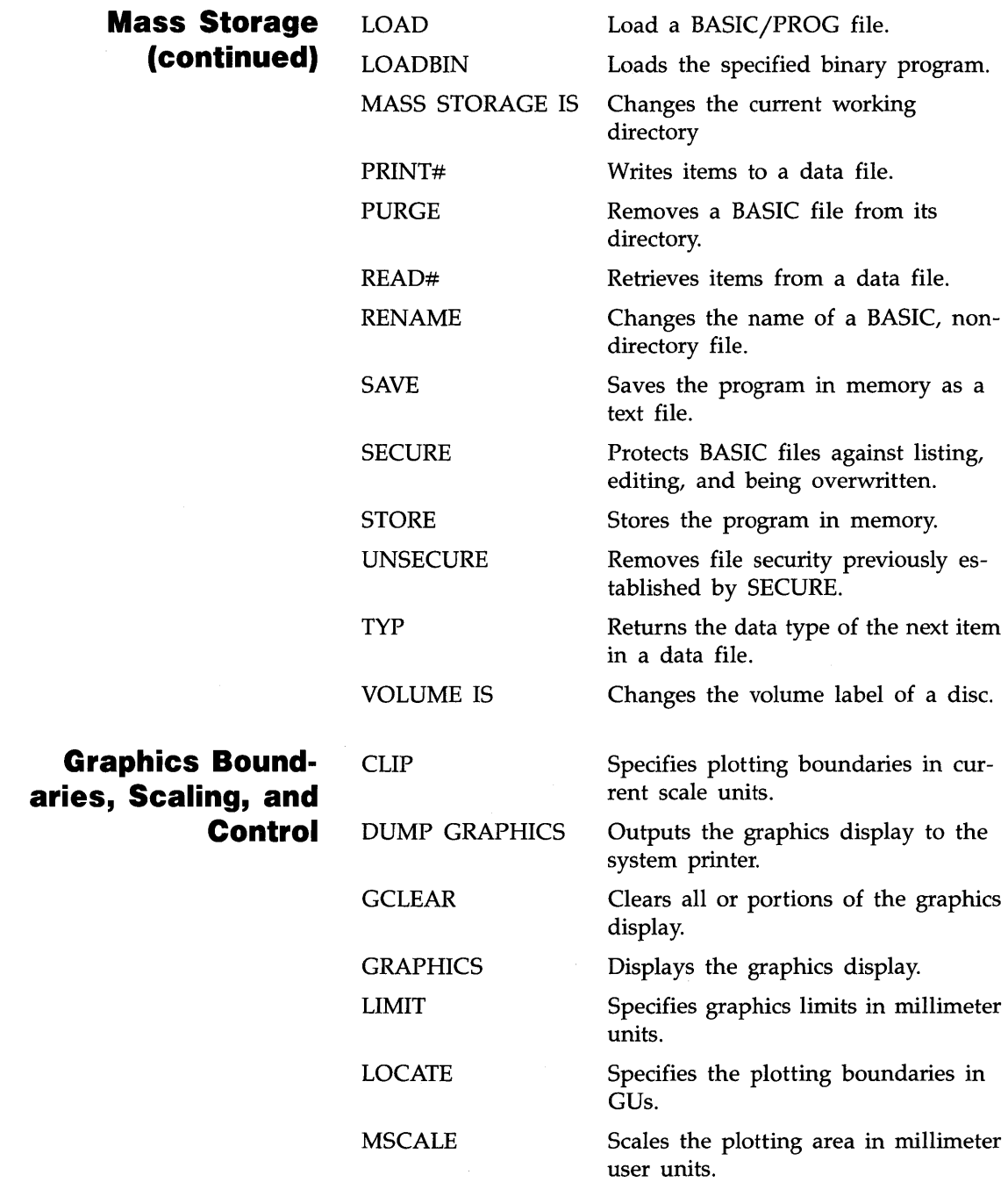

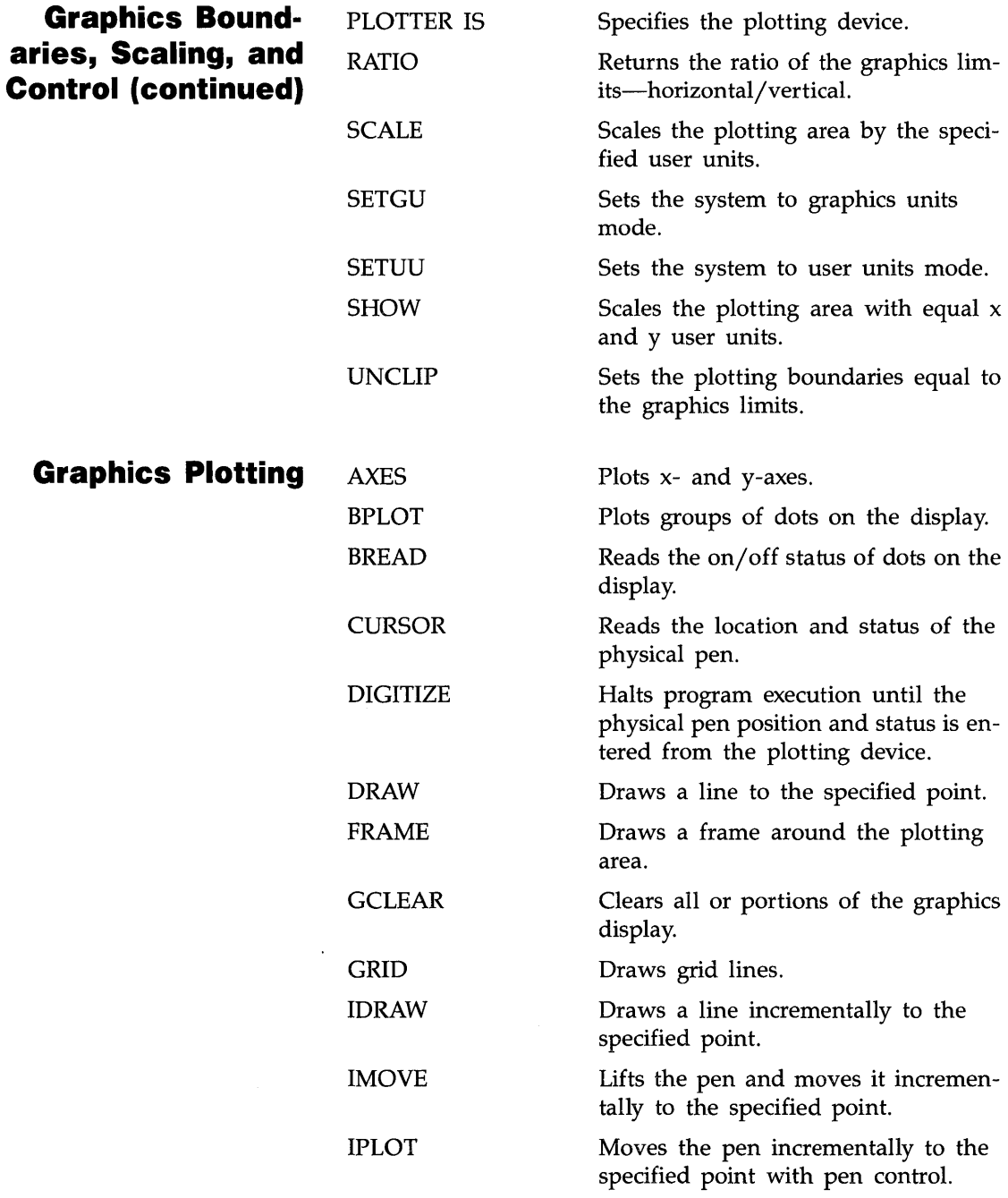

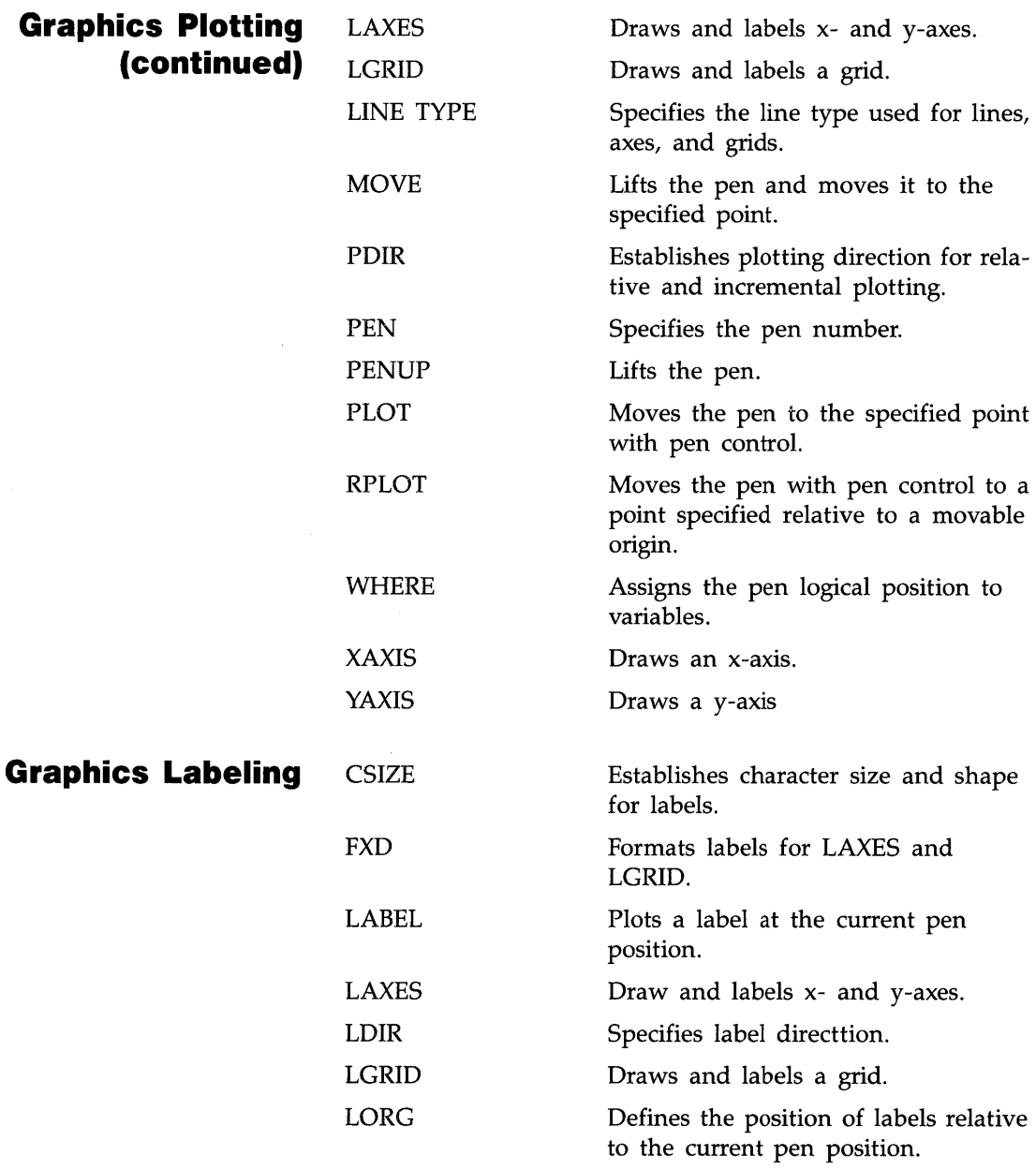

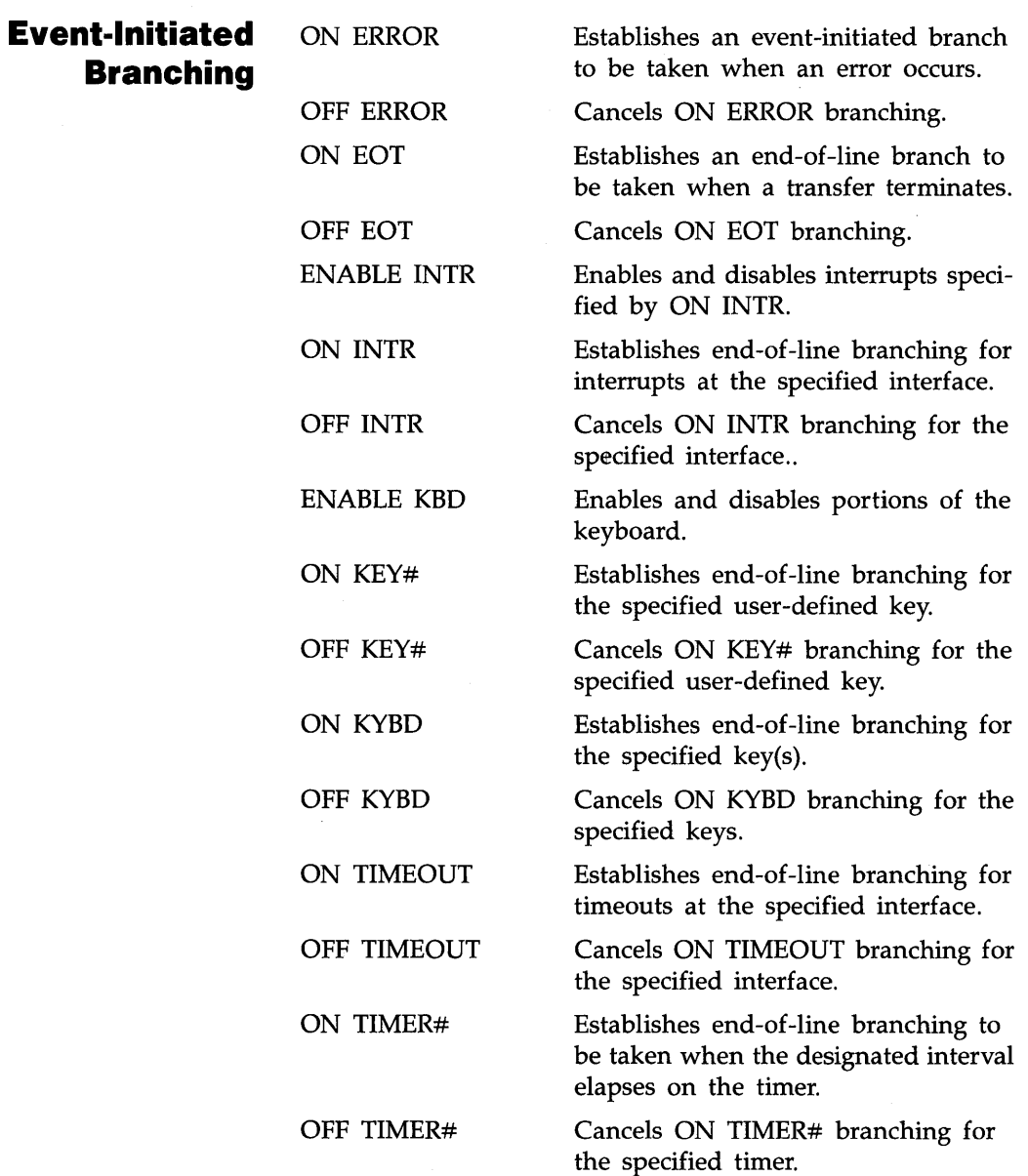

 $\sim$ 

 $\setminus$ 

### **Input/Output**

 $\sim 10^{-11}$ 

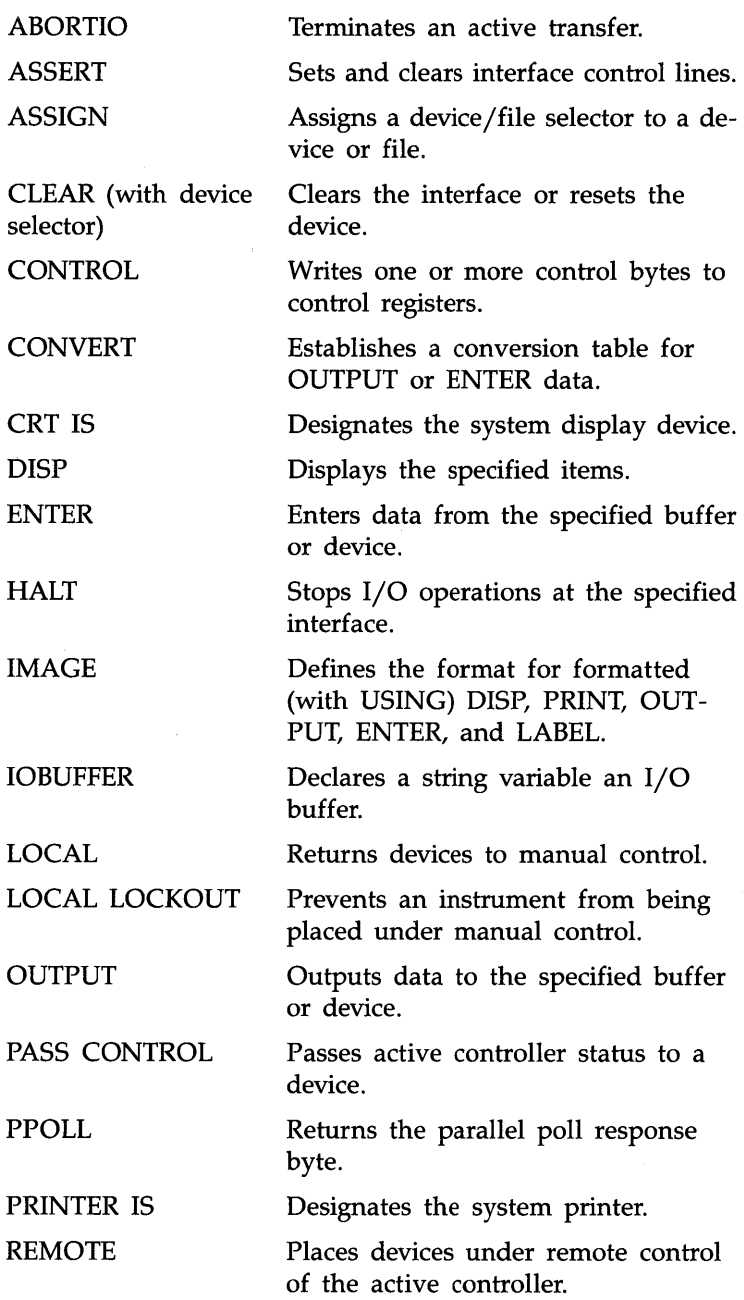

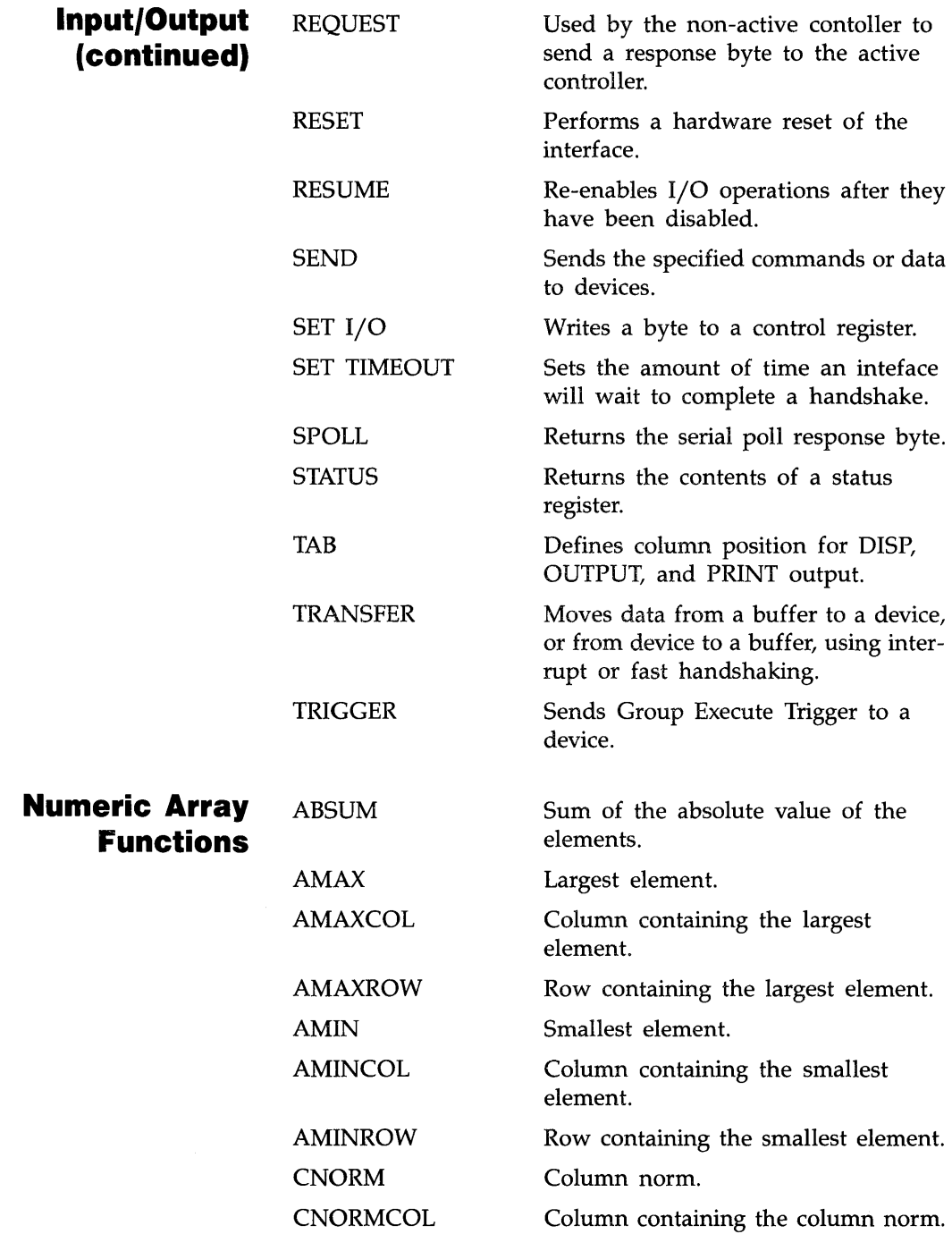

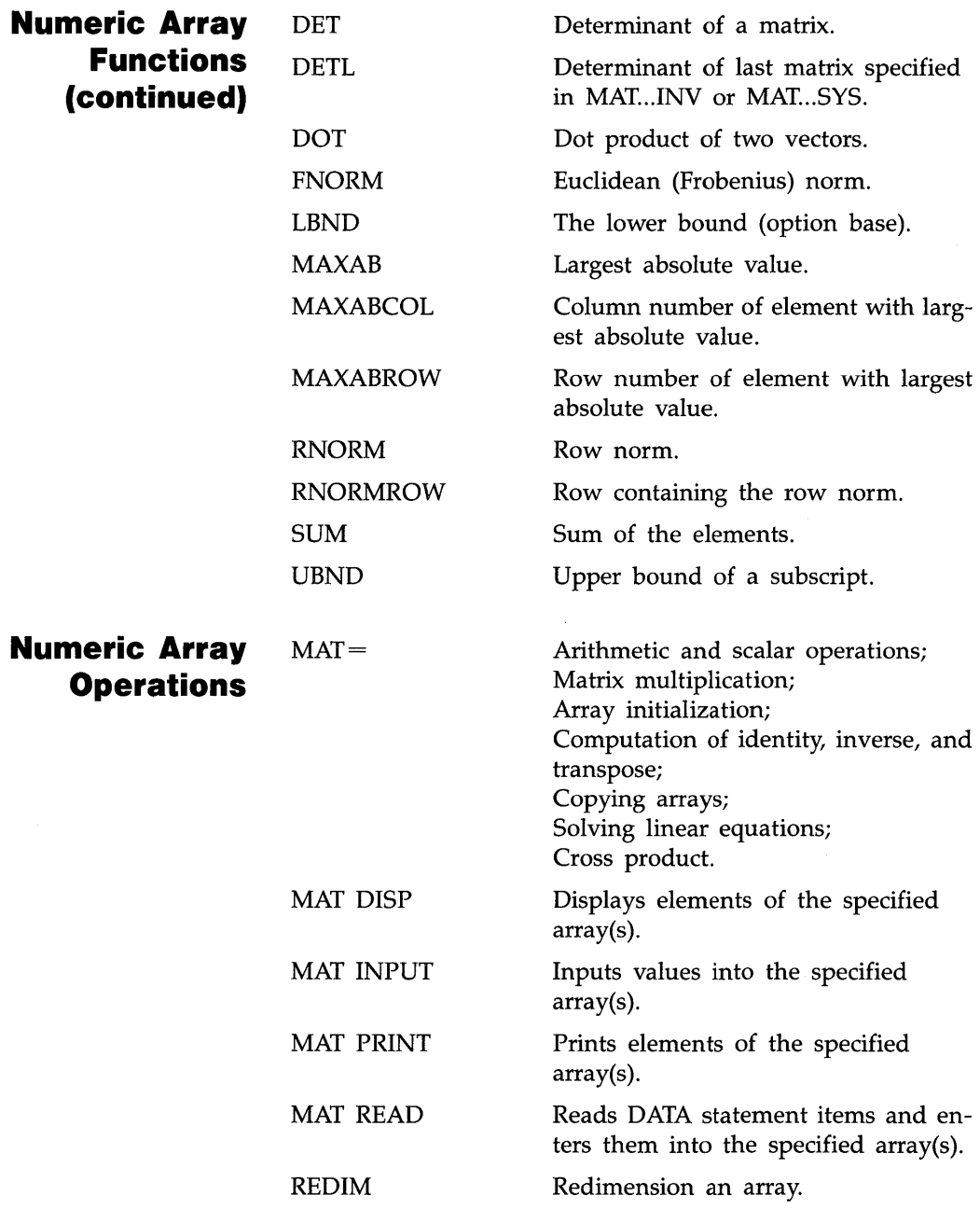

82860-90003 **Printed in** U.S.A.

# **Reader Comment Card**

We welcome your evaluation of this manual. Your comments and suggestions help us improve our publications.

#### **Manual Title and/or Part number**

#### **Please circle one number for each of the statements below.**

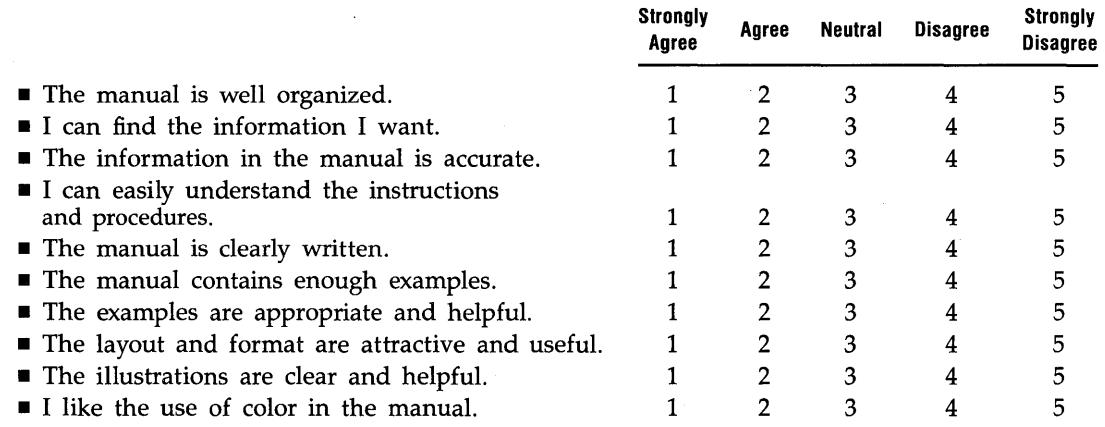

Please feel free to write additional comments, particularly if you disagree with a statement above. Use additional pages if you wish-the more detailed your comments, the more useful they are to us.

## Comments:, \_\_\_\_\_\_\_\_\_\_\_\_\_\_\_\_\_\_\_\_\_\_\_\_\_\_\_\_\_\_\_\_ \_

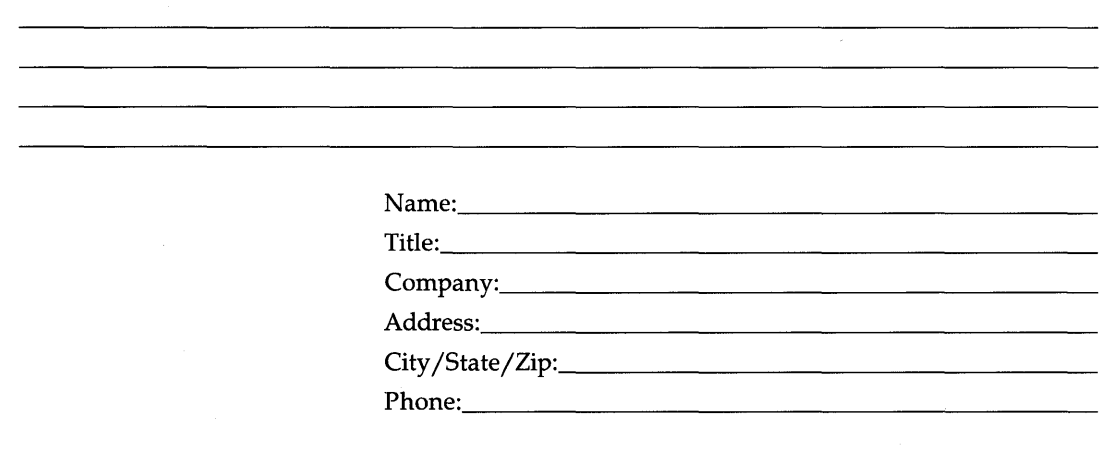

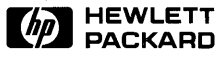

Printed in U.S.A. 10/84 5957-8142

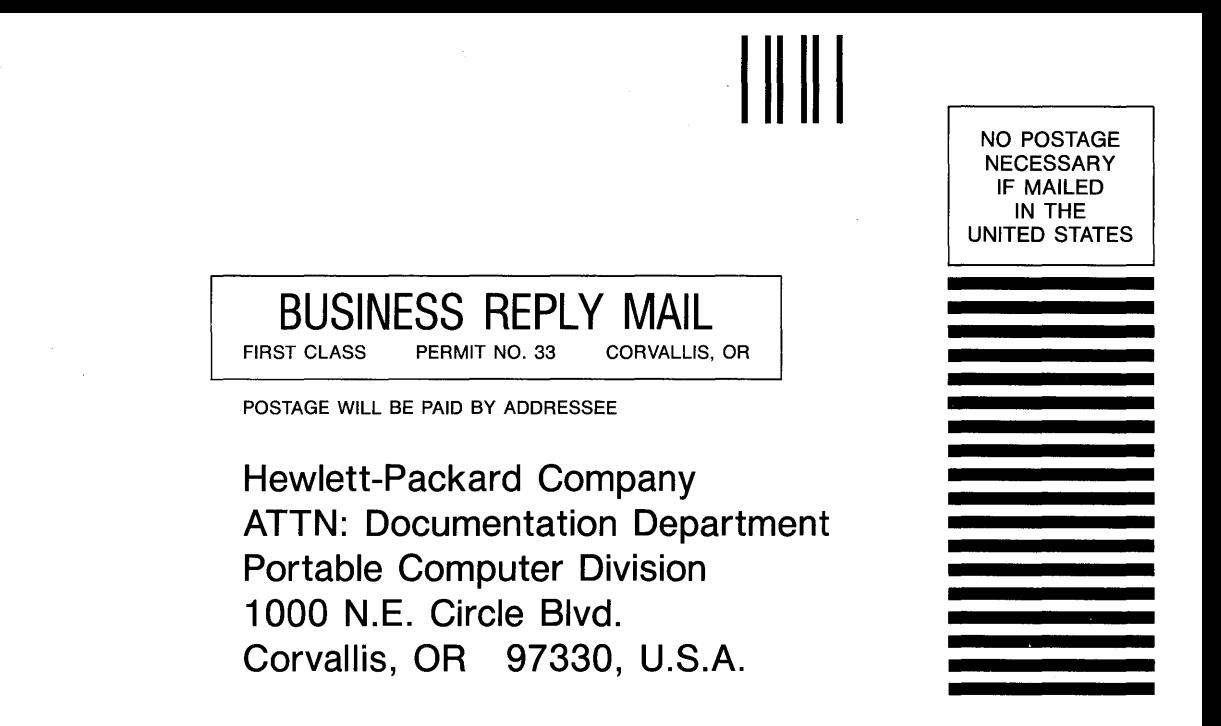

........................................................... .................... .... . Fold. here